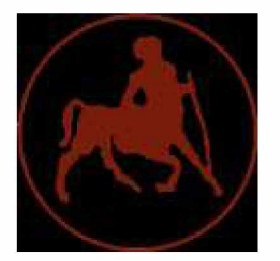

ΠΑΝΕΠΙΣΤΗΜΙΟ ΘΕΣΣΑΛΙΑΣ ΣΧΟΛΗ ΘΕΤΙΚΩΝ ΕΠΙΣΤΗΜΩΝ ΔΙΑΤΜΗΜΑΤΙΚΟ ΠΡΟΓΡΑΜΜΑ ΜΕΤΑΠΤΥΧΙΑΚΩΝ ΣΠΟΥΔΩΝ «ΠΛΗΡΟΦΟΡΙΚΗ ΚΑΙ ΥΠΟΛΟΓΙΣΤΙΚΗ ΒΙΟΙΑΤΡΙΚΗ»

# **Αυτοματοποιημένη Διαχείριση και Ενημέρωση Συνόψεων σε Κατανεμημένα Αποθετήρια Δεδομένων**

# **ΘΕΟΧΑΡΗΣ ΚΟΥΚΑΡΑΣ**

### **ΔΙΠΛΩΜΑΤΙΚΗ ΕΡΓΑΣΙΑ**

**Επιβλέπων Καθηγητής**: κ. Σταμούλης Γεώργιος **Επιστημονικός Σύμβουλος**: κ. Κολομβάτσος Κωνσταντίνος

Λαμία, 2019

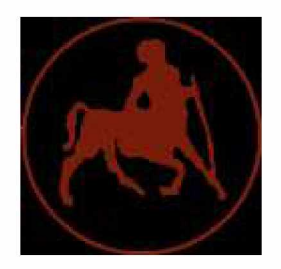

# **ΠΑΝΕΠΙΣΤΗΜΙΟ ΘΕΣΣΑΛΙΑΣ** ΣΧΟΛΗ ΘΕΤΙΚΩΝ ΕΠΙΣΤΗΜΩΝ ΔΙΑΤΜΗΜΑΤΙΚΟ ΜΕΤΑΠΤΥΧΙΑΚΟ ΠΡΟΓΡΑΜΜΑ ΠΛΗΡΟΦΟΡΙΚΗ ΚΑΙ ΥΠΟΛΟΓΙΣΤΙΚΗ ΒΙΟΙΑΤΡΙΚΗ ΚΑΤΕΥΘΥΝΣΗ ΠΛΗΡΟΦΟΡΙΚΗΣ

# «ΠΛΗΡΟΦΟΡΙΚΗ ΜΕ ΕΦΑΡΜΟΓΕΣ ΣΤΗΝ ΑΣΦΑΛΕΙΑ, ΔΙΑΧΕΙΡΙΣΗ ΜΕΓΑΛΟΥ ΟΓΚΟΥ ΔΕΔΟΜΕΝΩΝ ΚΑΙ ΠΡΟΣΟΜΟΙΩΣΗ»

# **Αυτοματοποιημένη Διαχείριση και Ενημέρωση Συνόψεων σε Κατανεμημένα Αποθετήρια Δεδομένων**

# **ΘΕΟΧΑΡΗΣ ΚΟΥΚΑΡΑΣ**

### **ΔΙΠΛΩΜΑΤΙΚΗ ΕΡΓΑΣΙΑ**

**Επιβλέπων Καθηγητής**: κ. Σταμούλης Γεώργιος **Επιστημονικός Σύμβουλος**: κ. Κολομβάτσος Κωνσταντίνος

**Λαμία, 2019**

2

«Υπεύθυνη Δήλωση μη λογοκλοπής και ανάληψης προσωπικής ευθύνης»

Με πλήρη επίγνωση των συνεπειών του νόμου περί πνευματικών δικαιωμάτων, και γνωρίζοντας τις συνέπειες της λογοκλοπής, δηλώνω υπεύθυνα και ενυπογράφως ότι η παρούσα εργασία με τίτλο [«τίτλος εργασίας»] αποτελεί προϊόν αυστηρά προσωπικής εργασίας και όλες οι πηγές από τις οποίες χρησιμοποίησα δεδομένα, ιδέες, φράσεις, προτάσεις ή λέξεις, είτε επακριβώς (όπως υπάρχουν στο πρωτότυπο ή μεταφρασμένες) είτε με παράφραση, έχουν δηλωθεί κατάλληλα και ευδιάκριτα στο κείμενο με την κατάλληλη παραπομπή και η σχετική αναφορά περιλαμβάνεται στο τμήμα των βιβλιογραφικών αναφορών με πλήρη περιγραφή. Αναλαμβάνω πλήρως, ατομικά και προσωπικά, όλες τις νομικές και διοικητικές συνέπειες που δύναται να προκύψουν στην περίπτωση κατά την οποία αποδειχθεί, διαχρονικά, ότι η εργασία αυτή ή τμήμα της δεν μου ανήκει διότι είναι προϊόν λογοκλοπής.

Ο ΔΗΛΩΝ

Ημερομηνία

Υπογραφή

Αυτοματοποιημένη Διαχείριση και Ενημέρωση Συνόψεων σε Κατανεμημένα Αποθετήρια Δεδομένων

### **ΘΕΟΧΑΡΗΣ ΚΟΥΚΑΡΑΣ**

**Επιβλέπων Καθηγητής** Καθηγητής Γεώργιος Σταμούλης

### **Επιστημονικός Σύμβουλος:**

Δρ. Κωνσταντίνος Κολομβάτσος

#### **Περίληψη της εργασίας**

Η παρούσα διπλωματική εργασία εκπονείται στο πλαίσιο του μεταπτυχιακού Προγράμματος Σπουδών "Πληροφορικής και Υπολογιστικής Βιοιατρικής" με κατεύθυνση την Πληροφορική και έχει την εξής δομή:

Στο πρώτο κεφάλαιο γίνεται μια σύντομη εισαγωγή και πως περνάμε από τα δεδομένα στην γνώση. Στο δεύτερο κεφάλαιο εξηγείται τι είναι εξόρυξη δεδομένων (Data Mining) και ποιες είναι οι τεχνικές της. Στο τρίτο κεφάλαιο αναλύονται οι αλγόριθμοι της κάθε τεχνικής, τα πλεονεκτήματα και τα μειονεκτήματα τους. Στο τέταρτο κεφάλαιο εξηγείται τι είναι σύνοψη δεδομένων και αναλύουμε την τεχνική και τον αλγόριθμο που θα χρησιμοποιήσουμε. Στο πέμπτο κεφάλαιο, της πειραματικής αποτίμησης, εξηγούνται τα λογισμικά που χρησιμοποιήθηκαν και το γενικότερο στήσιμο προκειμένου να προχωρήσουμε στην υλοποίηση του αλγορίθμου, καθώς και οι γραφικές παραστάσεις. Τέλος στο παράρτημα αναλύεται όλος ο κώδικας.

Σκοπός της παρούσας διπλωματικής είναι να τοποθετήσουμε όμοιες πλειάδες στο ίδιο τμήμα δεδομένων ώστε να έχουμε γνώση για τα στατιστικά χαρακτηριστικά τους. Με την προτεινόμενη τεχνική, έχουμε τη δυνατότητα να γνωρίζουμε εκ των προτέρων το τμήμα των δεδομένων που θα μπορούσε να μας δώσει τις πιο κατάλληλες απαντήσεις για κάθε εισερχόμενο ερώτημα. Μέσω του προτεινόμενου μοντέλου προσπαθούμε να μεγιστοποιήσουμε το βαθμό ικανοποίησης κάθε ερωτήματος με θετικές επιπτώσεις στην επιστροφή των αποτελεσμάτων και την υποστήριξη των τελικών χρηστών.

Τέλος απεικονίζονται τα αποτελέσματα σε γραφικές ώστε να αναδειχθεί η τεχνική.

#### Ευχαριστίες

Θα ήθελα να ευχαριστήσω τον κύριο Κωνσταντίνο Κολομβάτσο, Διδάσκων στο Μεταπτυχιακό Πρόγραμμα σπουδών, που μου έδωσε την ευκαιρία να ασχοληθώ με ένα τόσο ενδιαφέρον θέμα, για την άμεση απόκριση του στα ερωτήματα μου, αλλά και για το χρόνο που αφιέρωσε για τη διεκπεραίωση της διπλωματικής μου εργασίας.

# **Πίνακας Περιεχομένων**

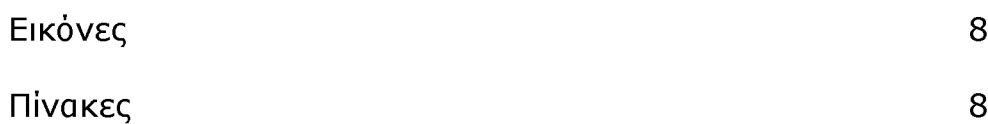

# **1 Κεφάλαιο 1**

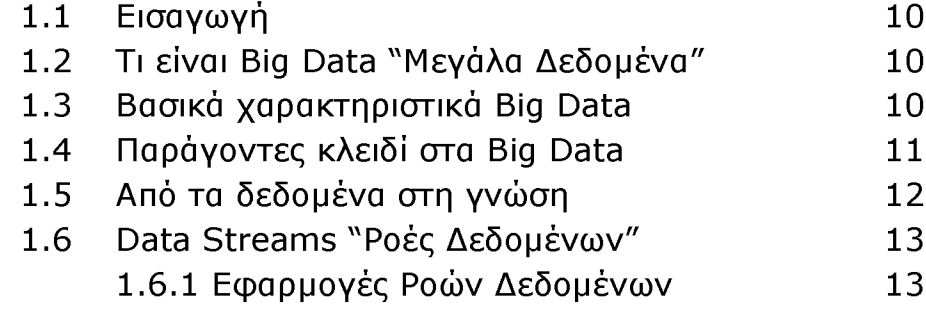

### **2 Κεφάλαιο 2**

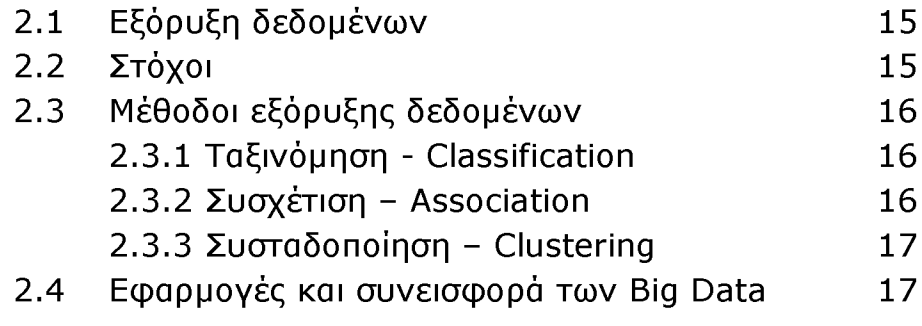

### **3 Κεφάλαιο 3**

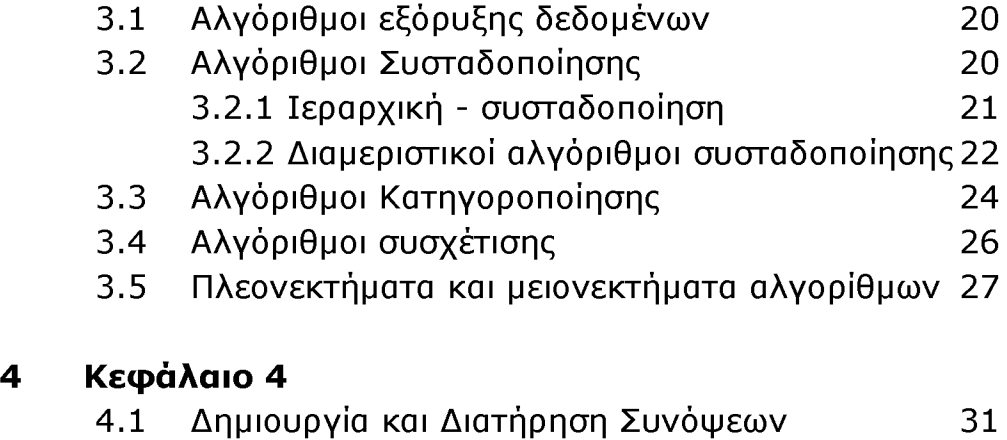

4.2 Επιλογή μεθόδου και αλγορίθμου 32

# 4.3 Δημιουργία συνόψεων και επιλογή μετρικών 33

# **5 Κεφάλαιο 5 (Πειραματική Αποτίμηση)**

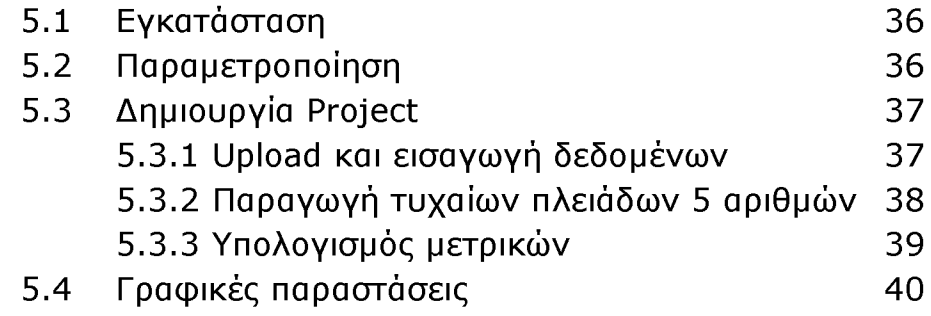

### **Παράρτημα 1 (Κώδικας)** 64

## **Βιβλιογραφία** 106

#### **Εικόνες**

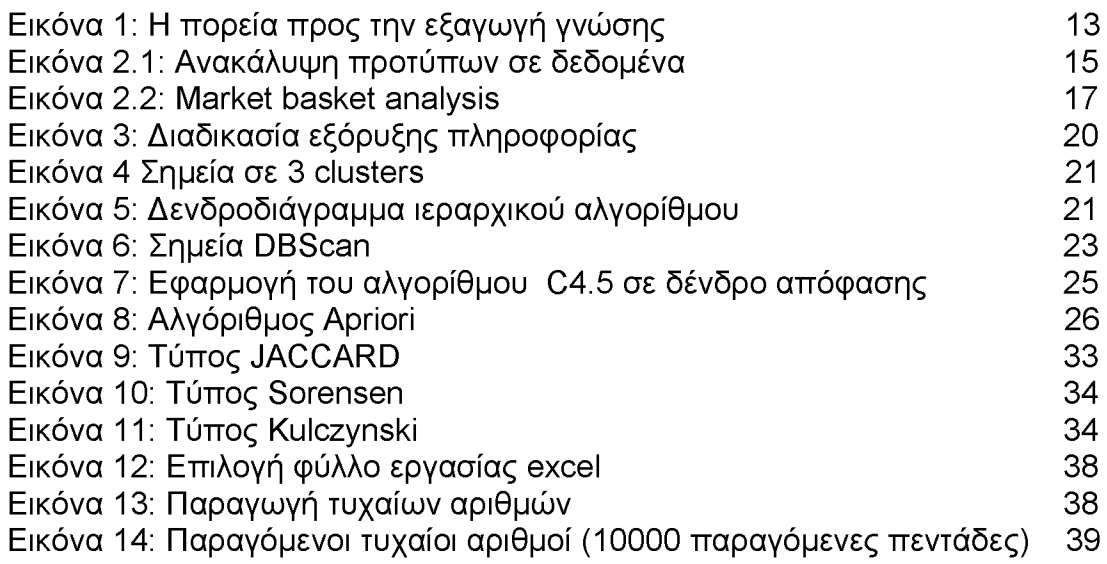

## **Πίνακες**

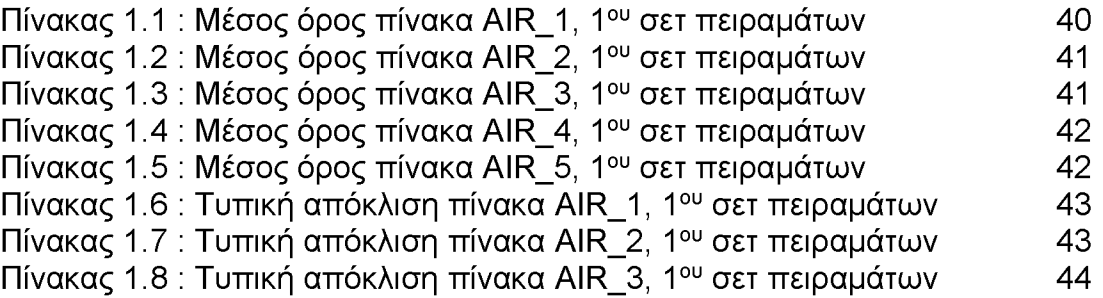

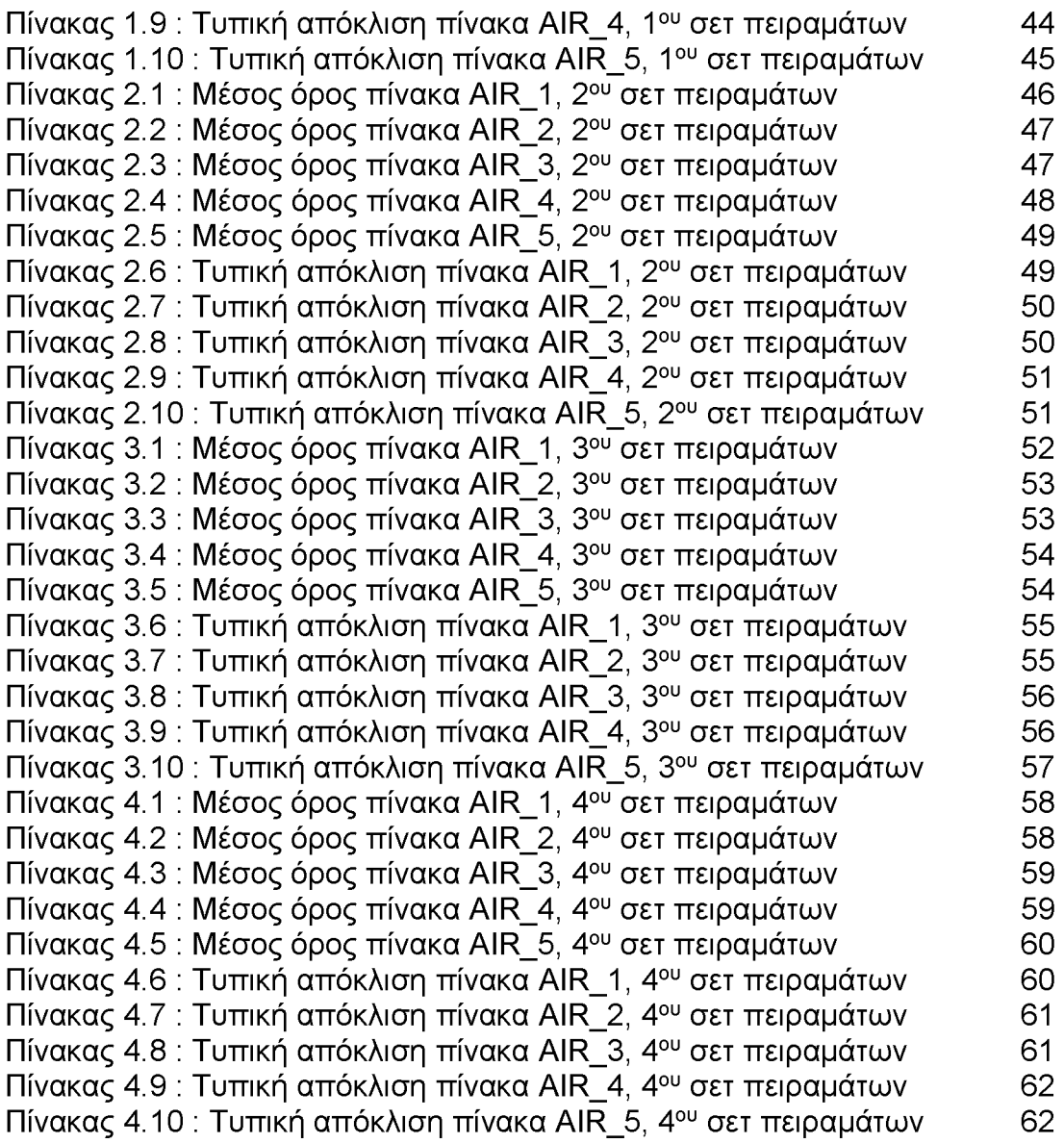

# **Κεφάλαιο 1**

# **1.1 Εισαγωγή**

Στις μέρες οι νέες τεχνολογίες και οι εφαρμογές του διαδικτύου σημειώνουν ραγδαία πρόοδο και μπορούμε να πούμε ότι ο αιώνας που διανύουμε έχει χαρακτηριστεί από πολλούς ως αιώνας της πληροφορίας. Η αξιολόγηση και η αξιοποίηση της πληροφορίας είναι τα στοιχεία αυτά που θα επιτρέψουν στον κάθε ενδιαφερόμενο να αποκτήσει ανταγωνιστικό πλεονέκτημα στο χώρο που δραστηριοποιείται και να λάβει τις βέλτιστες αποφάσεις, σε θέματα που τον αφορούν. Έτσι, γίνεται λόγος για την Εξόρυξη Δεδομένων (Data Mining) και Εξόρυξη Γνώσης από Δεδομένα και Βάσεις Δεδομένων [1].

# **1.2 Τι είναι Big Data - "Μεγάλα Δεδομένα"**

Μπορούμε να ορίσουμε ως "Μεγάλα Δεδομένα" τα δεδομένα που δεν μπορούσαν να ληφθούν, να αποθηκευτούν, να διαχειριστούν ούτε να αναλυθούν χρησιμοποιώντας παραδοσιακές βάσεις δεδομένων. Έτσι λοιπόν, τα big data δεν αφορούν μόνο τα ίδια τα δεδομένα αλλά και το σύνολο των τεχνολογιών που εκτελούν όλες τις λειτουργίες, καθώς και ποικίλες συλλογές που επιλύουν περίπλοκα προβλήματα [19] [20].

Έχει αναπτυχθεί μια σειρά νέων τεχνολογιών γύρο από τη συλλογή, ταξινόμηση, ανάλυση και αξιοποίηση πληροφοριών που προκύπτουν από την επεξεργασία των δεδομένων αυτών οι οποίες συγκροτούν τον κλάδο των Big Data.

Η ουσιαστική αξία των Big Data δεν βρίσκεται στο μέγεθος των δεδομένων αλλά στην συνδεσιμότητά τους με άλλα δεδομένα. Χάρη στις επιστήμες εξόρυξης και ανάλυσης δεδομένων (Data Mining), τα Big Data μετατρέπονται ουσιαστικά σε ένα δίκτυο [21].

# **1.3 Βασικά χαρακτηριστικά των Big Data**

Ένας άλλος, πιο ακριβής ορισμός για τον όρο "Μεγάλα Δεδομένα" είναι "δεδομένα τα οποία χαρακτηρίζονται από μεγάλο όγκο, ταχύτητα επεξεργασίας και ποικιλία δεδομένων [22].

Όγκος : είναι το πόσα δεδομένα έχουμε. Το Ίντερνετ των πραγμάτων (Internet of thinks), τα Δίκτυα Κοινωνικής Δικτύωσης, οι online συναλλαγές έχουν δημιουργήσει εκθετική αύξηση των δεδομένων.

Ταχύτητα: Το δεύτερο σημαντικότερο χαρακτηριστικό των Big Data είναι η ταχύτητα με την οποία αυτά συλλέγονται, επεξεργάζονται και είναι προσβάσιμα σε «πραγματικό χρόνο». Ποτέ στο παρελθόν τόσα σύνολα δεδομένων ήταν σε θέση να συλλεχθούν ευέλικτα και γρήγορα.

Ποικιλία: Ένα άλλο χαρακτηριστικό των Big Data είναι η ποικιλία τους και περιγράφει μια από τις μεγαλύτερες προκλήσεις των μεγάλων δεδομένων. Η ποικιλία των δεδομένων μπορεί να έχει πολλές κατηγορίες. Κάποιες από αυτές είναι:

1) Διαφόρων μορφών όπως κείμενο, εικόνες, ήχος, γεωγραφικά δεδομένα, δεδομένα κινητών συσκευών, κλπ.

2) Από την προέλευσή τους ή το πού παράγονται: Τα Hard data είναι δεδομένα που παράγονται από διάφορα ιδρύματα και δημόσιες υπηρεσίες (μητρώα, δικαστικές αποφάσεις, εκλογικοί κατάλογοι κ.λπ.). Soft data παράγονται από φυσικά πρόσωπα, είτε με τη θέλησή τους, μέσω των blogs, κοινωνικά δίκτυα και φόρουμ συζητήσεων, αλλά και από τις δραστηριότητες και αλληλεπιδράσεις και τα ψηφιακά «ίχνη» που συχνά συλλέγονται από προεπιλεγμένους μηχανισμούς.

3) Σε όλα αυτά προστίθενται τα μεταδεδομένα (metadata) τα οποία - με την γενικότερη έννοια του όρου - είναι «δεδομένα για τα δεδομένα», δημιουργούνται αυτόματα από τα ίδια τα συστήματα Η/Υ, τα οποία καθιστούν δυνατή την περιγραφή και τη δομή άλλων στοιχείων, ανεξάρτητα από το περιεχόμενό τους [27].

# **1.4 Παράγοντες Κλειδί στα Big Data**

Η τεχνολογία των Big Data έχει τέσσερις βασικές πτυχές [24] [25]: Υποδομή, Αποθήκευση δεδομένων, Επεξεργασία/Διαχείριση και Ανάλυση Δεδομένων. Το 2012, οι πέντε πρώτες σε όλο τον κόσμο παραγωγοί σε έσοδα σχετιζόμενα με Big Data ήταν η IBM (USD 1,3 δισ), η HewlettPackard (USD 664m), Teradata (USD 435), Dell (USD 425), και η Oracle (USD 415) [26].

• **Υποδομές**: Το κλειδί για την υποδομή μεγάλων δεδομένων είναι η επεκτασιμότητα και η ευελιξία στο χειρισμό δεδομένων. Βασικοί πάροχοι δημόσιων cloud είναι: Amazon Web Services, GoGrid και Rockspace,

• **Αποθήκευση δεδομένων:** Λόγω των περιορισμών των τιμών και της επεκτασιμότητας τα παραδοσιακά συστήματα και οι μεθόδοι αποθήκευσης είναι μη ιδανικά. Νέες μέθοδοι αποθήκευσης, ιδιαίτερα οι τεχνολογίες των NoSQL και DFS (Distributed File System) επιλύουν το πρόβλημα της αποθήκευσης δεδομένων. Βασικοί παίκτες αποθήκευσης Big Data είναι οι: MongoDB, Hadoop, Clustrix και Netezza

• **Επεξεργασία και Διαχείριση Δεδομένων:** Αυτό το πλαίσιο χρησιμοποιείται για την επεξεργασία μια αυξανόμενης μάζας των δεδομένων παράλληλα. Βασικά επεξεργαστές και διαχειριστές δεδομένων είναι: Cloudera, Hadoop, και Greenplum.

• **Ανάλυση δεδομένων**: Αυτή είναι η περιοχή που παρέχει οπτικοποίηση και προγνωστική ανάλυση. Βασικοί πάροχοι ανάλυσης δεδομένων είναι: Splunk, Clickfox, Rainstor, Pervasive, MapR και Progress dataDirect [27].

# **1.5 Από τα δεδομένα στην γνώση**

Λόγω ότι ο παγκόσμιος ιστός μας κατακλύζεται καθημερινά με δεδομένα, σύμφωνα με το νόμο του Moore, η ταχύτητα των υπολογιστών διπλασιάζεται κάθε 18 μήνες ενώ τα δεδομένα που αποθηκεύονται διπλασιάζονται μόλις κάθε 9 μήνες. Αν υποθέσει κανείς ότι χρόνος που δαπανάται για την επεξεργασία αυτών των δεδομένων παραμένει σταθερός είναι εύκολα να γίνει αντιληπτό το αυξανόμενο χάσμα μεταξύ της παραγωγής δεδομένων και της επεξεργασίας και εξαγωγής πληροφορίας από αυτά.

Για να εξερευνηθούν επομένως όλες αυτές πληροφορίες και να εξαχθούν χρήσιμα συμπεράσματα από αυτές, απαιτείται μια εκ βαθέων μελέτη που οδηγεί στην ανακάλυψη γνώσης από τα δεδομένα (Knowledge Discovery in Data - KDD), γνώσης που θα δίνει αξία και νόημα στα δεδομένα [12].

Η διαδικασία ανακάλυψης γνώσης, απεικονίζεται στην εικόνα 1, αποτελείται από την επαναλαμβανόμενη αλληλουχία των ακόλουθων γεγονότων:

1. Ολοκλήρωση δεδομένων (Data Intergration) , όπου συνδυάζονται δεδομένα από διάφορες πηγές.

2. Επιλογή δεδομένων (Data Selection), όπου ανακτούνται όσα δεδομένα είναι σχετικά με το αντικείμενο ανάλυσης.

3. Καθαρισμός δεδομένων (Data Cleaning), για την απομάκρυνση θορύβου ή ασυνεπών δεδομένων.

4. Μετασχηματισμός δεδομένων (Data Transformation), όπου τα δεδομένα μετασχηματίζονται ή ενώνονται σε μορφές κατάλληλες για εξόρυξη πληροφοριών από αυτά.

5. Εξόρυξη πληροφοριών από τα δεδομένα (Data Mining), μία απαραίτητη διαδικασία όπου εφαρμόζονται έξυπνες μέθοδοι για την εξαγωγή προτύπων.

6. Αξιολόγηση προτύπων (Pattern Evalutaion), για την αναγνώριση των πραγματικά ενδιαφερόντων προτύπων που αναπαριστούν γνώση, βάσει κάποιον μέτρων σύγκρισης

7. Παρουσίαση γνώσης (Knowledge representation), όπου χρησιμοποιούνται τεχνικές οπτικοποίησης και παρουσίασης συμπερασμάτων για την γνώση που εξορύχτηκε.

Τα βήματα 1 έως 4 είναι τα διάφορα στάδια της προεπεξεργασίας των δεδομένων, ώστε αυτά να ετοιμασθούν για το βήμα 5 (Data Mining). Παρότι το Data Mining είναι μόνο ένα βήμα στην όλη διαδικασία, είναι το πιο σημαντικό καθώς σε αυτό γίνεται η εξόρυξη των προτύπων και της γνώσης που κρύβεται μέσα στα δεδομένα.

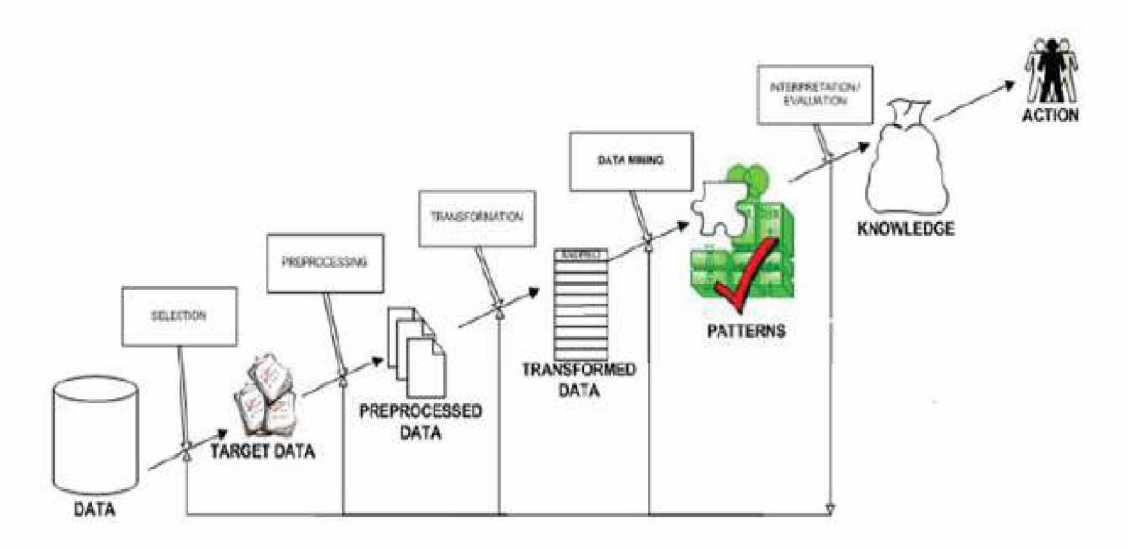

Εικόνα 1: Η πορεία προς την εξαγωγή γνώσης

# **1.6 Data Streams - «Ροές Δεδομένων»**

Συναλλαγές της καθημερινής ζωής, όπως η χρήση πιστωτικής κάρτας, η αναζήτηση στο διαδίκτυο, οδηγούν σε αυτόματη παραγωγή δεδομένων. Σε πολλές περιπτώσεις αυτός ο τεράστιος όγκος δεδομένων μπορεί να μας δώσει ενδιαφέρουσες πληροφορίες, χρήσιμες σε ένα μεγάλο εύρος εφαρμογών.

Τα Συστήματα Διαχείρισης Βάσεων Δεδομένων (ΣΔΒΔ) σχεδιάστηκαν αρχικά για να υποστηρίξουν επιχειρηματικές εφαρμογές. Τα ΣΔΒΔ συμπεριφέρονται παθητικά όσον αφορά στις μεταβολές των δεδομένων και τις ερωτήσεις στα δεδομένα και δεν επαρκούν για ένα σύνολο νέων εφαρμογών που απαιτούν τη συνεχή αξιολόγηση ερωτημάτων σε δεδομένα πραγματικού - χρόνου [56].

# **1.6.1 Εφαρμογές των Ροών Δεδομένων**

Μια ροή δεδομένων είναι μία απεριόριστη ακολουθία τιμών. Οι τιμές αυτές μπορεί να είναι είτε μίας είτε πολλών εγγραφών - tuples. Οι ροές δεδομένων μπορούν να χωριστούν σε δύο τύπους: τις ροές συναλλαγών και τις ροές μετρήσεων.

**Ροές συναλλαγών:** Πρόκειται για τις ροές δεδομένων, οι οποίες προκύπτουν από τις συναλλαγές και την αλληλεπίδραση μεταξύ οντοτήτων. Παραδείγματα τέτοιων ροών είναι:

- Σε πολλές ιστοσελίδες, η αλληλεπίδραση των χρηστών με την ιστοσελίδα καταγράφεται και παρακολουθείται από εφαρμογές, όπως η εξατομίκευση προτιμήσεων.
- Οι τράπεζες παρακολουθούν τις αγορές των πελατών τους μέσω των πιστωτικών τους καρτών και προσπαθούν να ανιχνεύσουν τυχόν προβλήματα που υποδεικνύουν πιθανή κλοπή ή δόλια χρήση τους. Οι συναλλαγές με πιστωτικές κάρτες σχηματίζουν μια συνεχή ροή δεδομένων από συναλλαγές.

**Ροές μετρήσεων:** Πρόκειται για ροές δεδομένων, οι οποίες προκύπτουν από την παρακολούθηση διάφορων οντοτήτων. Παραδείγματα εφαρμογών είναι:

- Οι αισθητήρες η οποίοι κατανέμονται σε μία περιοχή και καταμετρούν την κατάσταση μιας συγκεκριμένης οντότητας όπως για παράδειγμα, η παρακολούθηση της κίνησης στους δρόμους, η καταμέτρηση θερμοκρασίας και ταχύτητας αέρα σε μετεωρολογικούς σταθμούς.
- Σε μεγάλου μεγέθους δίκτυα απαιτείται η παρακολούθησή τους προκειμένου να διεκπεραιωθούν διάφορα ζητήματα, όπως ο εντοπισμός σημείων συμφόρησης ή ο εντοπισμός επίθεσης στο δίκτυο. Συνήθως παρακολουθείται η κεφαλίδα μέσω των δρομολογητών του δικτύου και οι κεφαλίδες σχηματίζουν μια ροή δεδομένων [56].

# **Κεφάλαιο 2**

# **2.1 Εξορυξη Δεδομένων (Data Mining)**

Με τον όρο εξόρυξη δεδομένων (Data Mining) περιγράφουμε την αυτόματη τετριμμένη διαδικασία, μέσω χρήσης ηλεκτρονικού υπολογιστή, εξαγωγής χρήσιμων πληροφοριών και προτύπων από μεγάλες βάσεις δεδομένων.

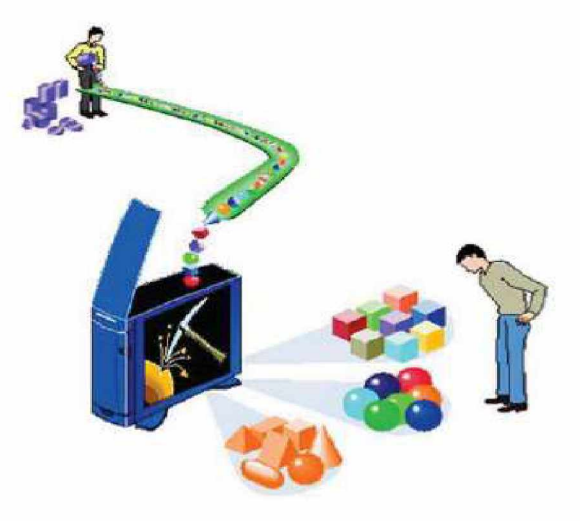

Εικόνα 2.1 Ανακάλυψη προτύπων σε δεδομένα (πηγή:

http:techpubs.sgi.com/library/dynaweb\_docs/books/MiniSet\_T/sgi\_html/figure

s/dataprocess.gif)

Η Εξόρυξη Δεδομένων επιτρέπει στους χρήστες να εξάγουν απαντήσεις σε πολύ δύσκολα ερωτήματα αλλά και γενική γνώση πάνω στο υποκείμενο προς εξέταση. Είναι χαρακτηριστικό ένα απόφθεγμα των Grey και Watson "Το data mining επιτρέπει σε αναλυτές και διευθυντές να βρουν απαντήσεις χωρίς να έχουν καν ρωτήσει." [27]. Η βασική ιδέα που κρύβεται πίσω από τον όρο εξόρυξη δεδομένων είναι η εύρεση εκείνης της μη μηδενικής λύσης, η οποία δίνει τη δυνατότητα εξαγωγής ουσιαστικών κανόνων από δεδομένα [2]. Η όλη διαδικασία βασίζεται στην χρησιμοποίηση αλγορίθμων οι οποίοι αναζητούν κανόνες μεταξύ των μεταβλητών των δεδομένων και στην συνέχεια καταχωρούν τα δεδομένα σε νέες βάσεις δεδομένων. [3]

# **2.2 Στόχοι**

Η τεχνική εξόρυξης δεδομένων έχειε δύο στόχους και είναι η πρόβλεψη (Prediction) και η περιγραφή (Description). Η πρόβλεψη χρησιμοποιεί τις υπάρχουσες μεταβλητές σε μία βάση δεδομένων, ώστε να προβλέπει άγνωστες ή μελλοντικές αξίες ενδιαφέροντος. Η περιγραφή από την άλλη μεριά επικεντρώνεται στην εύρεση προτύπων και κανόνων, περιγράφοντας τις γενικές ιδιότητες των δεδομένων [4].

# **2.3 Μέθοδοι εξόρυξης δεδομένων**

Κυριότερες κατηγορίες μεθόδων εξόρυξης δεδομένων είναι:

- Κατηγοροποίηση classification
- Συσχέτιση association
- $\bullet$  Συσταδοποίηση clustering
- Στατιστική ανάλυση Statistical Analysis
- Στατιστική πρόβλεψη Numerical Prediction
- Παλινδρόμηση Regression Analysis

# **2.3.1 Κατηγοροποίηση - Classification**

Εφαρμόζονται σε δεδομένα τα οποία έχουν ταξινομηθεί σε συγκεκριμένες κλάσεις, με σκοπό την εξαγωγή κανόνων οι οποίοι μπορούν μετέπειτα να χρησιμοποιηθούν για την κατηγοροποίηση νέων υποδειγμάτων στις ίδιες κλάσεις. Η λειτουργία ενός αλγορίθμου κατηγοροποίησης έχεις ως εξής: τροφοδοτούμε με ένα σύνολο από δεδομένα (dataset) έναν αλγόριθμο κατηγοροποίησης, στη συνέχεια ο αλγόριθμος κατανοεί τους κανόνες βάσει των οποίων ταξινομήθηκαν τα δεδομένα και τέλος βάσει αυτών των κανόνων ο αλγόριθμος έχει την ικανότητα να κατηγοροποιήσει τα νέα δεδομένα. Ανάλογα το είδος του ταξινομητή, οι αλγόριθμοι κατηγοροποίησης χωρίζονται σε αυτούς που παράγουν λίστες αποφάσεων και σε αυτούς που παράγουν δένδρα αποφάσεων [2]. Στο επόμενο κεφάλαιο θα αναφερθούν κάποιοι από τους κυριότερους αλγορίθμους της κατηγοροποίησης.

# **2.3.2 Συσχέτιση - Association**

Σκοπός της συσχέτισης είναι η εύρεση των σημαντικότερων αλληλοεξαρτήσεων μεταξύ των διαφόρων πεδίων/χαρακτηριστικών του συνόλου εκπαίδευσης [5]. Η ουσιαστική διαφορά από τους κανόνες ταξινόμησης είναι ότι δύνανται να προβλέψουν την τιμή κάθε χαρακτηριστικού ή συνδυασμού χαρακτηριστικών και όχι μόνο της τάξης. Επίσης δεν χρησιμοποιούνται σύνολα κανόνων. Η πιο συνηθισμένη μορφή της μεθόδου είναι η ανάλυση του «καλαθιού της αγοράς» (market basket analysis, εικόνα 2.2), όπου σκοπός είναι να αναγνωρισθούν προϊόντα που αγοράζονται μαζί [3].

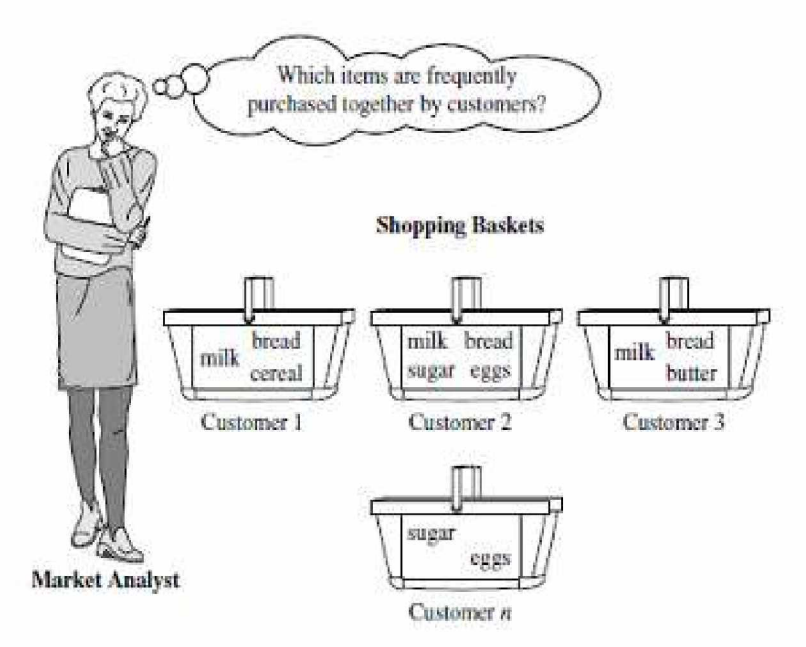

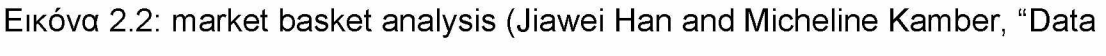

Mining: Concepts and Techniques", 2 edition (4 Jun 2006))

Στο επόμενο κεφάλαιο θα αναφερθούν κάποιοι από τους κυριότερους αλγορίθμους της συσχέτισης.

### **2.3.3 Συσταδοποίηση**

Οι αλγόριθμοι συσταδοποίησης είναι ιδιαίτερα διαδεδομένοι και η λογική τους μοιάζει αρκετά με αυτήν των αλγορίθμων κατηγοροποίησης. Η κύρια διαφορά είναι πως τα δεδομένα του συνόλου εκπαίδευσης δεν είναι προταξινομημένα. Αντίθετα το σύνολο των εγγραφών χωρίζονται σε ομάδες έτσι ώστε οι εγγραφές της ίδιας ομάδας να έχουν περισσότερες ομοιότητες μεταξύ τους με βάση κάποιου προκαθορισμένα κριτήρια, από ότι με εγγραφές άλλων ομάδων. Σε ορισμένους αλγορίθμους συσταδοποίησης υπάρχει η δυνατότητα μια εγγραφή να ανήκει σε περισσότερες της μια ομάδες ταυτόχρονα.

Η μέθοδος της συσταδοποίησης μπορεί να είναι είτε στατιστική είτε αριθμητική (statistical/ numerical clustering) [7]. Στο επόμενο κεφάλαιο θα αναφερθούν κάποιοι από τους κυριότερους αλγορίθμους της συσταδοποίησης.

# **2.4 Εφαρμογές και συνεισφορά των Big Data**

Μια έρευνα στο Ινστιτούτο Τεχνολογίας της Μασαχουσέτης δείχνει ότι οι εταιρείες που βασίζονται στην λήψη αποφάσεων στην επιστήμη των δεδομένων, απολαμβάνουν μια αύξηση της παραγωγικότητας στο 5-6%. Μια έκθεση του Ινστιτούτου McKinsey Global Institute (MGI) καταδεικνύει την επίδραση των big data σε ολόκληρους τομείς που κυμαίνονται από την υγειονομική περίθαλψη στο λιανικό εμπόριο έως και την κατασκευή πολιτικών εκστρατειών [29]. Ακριβώς όπως βοηθά τις επιχειρήσεις να αυξήσουν την παραγωγικότητα τους, τα big data επιτρέπουν στις κυβερνήσεις να βελτιώσουν τη διαχείριση του δημόσιου τομέα και βοηθά παγκόσμιους οργανισμούς στην ανάλυση των πληροφοριών για την εκπόνηση στρατηγικού

σχεδιασμού Σε αυτό το κεφάλαιο, παρουσιάζουμε μερικά παραδείγματα με τα οφέλη που τα big data έχουν επιφέρει.

#### **Mobile Networks**:

Μια ομάδα επιστημόνων που εργάζονται σε ένα συνεργατικό έργο στο MIT, το Harvard και αντίστοιχα ερευνητικά πανεπιστήμια αναλύουν δεδομένα επικοινωνιών κινητής τηλεφωνίας για να κατανοήσουν καλύτερα τις ανάγκες του 1 δισεκατομμυρίου ανθρώπων που ζουν σε οικισμούς ή φτωχογειτονιές στις αναπτυσσόμενες χώρες [33]. Ερευνούν τρόπους για την πρόβλεψη ελλείψεων τροφίμων χρησιμοποιώντας μεταβλητές όπως οι τιμές της αγοράς, η ξηρασία, οι μεταναστεύσεις, η προηγούμενη περιφερειακή παραγωγή και εποχιακές διακυμάνσεις [34]. Για να ποσοτικοποιήσουν τα κύματα εγκληματικότητας, παρακολουθώντας το χρόνο, τον τόπο και τη φύση των εγκληματικών δραστηριοτήτων σε τοποθεσίες σε όλη την πόλη [35] καθώς και να αποφασίσουν ποια παρέμβαση λειτουργεί καλύτερα για τη βελτίωση των μαθησιακών αποτελεσμάτων στην ανάπτυξη των σχολείων της χώρας [36].

#### **Έξυπνο δίκτυο:**

Ένα άλλο παράδειγμα είναι το «έξυπνο δίκτυο», το οποίο αναφέρεται στον εκσυγχρονισμό του ισχύοντος ηλεκτρικού δικτύου για να εισαγάγει μια αμφίδρομη ροή πληροφοριών της ηλεκτρικής ενέργειας [37]. Το έξυπνο δίκτυο έχει σχεδιαστεί για να επιτρέπει στους φορείς παροχής υπηρεσιών ηλεκτρικής ενέργειας, στους χρήστες (καταναλωτές ηλ. ενεργείας), και τρίτους φορείς να παρακολουθούν και να ελέγχουν τη χρήση ηλεκτρικής ενέργειας. Οι βοηθητικές εφαρμογές βλέπουν το έξυπνο δίκτυο ως έναν τρόπο για να εντοπίσουν με ακρίβεια διακοπές ρεύματος ή άλλα προβλήματα, συμπεριλαμβανομένων των κυβερνο-επιθέσεων ή φυσικών καταστροφών, έτσι ώστε τεχνικοί να αποστέλλονται για την επίληση των προβλημάτων. Οι καταναλωτές επωφελούνται από περισσότερες επιλογές για το πώς, πότε και πόση ηλεκτρική ενέργεια χρησιμοποιούν [38].

#### **Διαχείριση της κυκλοφορίας:**

Μια παρακείμενη περιοχή για τα δεδομένα με γνώμονα την περιβαλλοντική καινοτομία είναι η διαχείριση και ο έλεγχος της κυκλοφορίας. Οι κυβερνήσεις ανά τον κόσμο εγκαθιστούν ηλεκτρονικά συστήματα τιμολόγησης των διοδίων, τα οποία καθορίζουν χρεώσεις και πληρωμές με βάση την κινητικότητα και την κυκλοφοριακή συμφόρηση [39]. Οι χρήστες πληρώνουν ανάλογα με τη χρήση των οχημάτων τους και των δρόμων. Οι πολεοδόμοι επωφελούνται από την ανάλυση των δεδομένων τοποθεσία για αποφάσεις που αφορούν την κατασκευή δρόμων και τις μαζικές διελεύσεις, τον μετριασμό της κυκλοφοριακής συμφόρησης, καθώς και το σχεδιασμό για την ανάπτυξη υψηλής πυκνότητας κίνησης οχημάτων [40]. Οι αποφάσεις αυτές μπορούν όχι μόνο να μειώσουν τη συμφόρηση, αλλά και να μετριάσουν τις εκπομπές ρύπων [41]. Παράλληλα, επωφελούνται οι οδηγοί ατομικά βασιζόμενοι σε πληροφορίες για την κυκλοφορία σε πραγματικό χρόνο, για ατυχήματα και οδικά έργα σε περιοχές υψηλής κυκλοφοριακής συμφόρησης [42].

#### **Λιανεμπόριο:**

Τα big data μετασχηματίζουν και την λιανική αγορά. Το σύστημα απογραφής διαχείρισης της γνωστής αλυσίδας λιανικής πώλησης, που ονομάζεται Retail Link, ήταν το πρώτο το οποίο πρωτοστάτησε στην εποχή των big data, δίνοντας στους προμηθευτές τη δυνατότητα να βλέπουν το ακριβή αριθμό των προϊόντων τους, σε κάθε ράφι, σε κάθε κατάστημα, για κάθε συγκεκριμένη χρονική στιγμή. Πολλοί από εμάς χρησιμοποιούν «Οι πελάτες που αγόρασαν αυτό επίσης αγόρασαν» χαρακτηριστικό της Amazon (και πλέον σήμερα χρησιμοποιείτε από πολλά e-shop), προτρέποντας τους χρήστες να εξετάσει την αγορά επιπλέον προϊόντων που επιλέγονται από ένα συνεργατικό εργαλείο φιλτραρίσματος [43]. Οι επιχειρήσεις δεν ενδιαφέρονται τόσο πολύ για την ταυτότητα του κάθε χρήστη, αλλά μάλλον για τα χαρακτηριστικά του προφίλ τους, το οποίο καθορίζει τη φύση των διαφημίσεων που του εμφανίζονται. Τα Analytics μπορούν να χρησιμοποιηθούν για να βελτιώσουν τη διάταξη των καταστημάτων, το φάσμα προϊόντων, και την τοποθέτηση στο ράφι.

#### **Πληρωμές :**

Ένα ακόμα σημαντικός χώρος για την αξιοποίηση των big data είναι η ανίχνευσης της απάτης στον τομέα των πληρωμών με κάρτα. Με το ηλεκτρονικό εμπόριο να κατακτά ολοένα και μεγαλύτερο μερίδιο της αγοράς λιανικής πώλησης, οι έμποροι, οι οποίοι φέρουν την τελική ευθύνη για τη δόλια και κακόβουλη χρήση πληρωμών με κάρτα [46], πρέπει να εφαρμόσουν ισχυρούς μηχανισμούς για τον εντοπισμό ύποπτων συναλλαγών που συχνά πραγματοποιούνται σε "πρωτάρηδες" πελάτες. Με το σκοπό αυτό, οι εταιρείες ανέπτυξαν λύσεις για τους εμπόρους, συστήματα πρόγνωσης απάτης «Συναλλαγή Μη Παρούσας Κάρτας», προκειμένου να μετρηθεί σε πραγματικό χρόνο η πιθανότητα μιας συναλλαγής να είναι ύποπτη ως απατηλή. Για να γίνει αυτό, οι υπηρεσίες αναλύουν το ιστορικό του αγοραστή και παρέχουν αξιολογήσεις, σαν μια συνοπτική λίστα των αναφορών, αλλά με τη μορφή μιας ενιαίας βαθμολογίας.

#### **Βιολογία**:

Διάφορα συστήματα έχουν κατασκευαστεί στο να εξάγουν κανόνες που αφορούν την δομή των οργανισμών, την ανάλυση του DNA, καθώς και την δυνατότητα για εύρεση φαρμάκων για την καταπολέμηση ασθενειών.

#### **Διαδίκτυο**:

Τέλος, μπορούμε να αναλογιστούμε τα ογκώδη δεδομένα που διατηρούν, το Google, το Facebook, η Microsoft, η Apple και το Amazon. Οι εταιρείες αυτές συγκεντρώνουν προηγουμένως αδιανόητες ποσότητες προσωπικών δεδομένων. Το Facebook, για παράδειγμα, έχει πάνω από 900 εκατομμύρια χρήστες [47]. Η Google προσφέρει μια πληθώρα προϊόντων και υπηρεσιών με μεγάλη ένταση δεδομένων, όπως η μηχανή αναζήτησης, το λειτουργικό σύστημα Android, το πρόγραμμα περιήγησης Chrome, το Gmail, το Youtube, οι Χάρτες Google, το Google Plus, το Google Analytics, το Google Apps και πολλά άλλα [48]. Επιπλέον, η Google κατέχει τη μεγαλύτερη εταιρεία προβολής διαφημίσεων σε απευθείας σύνδεση DoubleClick, την οποία αγόρασε το 2007 [49], καθώς και για την AdMob, την κορυφαία εταιρεία διαφήμισης για κινητά. Ως αποτέλεσμα, η Google έχει πλέον παρουσία σε πάνω από το 70% των ιστότοπων τρίτων [50]. Η Amazon και το Yahoo αναζητούν νέους τρόπους για να εκμεταλλευτούν και να αποκομίσουν έσοδα από το θησαυρό των δεδομένων των πελατών τους [51].

# **Κεφάλαιο 3**

# **3.1 Αλγόριθμοι Εξόρυξης Δεδομένων (Data Mining)**

Η ανάλυση συστάδων βρίσκει πρόσφορο έδαφος στη διερεύνηση και άντληση δεδομένων (data mining), στη μάθηση των μηχανών (machine learning), στην ανάπτυξη νευρωνικών δικτύων, στην ιατρική (συσταδοποίηση ασθενών, θεραπειών ή συμπτωμάτων) [8].

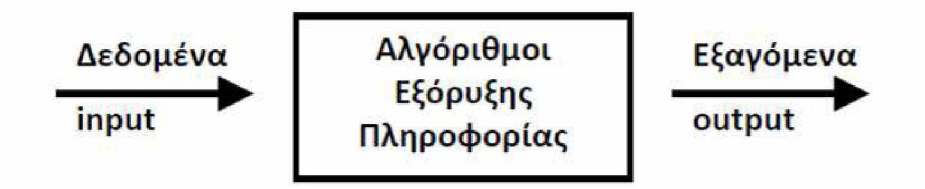

Εικόνα 3: Διαδικασία εξόρυξης πληροφορίας

# **3.2 Αλγόριθμοι Συσταδοποίησης**

Ο παγκόσμιος ιστός αποτελείται από δισεκατομμύρια σελίδες και τα αποτελέσματα από ένα ερώτημα σε μια μηχανή αναζήτησης μπορεί να επιστρέψει πολλές σελίδες σαν αποτέλεσμα. Η συσταδοποίηση μπορεί να χρησιμοποιηθεί για την ομαδοποίηση αυτών των αποτελεσμάτων σε ένα μικρό αριθμό από ομάδες, καθεμιά από τις οποίες σκιαγραφεί μια διάσταση του ερωτήματος. Για παράδειγμα ένα ερώτημα για μια ταινία μπορεί να επιστρέψει σελίδες ομαδοποιημένες σε κατηγορίες όπως ανασκοπήσεις, τρέιλερ και ηθοποιούς. Κάθε κατηγορία (cluster) μπορεί να διασπαστεί σε υποκατηγορίες (subclusters), παράγοντας ιεραρχικές δομές που στη συνέχεια βοηθούν περισσότερο το χρήστη κατά την αναζήτηση που κάνει [9].

Οι κύριες κατηγορίες ομαδοποιήσεων είναι οι εξής:

- Ιεραρχική συσταδοποίηση, όπου παράγει εμφωλευμένες συστάδες που ανήκουν σε μία ιεραρχία.
- Διαχωριστική ή διαμεριστική ή τμηματοποίηση, η οποία παράγει μη επικαλυπτόμενες συστάδες.

# **3.2.1 Ιεραρχική συσταδοποίηση**

Ένας ιεραρχικός αλγόριθμος μπορεί να αποδοθεί με ένα δενδροδιάγραμμα το οποίο παρουσιάζει τις συγχωνεύσεως στοιχείων για την δημιουργία κατηγοριών (clusters) και τα επίπεδα ομοιότητας με βάση τα οποία αλλάζουν οι ομάδες και διαμορφώνονται οι κατηγορίες. Το δενδροδιάγραμμα που αντιστοιχεί στα δεδομένα της εικόνας 4 παρουσιάζεται στην εικόνα 5. Χαρακτηριστικό του διαγράμματος είναι τα διάφορα επίπεδα στα οποία αποδίδονται διαφορετικές ομαδοποιήσεις [9].

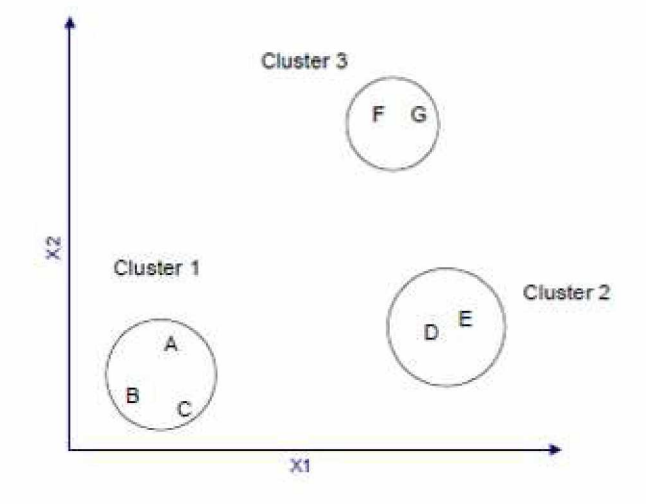

Εικόνα 4: Σημεία σε 3 clusters

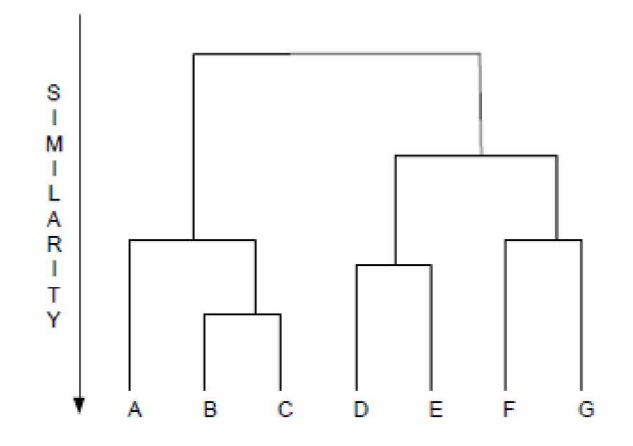

Εικόνα 5 : Δενδροδιάγραμμα ιεραρχικού αλγορίθμου

Οι περισσότεροι ιεραρχικοί αλγόριθμοι είναι παραλλαγές του απλούσυνδέσμου (single-link) και του πλήρους-συνδέσμου (complete-link). Η διαφορά μεταξύ των αλγορίθμων αυτών έχει να κάνει με τον τρόπο με τον οποίο ορίζουν την ομοιότητα μεταξύ στοιχείων πριν την συγχώνευσή τους.

Με βάση το κριτήριο απλού συνδέσμου, η ομοιότητα μεταξύ δύο συστάδων βασίζεται στα δύο πιο όμοια (πιο γειτονικά) σημεία στις διαφορετικές συστάδες. Με βάση το κριτήριο πλήρους συνδέσμου, η ομοιότητα μεταξύ δύο συστάδων βασίζεται στα δύο πιο ανόμοια (πιο απόμακρα) σημεία στις διαφορετικές συστάδες, δηλαδή στα σημεία με τη μέγιστη απόσταση μεταξύ τους. Επίσης ο μέσος όρος συστάδων (group average) είναι ουσιαστικά η μέση τιμή των αποστάσεων μεταξύ κάθε πιθανού ζεύγους μεταξύ των

σημείων των δύο συστάδων. Βρίσκεται κάπου ανάμεσα στην ελάχιστη και τη μέγιστη απόσταση.

Τέλος η συσταδοποίηση κατά Ward, βασίζεται στην εφαρμογή της ανάλυσης της διακύμανσης στις παρατηρήσεις των ομάδων με σκοπό την εκτίμηση των αποστάσεων μεταξύ των ομάδων. Η διασύνδεση του Ward στηρίζεται στην ελαχιστοποίηση του αθροίσματος των τετραγώνων του σφάλματος, το οποίο ορίζεται ως το άθροισμα των τετραγώνων των αποστάσεων από κάθε παρατήρηση προς το κέντρο βάρους της ομάδας του. Θεωρείται ως η πλέον αποτελεσματική μέθοδος, έχει όμως το μειονέκτημα να σχηματίζει ομάδες πολύ μικρού μεγέθους.

# **3.2.2 Διαμεριστικοί αλγόριθμοι συσταδοποίησης**

Ένας διαμεριστικός αλγόριθμος έχει ως αποτέλεσμα μια διαμέριση του χώρου δεδομένων σε αντίθεση με τους ιεραρχικούς αλγορίθμους που δημιουργούν πιο πολύπλοκες δομές που περιγράφονται από δενδρογράμματα. Οι αλγόριθμοι αυτοί υπερτερούν σε περιπτώσεις όπου τα δεδομένα είναι πάρα πολλά και η δημιουργία δενδρογραμμάτων είναι αδύνατη. Το κυρίως πρόβλημα των αλγορίθμων αυτών είναι η απόφαση για τον αριθμό των τελικών clusters. Ο αριθμός αυτός καθορίζεται κυρίως από την προσπάθεια βελτιστοποίησης μιας συνάρτησης. Στην πραγματικότητα αυτό που γίνεται είναι να τρέχει ο αλγόριθμος για διαφόρους αριθμούς από clusters και να επιλέγεται εκείνη η τελική κατάσταση η οποία βελτιστοποιεί την παραπάνω συνάρτηση.

Το κριτήριο που χρησιμοποιείται κυρίως σε διαμεριστικούς αλγορίθμους για την τελική απόφαση του αριθμού των clusters είναι το κριτήριο του τετραγωνικού λάθους ή η συνάρτηση τετραγωνικού λάθους (squared error function).

Ο αλγόριθμος k-means είναι ένας απλός και διαδεδομένος αλγόριθμος που χρησιμοποιεί το κριτήριο του τετραγωνικού λάθους. Ο αλγόριθμος ξεκινά με μια τυχαία διαμέριση σε clusters και συνεχώς τοποθετεί στοιχεία στα clusters με βάση την απόσταση των στοιχείων από το κεντροειδές του cluster. Αυτό σταματάει μέχρι να ικανοποιηθεί κάποιο κριτήριο το οποίο μπορεί να είναι η ελαχιστοποίηση της συνάρτησης τετραγωνικού λάθους ή η μη διαφοροποίηση των clusters από κάποια επανάληψη και μετά. Ο αλγόριθμος αυτός είναι δημοφιλής εξαιτίας της απλότητας υλοποίησης του και της πολυπλοκότητας του η οποία είναι της τάξης n (Ο(^) , όπου ν είναι ο αριθμός των στοιχείων. *Το μόνο πρόβλημα που έχει ο αλγόριθμος είναι στην αρχική επιλογή των clusters. Αν η επιλογή αυτή δεν είναι αρκετά προσεκτική τότε το κριτήριο τετραγωνικού λάθους συγκλίνει σε τοπικά ελάχιστο κάνοντας την τελική επιλογή cluster ανεπιτυχή.*

Για να εξαλειφθούν οι αποκλίσεις αυτές του αλγορίθμου k-means, ένας άλλος αλγόριθμος ο k-Medoids, όπου αντί να λαμβάνουμε τη μέση τιμή των αντικειμένων σε μία συστάδα ως σημείο αναφοράς, μπορούμε να επιλέξουμε τα πραγματικά αντικείμενα που αντιπροσωπεύουν τις ομάδες - συστάδες, χρησιμοποιώντας ένα αντιπροσωπευτικό αντικείμενο ανά συστάδα. Τα υπόλοιπα αντικείμενα αντιστοιχούν στο σύμπλεγμα του οποίου το αντιπροσωπευτικό αντικείμενο είναι το πιο παρόμοιο. Στη συνέχεια, η μέθοδος κατανομής γίνεται με βάση την αρχή της ελαχιστοποίησης του

αθροίσματος των αποκλίσεων μεταξύ κάθε αντικειμένου p και του αντίστοιχου αντιπροσωπευτικού αντικειμένου [11].

Επίσης προτείνεται ένας αλγόριθμος εξαντλητικής αναζήτησης, ο οποίος εγγυάται ότι θα δημιουργήσει μία βέλτιστη περίληψη ενός δεδομένου μεγέθους L για ένα δεδομένο σύνολο συναλλαγών (transactions) Τ. Το πρώτο βήμα του αλγορίθμου είναι η δημιουργία του συνόλου Τ (όλα τα πιθανά υποσύνολα του Τ) που υποδηλώνεται από το Ζ. Το μέγεθος του Ζ είναι 2|ΤΙ. Το δεύτερο βήμα είναι η αναζήτηση όλων πιθανών υποσυνόλων του *Ζ .* Ο αλγόριθμος παρουσιάζεται στη σελίδα 8 της αναφοράς [10].

Ο αλγόριθμος εξαντλητικής αναζήτησης που αναφέρθηκε στην προηγούμενη παραγραφο, απαιτεί αναζήτηση σε χώρο *.* Για παράδειγμα για 4 συναλλαγές (transactions) θα χρειαστεί αναζήτηση σε 65,536 υποσύνολα, το οποίο το καθιστά υπολογιστικά ανέφικτο ακόμη και για πολύ μικρά σύνολα δεδομένων.

Ένας ακόμη αλγόριθμος συσταδοποίησης, είναι ο αλγόριθμος Dbscan (Density-Based Spatial Clustering of Applications with Noise). Ανήκει στην κατηγορία πυκνότητας γράφων και όπως θα αναφερθεί αργότερα είναι αλγόριθμος όπου χρησιμοποιεί την προσέγγιση του MicroCluster [15].

Είναι κατάλληλος για ομάδες που έχουν υψηλή πυκνότητα σημείων, οι οποίες μπορεί να είναι διαχωρισμένες από άλλα σημεία (θόρυβος) χαμηλότερης πυκνότητας. Προϋποθέτει ότι η πυκνότητα των ομάδων είναι παρόμοια, χωρίς μεγάλες διακυμάνσεις.

**Κεντρικό σημείο**: έχει πυκνότητα μεγαλύτερη ή ίση από μία τιμή MinPts (ανήκουν στο εσωτερικό των ομάδων).

•**Συνοριακό σημείο**: έχει πυκνότητα μικρότερη από MinPts, αλλά απέχει από ένα κεντρικό σημείο απόσταση μικρότερη ή ίση από Eps (βρίσκονται στα όρια των ομάδων).

- **•Θορυβώδες σημείο:** κάθε άλλο σημείο (ανήκουν στις περιοχές χαμηλής πυκνότητας).
- $\cdot$  MinPts = 10
- $\cdot$  C.D  $K$  $\epsilon$  $V$  $T$  $O$  $K$  $\alpha$  $\alpha$ .
- $\cdot$  B συνοριακό.
- Α θορυβώδες.

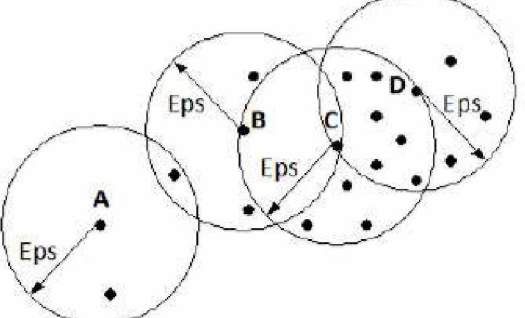

Εικόνα 6: Σημεία DBScan

Τα βήματα του αλγορίθμου είναι τα εξής:

1 .Χαρακτήρισε κάθε σημείο ως κεντρικό, συνοριακό ή θόρυβο.

2.Αγνόησε όλα τα σημεία θορύβου.

3. Δημιούργησε ένα γράφο με μια κορυφή για κάθε σημείο.

4. Τοποθέτησε μια ακμή μεταξύ όλων των κεντρικών σημείων που είναι σε απόσταση έως *Eps* μεταξύ τους.

5. Θέσε κάθε ομάδα συνδεδεμένων κεντρικών σημείων ως μια διαφορετική συστάδα.

6. Ανάθεσε κάθε συνοριακό σημείο σε μία από τις συστάδες που περιέχει το πιο κοντινό του κεντρικό σημείο [13 ].

# **3.3 Αλγόριθμοι Κατηγοροποίησης**

Συστήματα που δημιουργούν ταξινομητές είναι από τα πιο συχνά χρησιμοποιούμενα εργαλεία σε εφαρμογές data mining. Τέτοια συστήματα δέχονται σαν είσοδο ένα σύνολο δεδομένων (dataset) αποτελούμενο από υποδείγματα που ανήκουν σε κάποιες κλάσεις και στη συνέχεια παράγουν έναν ταξινομητή ικανό να προσδιορίσει με ακρίβεια την κλάση στην οποία ένα νέο υπόδειγμα ανήκει.

Στις αρχές του 1980 ο Quinlan, ένας ερευνητής στην επιστήμη της μηχανικής μάθησης ανέπτυξε έναν αλγόριθμο για δένδρα αποφάσεων τον Id3 (iterative dichotomiser). Στην συνέχεια παρουσίασε τον διάδοχο του id3 τον αλγόριθμο C4.5, ο οποίος αποτελεί ακόμα και σήμερα ορόσημο με το οποίο συγκρίνονται πολλοί πρόσφατα ανεπτυγμένοι αλγόριθμοι μάθησης με επίβλεψη.

#### Δένδρα αποφάσεων

Ο αλγόριθμος C4.5 υιοθετεί μια άπληστη (greedy) προσέγγιση στην κατά την οποία τα δένδρα αποφάσεων δημιουργούνται από πάνω προς τα κάτω με αναδρομική διαδικασία διαίρει και βασίλευε. Με δεδομένο ένα σύνολο υποδειγμάτων ο αλγόριθμος δημιουργεί ένα αρχικό δένδρο χρησιμοποιώντας την τεχνική διαίρει και βασίλευε ως ακολούθως:

- Αν όλα τα υποδείγματα στο σύνολο ανήκουν στην ίδια τάξη ή το σύνολο υποδειγμάτων είναι πολύ μικρό, το δένδρο αποτελείται από ένα φύλλο με όνομα την τάξη με την μεγαλύτερη συχνότητα εμφάνισης.

- Αλλιώς γίνεται ένας έλεγχος με βάση μια μεταβλητή με δύο ή περισσότερες πιθανές τιμές. Ο έλεγχος αυτός γίνεται η βάση του δένδρου και από αυτή ξεκινούν κλαδιά για κάθε πιθανό αποτέλεσμα από τον έλεγχο. Έτσι το σύνολο των υποδειγμάτων "σπάει" σε μικρότερα σύνολα ανάλογα με το αποτέλεσμα του ελέγχου και για κάθε νέο σύνολο ακολουθείται αναδρομικά η παραπάνω διαδικασία.

Συνήθως υπάρχουν πολλοί πιθανοί έλεγχοι που μπορούν να επιλεγούν στην παραπάνω διαδικασία. Ο C4.5 χρησιμοποιεί δύο ευρετικά (heuristic) κριτήρια για να βαθμολογήσει αυτούς τους ελέγχους και να επιλέξει τον προτιμότερο:

- Το κέρδος πληροφορίας, το οποίο ελαχιστοποιεί την συνολική εντροπία των παραγόμενων υποσυνόλων.

- Και τον λόγο κέρδους, ο οποίος προκύπτει από την διαίρεση του κέρδους πληροφορίας προς την πληροφορία που προκύπτει από τις πιθανές τιμές του ελέγχου.

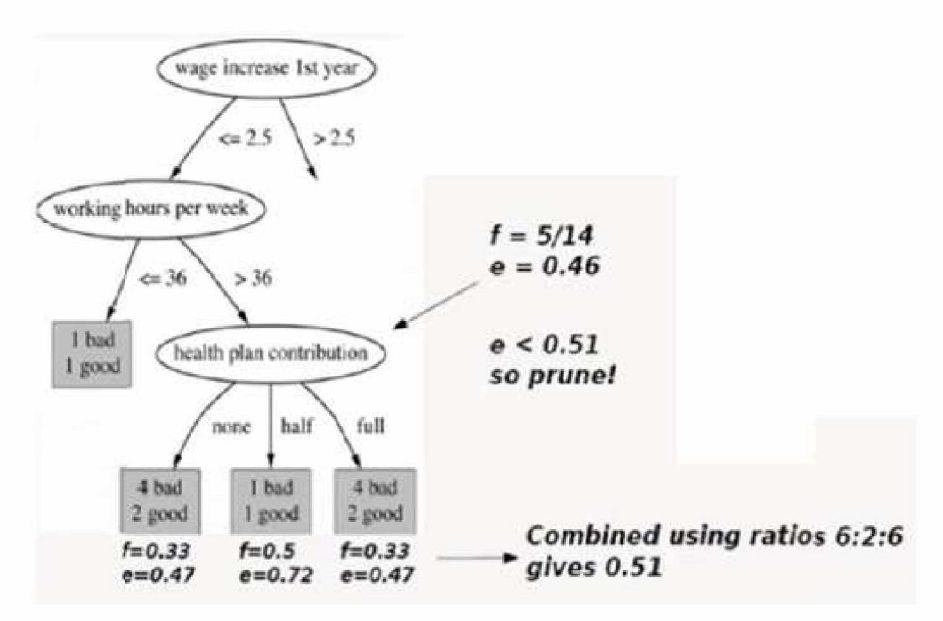

Εικόνα 7: Εφαρμογή του αλγορίθμου C4.5 σε δένδρο απόφασης

### Κανόνες Κατηγοροποίησης

Πολύπλοκα δένδρα αποφάσεων μπορεί να είναι αρκετά δυσνόητα πχ επειδή πληροφορίες για μια τάξη συνήθως είναι διανεμημένες σε ολόκληρο το δένδρο. Ο C4.5 εισήγαγε μια εναλλακτική διατύπωση αποτελούμενη από λίστες κανόνων της μορφής:

#### - IF A and B and C.... then class X

όπου κανόνες για κάθε τάξη ομαδοποιούνται. Ένα υπόδειγμα ταξινομείται βρίσκοντας τον πρώτο κανόνα που οι συνθήκες του ικανοποιούνται. Αν δεν βρεθεί κανένας κανόνας, τότε το υπόδειγμα τοποθετείται στην προεπιλεγμένη κλάση.

Το κυριότερο μειονέκτημα των κανόνων κατηγοροποίησης του C4.5 είναι η ποσότητα του υπολογιστικού χρόνου και της χωρητικότητας που απαιτούνται. Σε πείραμα, επιλέχθηκαν δείγματα που αποτελούνταν από 10000 ως 100000 υποδείγματα. Για τα δένδρα αποφάσεων, η μετακίνηση από τα δείγματα σε αυτά των 100000 υποδειγμάτων προκάλεσε αύξηση του υπολογιστικού χρόνου από 1,4 σε 61 δευτερόλεπτα, ένα συντελεστή της τάξης του 44. Ο χρόνος για την αντίστοιχη διαδικασία με σύνολα κανόνων αυξήθηκε από 3,2 σε 9.715 δευτερόλεπτα, συντελεστής της τάξης του 300 [ 1].

Δεδομένου ενός συνόλου υποδειγμάτων, το καθένα από τα οποία ανήκει σε μία γνωστή κλάση και έχει ένα γνωστό διάνυσμα χαρακτηριστικών, σκοπός μας είναι η δημιουργία ενός κανόνα που θα μας επιτρέπει την ανάθεση μελλοντικών υποδειγμάτων σε κάποια κλάση, γνωρίζοντας μόνο το διάνυσμα των χαρακτηριστικών του μελλοντικού υποδείγματος. Αυτού του είδους τα προβλήματα χαρακτηρίζονται προβλήματα ταξινόμησης υπό επίβλεψη, συναντώνται πολύ συχνά και έχουν οδηγήσει στην κατασκευή πολλών

μεθόδων για την δημιουργία τέτοιων κανόνων. Μια πολύ σημαντική μέθοδος είναι και ο απλοϊκός (naive) Bayes. Η μέθοδος αυτή είναι πολύ εύκολη στην κατασκευή, καθώς δεν απαιτεί ιδιαίτερα εξελιγμένα σχήματα επαναληπτικής εκτίμησης παραμέτρων. Έχει καλή απόδοση, μπορεί να βασιστεί κάποιος πάνω της λόγω της σταθερότητας της και είναι εύκολο να ερμηνευτεί, ώστε χρήστες χωρίς ιδιαίτερη γνώση σε ότι αφορά τους ταξινομητές να είναι εύκολο να κατανοήσουν για ποιο λόγο γίνεται μια συγκεκριμένη κατηγοροποίηση.

Το μοντέλα που προκύπτουν από τον Naive Bayes είναι πολύ ελκυστικά λόγω της απλότητας, της κομψότητας αλλά και της σταθερότητας τους. Πρόκειται για έναν από τους παλιούς αλγορίθμους κατηγοροποίησης, που ακόμα και στην πιο απλή του μορφή παρουσιάζει ανεπάντεχα υψηλή απόδοση. Χρησιμοποιείται ευρέως σε περιπτώσεις ταξινόμησης κειμένου και φιλτραρίσματος κακόβουλης αλληλογραφίας [1], [9], [11].

# **3.4 Αλγόριθμοι Συσχέτισης**

#### Aλvόριθμος Αpriori

Μία από πιο συχνές εφαρμογές data mining είναι η αναγνώριση συνόλων στοιχείων που συναντώνται μαζί σε δεδομένα συναλλαγών και η εξαγωγή αντίστοιχων κανόνων συσχέτισης.

Ο Apriori είναι ένας πρωτότυπος αλγόριθμος για την εύρεση συνόλων στοιχείων με μεγάλη συχνότητα χρησιμοποιώντας μία γεννήτρια υποψηφίων. Χρησιμοποιεί κατά την εξερεύνηση των υποδειγμάτων την ιδέα πως αν ένα σύνολο στοιχείων δεν είναι "συχνό" τότε και κανένα υπερσύνολο αυτού δεν θα είναι. Συμβατικά ο Apriori υποθέτει ότι τα υποδείγματα σε ένα σετ δεδομένων είναι ταξινομημένα αλφαβητικά. Ο αλγόριθμος φαίνεται στην παρακάτω εικόνα.

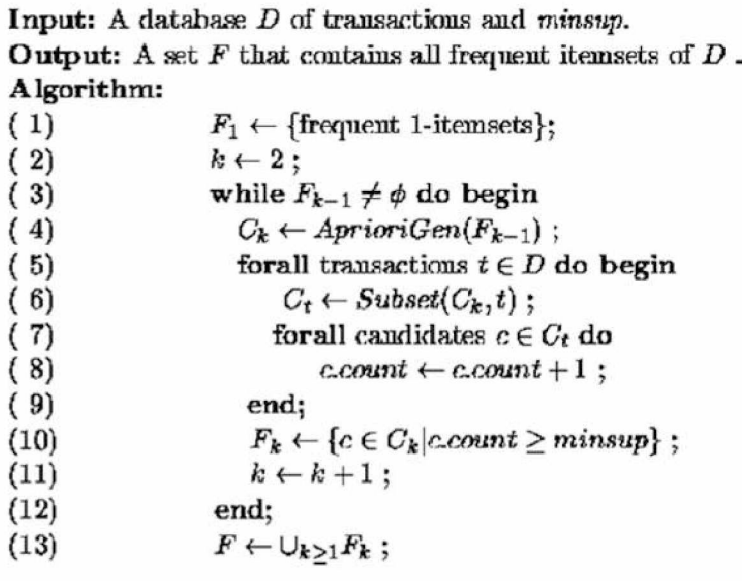

Εικόνα 8: Ο αλγόριθμος Apriori

Ο αλγόριθμος σαρώνει την βάση δεδομένων το πολύ kmax-1 φορές όταν το μέγιστο μέγεθος των συχνών συνόλων στοιχείων έχει οριστεί ως kmax. Μέσω της μείωσης του μεγέθους των υποψηφίων συνόλων ο Apriori πετυχαίνει καλή απόδοση. Ωστόσο σε περιπτώσεις με πάρα πολλά σύνολα συχνών στοιχείων,

σύνολα μεγάλου μεγέθους ή με ορισμό πολύ χαμηλής ελάχιστης υποστήριξης, υποφέρει από το τίμημα της παραγωγής πολύ μεγάλου αριθμού υποψηφίων συνόλων και της επανειλημμένης σάρωσης της βάσης δεδομένων για τον έλεγχο όλων αυτών. Στην πράξη, η παραγωγή ενός συνόλου συχνών στοιχείων μεγέθους 100 συνεπάγεται την δημιουργία 2100 υποψηφίων συνόλων στοιχείων.

Στην επόμενη υποενότητα θα γίνει μια σύντομη περίληψη των πλεονεκτημάτων και μειονεκτημάτων του κάθε αλγορίθμου όπου αναφέρθηκε πιο πάνω.

### **3.5 Πλεονεκτήματα και Μειονεκτήματα Αλγορίθμων**

Πριν προχωρήσουμε αναλυτικά στα πλεονεκτήματα και τα μειονεκτήματα του κάθε έναν αλγορίθμου θα αναφέρουμε ότι οι μη ιεραρχικές τεχνικές συσταδοποίησης, απαιτούν γνώση για τον αριθμό των cluster, σε αντίθεση με τις ιεραρχικές μεθόδους, όπου δεν απαιτείται μια εκ των προτέρων γνώση του αριθμού των cluster ή της αρχικής διαμέρισης. Αυτό είναι το πλεονέκτημα των ιεραρχικών μεθόδων, έναντι των μη ιεραρχικών, καθώς επίσης κι ότι είναι υπολογιστικά γρηγορότερες. Όμως οι ιεραρχικές έχουν ένα μειονέκτημα, ότι άπαξ και μία παρατήρηση ανατεθεί σε ένα cluster, δεν μπορεί να ανατεθεί εκ νέου σε καινούριο cluster.

#### **Αλγόριθμος k-means**

#### *Πλεονεκτήματα*

*•* Είναι δημοφιλής εξαιτίας της απλότητας υλοποίησης του και της πολυπλοκότητας του η οποία είναι της τάξης n (Ο(^) , όπου ν είναι ο αριθμός των στοιχείων.

• Ο αλγόριθμος αυτός υπερτερεί σε περιπτώσεις όπου τα δεδομένα είναι πάρα πολλά και η κατασκευή δενδρογραμμάτων είναι αδύνατη.

#### *Μειονεκτήματα*

*•* Αρχική επιλογή των κεντροειδών. Αν η επιλογή αυτή δεν είναι αρκετά προσεκτική τότε το κριτήριο του τετραγωνικού λάθους συγκλίνει σε τοπικά ελάχιστο κάνοντας την τελική επιλογή cluster ανεπιτυχή.

• Ευαισθησία σε θόρυβο (outliers).

• Έχει προβλήματα όταν οι ομάδες είναι διαφορετικού μεγέθους, πυκνότητας, μη-σφαιρικού σχήματος.

#### **Αλγόριθμος k-medoid (PAM -Partitioning Around Medoids)**

#### *Πλεονεκτήματα*

*•* Μειώνει την ευαισθησία σε θόρυβο (outlier).

• Μπορεί να εφαρμοστεί σε δεδομένα οποιουδήποτε τύπου (π.χ. κατηγορικά δεδομένα)

#### *Μειονεκτήματα*

*•* Η πολυπλοκότητα κάθε επανάληψης είναι O(k(n-k)2). Για μεγάλους αριθμούς n,k ο υπολογισμός γίνεται δαπανηρός και μάλιστα πιο δαπανηρός από τον αλγόριθμο k-means.

Τόσο ο k-means όσο και ο k-medoids απαιτούν από τον χρήστη τον αριθμό k, δηλαδή τον αριθμό των κεντροειδών.

### **Αλγόριθμος εξαντλητικής αναζήτησης**

#### *Πλεονεκτήματα*

*•* Εγγυάται ότι θα δημιουργήσει μία βέλτιστη περίληψη ενός δεδομένου μεγέθους L για ένα δεδομένο σύνολο συναλλαγών (transactions) Τ.

#### *Μειονεκτήματα*

• Απαιτεί αναζήτηση σε χώρο <sup>' (22<sup>ιντ'</sup>. Για παράδειγμα για 4 συναλλαγές</sup> (transactions) θα χρειαστεί αναζήτηση σε 65,536 υποσύνολα, το οποίο το καθιστά υπολογιστικά ανέφικτο ακόμη και για πολύ μικρά σύνολα δεδομένων.

#### **αλγόριθμος BIRCH (Balanced Iterative Reducing and Clustering Using Hierarchies)**

#### *Πλεονεκτήματα*

- *•* 1 μοναδική σάρωση των δεδομένων (incremental method).
- Μη-ομοιόμορφη αντιμετώπιση των δεδομένων.

#### *Μειονεκτήματα*

*•* Μετρικά χαρακτηριστικά.

#### **Αλγόριθμος απλού συνδέσμου**

#### *Πλεονεκτήματα*

*•* Τα προτερήματα αυτής της μεθόδου είναι ότι δημιουργούνται συνεχόμενες συστάδες,

• Μπορεί να χειριστεί μη ελλειπτικά σχήματα.

#### *Μειονεκτήματα*

• Το βασικό μειονέκτημα είναι η ευαισθησία στον θόρυβο και στις ακραίες τιμές (outliers)

#### **Αλγόριθμος πλήρους συνδέσμου**

#### *Πλεονεκτήματα*

• Το βασικό πλεονέκτημα αυτού του τρόπου σύνδεσης είναι η μικρή ευαισθησία στον θόρυβο και στις ακραίες τιμές (outliers).

#### *Μειονεκτήματα*

*•* Τείνει να διασπά μεγάλες συστάδες και ότι οδηγεί, συνήθως, σε κυκλικά σχήματα.

#### **Αλγόριθμος μέσου όρου συστάδων**

#### *Πλεονεκτήματα*

*•* Έχει μικρότερη ευαισθησία σε θόρυβο και σε ακραίες τιμές (outliers), αλλά ευνοεί τις συστάδες με κυκλικό σχήμα

#### *Μειονεκτήματα*

*•* Το πρόβλημα με αυτή την απόσταση είναι ότι δεν έχει μονότονη αύξηση. Έτσι, δύο συστάδες που συγχωνεύονται μπορεί να έχουν μικρότερη απόσταση από συστάδες, οι οποίες έχουν συγχωνευτεί σε προηγούμενα βήματα.

#### **Αλγόριθμος Ward**

#### *Πλεονεκτήματα*

*•* Ελαχιστοποίηση της μεταβλητότητας μεταξύ δύο εξεταζόμενων ομάδων

#### *Μειονεκτήματα*

*•* Σχηματίζει ομάδες πολύ μικρού μεγέθους

#### **Αλγόριθμος DBScan (Density-Based Spatial Clustering of Applications with Noise)**

#### *Πλεονεκτήματα*

*•* Κατάλληλος για ομάδες που έχουν υψηλή πυκνότητα σημείων , οι οποίες μπορεί να είναι διαχωρισμένες από άλλα σημεία (θόρυβος) χαμηλότερης πυκνότητας.

• Δεν επηρεάζεται από τον θόρυβο και μπορεί να χειριστεί συστάδες με διαφορετικά σχήματα και μεγέθη.

#### *Μειονεκτήματα*

- *•* Πρόβλημα με διαφορετικές πυκνότητες.
- Ευαισθησία στις παραμέτρους.

### **Αλγόριθμος C4.5**

#### *Πλεονεκτήματα*

*•* Δέχεται ως μεταβλητές εισόδου και ονομαστικά γνωρίσματα και γνωρίσματα με αριθμητικές τιμές.

• Μπορεί να χειριστεί δεδομένα με χαμένες τιμές.

#### *Μειονεκτήματα*

*•* Η ποσότητα του υπολογιστικού χρόνου και της χωρητικότητας που απαιτούνται.

• Απαιτεί την εγκατάσταση ολόκληρου του δείγματος εκπαίδευσης στην κύρια μνήμη του υπολογιστή, κάτι που προκαλεί προβλήματα στον χειρισμό εξαιρετικά μεγάλων δειγμάτων.

### **Αλγόριθμος Apriori**

#### *Πλεονεκτήματα*

*•* Μέσω της μείωσης του μεγέθους των υποψηφίων συνόλων πετυχαίνει καλή απόδοση.

- Εκμεταλλεύεται την ιδιότητα των συχνών itemsets.
- Υλοποιείται εύκολα (και σε παράλληλη μορφή)

#### *Μειονεκτήματα*

- *•* Υποθέτει ότι η βάση των δοσοληψιών βρίσκεται στη μνήμη.
- Απαιτεί μέχρι και m σαρώσεις της βάσης (m το πλήθος των items).

#### **Μοντέλα που βασίζονται στην μέθοδο Bayes**

#### *Πλεονεκτήματα*

*•* H εκτίμηση είναι απλή στην κατασκευή, γρήγορη και δεν απαιτεί εξελιγμένα σχήματα επαναληπτικής εκτίμησης παραμέτρων.

• Επίσης λόγω ότι έχει καλή απόδοση, μπορεί να βασιστεί κάποιος πάνω της λόγω της σταθερότητας της.

• Μπορούν να χειριστούν και αριθμητικές και ονομαστικές μεταβλητές.

#### *Μειονεκτήματα*

*•* Δεν υπάρχει ένας καθιερωμένος και γενικά αποδεκτός τρόπος εξαγωγής του γράφου από τα δεδομένα.

• Για τον υπολογισμό των πιθανοτήτων ενός κλάδου του δικτύου απαιτείται ο υπολογισμός όλων των άλλων κλάδων επιφέροντας σημαντικό υπολογιστικό κόστος.

### **4.1 Δημιουργία και Διατήρη Συνόψεων**

Ο μεγάλος όγκος ροών δεδομένων δημιουργεί μοναδικούς περιορισμούς χρόνου και χρόνου στην επεξεργασίατων δεδομένων. Σε πολλές επεξεργασίες ερωτήσεων, οι αλγόριθμοι απαιτούν αποτελεσματική εκτέλεση που μπορεί να είναι δύσκολο να επιτευχθεί με μια γρήγορη ροή δεδομένων. Τα τελευταία χρόνια μια σειρά αλγορίθμων για την εξαγωγή συνόψεων έχουν αναπτυχθεί, οι οποίοι μπορούν να χρησιμοποιηθούν σε συνδυασμό με μια ποικιλία εξορύξεων και τεχνικών επεξεργασίας ερωτημάτων στην επεξεργασία ροών δεδομένων. Κάποια βασικές μέθοδοι περιλαμβάνουν τις μεθόδους δειγματοληψίας, wavelets και ιστογράμματα. Σε αυτό κεφάλαιο, θα παράσχουμε μια επισκόπηση των βασικών τεχνικών των συνόψεων και της εξόρυξης τεχνικών που υποστηρίζονται από τέτοιες μεθόδους και στην συνέχεια θα αναλύσουμε τον αλγόριθμό μας.

Θα μπορούσαμε να δώσουμε τον εξής ορισμό για την σύνοψη: Μια συμπιεσμένη δομή δεδομένων που έχει σχεδιαστεί για να μειώνει το μέγεθος του χώρου αποθήκευσης εισόδου δεδομένων (π.χ. σε μια βάση δεδομένων) προκειμένου να επιτευχθεί αποδοτικότητα κατά την επεξεργασία δεδομένων.

Οι ροές δεδομένων αποτελούν μοναδική πρόκληση σε πολλές βάσεις δεδομένων λόγω του υπολογιστικού και αποθηκευτικού κόστους που συνδέονται με τη μεγάλη ποσότητα της ροής δεδομένων. Σε πολλές περιπτώσεις, οι δομές δεδομένων και οι στατιστικές συνόψεων μπορούν να κατασκευαστούν από ροές που είναι χρήσιμες για μια ποικιλία από εφαρμογών.

Το πρόβλημα της εκτίμησης ερωτήματος είναι ενδεχομένως η πιο ευρέως χρησιμοποιούμενη εφαρμογή των συνόψεων [56]. Το πρόβλημα είναι ιδιαίτερα σημαντικό από άποψη απόδοσης, δεδομένου ότι τα ερωτήματα συνήθως πρέπει να απαντηθούν σε πραγματικό χρόνο. Ως εκ τούτου, οι περισσότερες συνόψεις όπως η δειγματοληψία, τα ιστογράμματα, τα wavelets είναι συνήθως σχεδιασμένα για να είναι σε θέση να λύσουν το πρόβλημα εκτίμησης ερωτήματος.

Ο σχεδιασμός και η επιλογή μιας συγκεκριμένης μεθόδου συνόψεως εξαρτάται από το πρόβλημα. Επομένως, η σύνοψη πρέπει να κατασκευαστεί σε τρόπο που είναι φιλικό προς τον χρήστη.

Σε γενικές γραμμές, θα θέλαμε να κατασκευάσουμε τη σύνοψη κατά τρόπον ώστε να έχει ευρεία εφαρμογή σε ευρείες κλάσεις και προβλήματα [15].

Συγκεκριμένα, τα επιθυμητά για μία αποτελεσματική κατασκευή σύνοψης είναι οι εξής:

#### **Ευρεία εφαρμογή**:

Δεδομένου ότι οι δομές συνόψεων χρησιμοποιούνται για μια ποικιλία των εφαρμογών εξόρυξης δεδομένων, είναι επιθυμητό να έχουν ευρεία δυνατότητα εφαρμογής. Αυτό συμβαίνει επειδή κάποιος μπορεί να επιθυμεί να χρησιμοποιήσει τη ροή δεδομένων για πολλές διαφορετικές εφαρμογές.

#### **Περιορισμοί one Pass**:

Λόγω ότι οι ροές δεδομένων περιέχουν συνήθως έναν μεγάλο αριθμό σημείων, το περιεχόμενο της ροής δεν μπορεί να εξεταστεί περισσότερο από μία φορά κατά τη διάρκεια του υπολογισμού. Ως εκ τούτου, όλοι οι αλγόριθμοι συνόψεων σχεδιάζονται με έναν περιορισμό ενός περάσματος.

#### **Χρόνος και απόδοση:**

Σε πολλές παραδοσιακές μεθόδους σύνοψης τα στατικά σύνολα δεδομένων (όπως ιστογράμματα), οι μεθοδολογίες απαιτούν υπερ-γραμμικό χώρο και χρόνο. Αυτό δεν είναι αποδεκτό για μια ροή δεδομένων.

#### **Εξέλιξη:**

Οι ροές δεδομένων σπάνια παρουσιάζουν σταθερές κατανομές, αλλά γρήγορα εξελίσσονται με την πάροδο του χρόνου. Οι μέθοδοι συλλογής στατικών συνόλων δεδομένων δεν έχουν σχεδιαστεί για να αντιμετωπίσουν την ταχεία εξέλιξη μιας ροής δεδομένων. Για αυτό στόχος, μέθοδοι όπως η ομαδοποίηση [15] χρησιμοποιούνται για τους σκοπούς της σύνοψης όπως καθώς η κατηγοροποίηση [16].

Υπάρχει μια ποικιλία τεχνικών που μπορούν να χρησιμοποιηθούν για την κατασκευή των συνόψεων σε ροές δεδομένων. Συνοψίζουμε αυτές τις μεθόδους παρακάτω:

#### **Ιστογράμματα (Histograms)**:

Οι μέθοδοι που βασίζονται σε ιστογράμματα χρησιμοποιούνται ευρέως για στατικά σύνολα δεδομένων. Ωστόσο, οι πιο παραδοσιακοί αλγόριθμοι στα σύνολα στατικών δεδομένων απαιτούν υπερ-γραμμικό χρόνο και χώρο. Αυτό οφείλεται στη χρήση του δυναμικού προγραμματισμού των τεχνικών για τη βέλτιστη κατασκευή ιστογραμμάτων. Η προέκτασή τους στην περίπτωση ροής δεδομένων είναι ένα δύσκολο έργο. Ένας αριθμός πρόσφατων τεχνικών [54] συζητούν το σχεδιασμό των ιστογραμμάτων για τη δυναμική περίπτωση.

#### **Σύνοψη βασισμένη σε μικρο-συστάδες:**

Μια πρόσφατη μέθοδος μικροσυσσωμάτωσης [15] μπορεί να χρησιμοποιηθεί για να εκτελεστούν συνοπτικές κατασκευές ροών δεδομένων. Το πλεονέκτημα της περίληψης μικρο-συστάδων είναι ότι ισχύει για τη πολυδιάστατη περίπτωση και προσαρμόζεται καλά στην πορεία των ροών δεδομένων.

Στην παρούσα εργασία θα δημιουργηθεί ένας αλγόριθμος βασισμένος σε μικρο-συστάδες (micro-cluster).

### **4.2 Επιλογή μεθόδου και αλγορίθμου**

Ως συνέπεια των παραπάνω και μελετώντας τα [14], [15], [16] οι εφαρμογές εξόρυξης δεδομένων δεν απαιτούν τη χρήση μεμονωμένων σημείων δεδομένων αλλά απαιτούν μόνο μια προσωρινή σύνοψη που παρέχει μια γενική εικόνα της συμπεριφοράς των ροών δεδομένων (data stream). Μέθοδοι όπως η **συσταδοποίηση** μπορούν να χρησιμοποιηθούν για την αποτελεσματική ανίχνευση αλλαγών στις ροές δεδομένων.

Μία μέθοδος που μπορεί να χρησιμοποιηθεί για την εκτέλεση συνόψεων ροών δεδομένων είναι η σύνοψη βασισμένη σε **μικρο - συστάδες (microcluster)** [15 σελίδα 2]. Το πλεονέκτημα χρησιμοποίησης μικρο - συστάδων είναι ότι εφαρμόζεται ή καλύτερα ταιριάζει στην πολυδιάστατη περίπτωση και προσαρμόζεται στην εξέλιξη των ροών δεδομένων.

Με άλλα λόγια οι μικρο - συστάδες (micro-cluster) είναι μία τεχνική που υιοθετείται στην ομαδοποίηση των ροών δεδομένων. Είναι μια χρονική επέκταση της δυνατότητας ομαδοποίησης, η οποία συμπιέζει αποτελεσματικά τα δεδομένα.

Μπορούμε να ορίσουμε τα χαρακτηριστικά της συστάδας και την μικρο συστάδα ως εξής: Τα χαρακτηριστικά μιας συστάδας (Cluster Feature CF) είναι μία τριπλή σύνοψη, η οποία περιλαμβάνει το πλήθος (count) των δεδομένων, το άθροισμα των δεδομένων και το τετραγωνικό άθροισμα αυτών. Σύμφωνα με τα [15], [17] μία μικρο - συστάδα είναι ένα σύμπλεγμα για ένα σύνολο 2-διαστάσεων σημείων Xii...Xin με CF1, CF2 και n. Μια παραλλαγή του micro-cluster στην δική μας περίπτωση είναι : όπου CF1 είναι το άθροισμα των τιμών της κάθε στήλης ενός πίνακα ενώ n είναι το πλήθος των δεδομένων. Όπως ορίζεται και στο [17] για την τεχνική BIRCH (balanced iterative reducing and clustering using hierarchies) θα χρησιμοποιήσουμε για τα πειράματά μας την Centroid μέθοδο C=CF1/n.

# **4.3 Δημιουργία συνόψεων και επιλογή μετρικών**

Τα CF θα είναι ουσιαστικά μαθηματικοί υπολογισμοί για κάθε στήλη του κάθε πίνακα. Στην δική μας περίπτωση έχουμε χρησιμοποιήσει το συνολικό άθροισμα για κάθε στήλη του κάθε πίνακα.

Στα πειράματά μας χρησιμοποιήθηκαν 5 πίνακες όπου ο καθένας έχει 5 στήλες. Για κάθε στήλη του κάθε πίνακα υπολογίζεται αρχικά το συνολικό άθροισμά της καθώς και το πλήθος των δεδομένων της.

Αυτές θα είναι οι συνόψεις μας και τα αποτελέσματα αυτά θα μας βοηθήσουν στην συνέχεια να υπολογίσουμε τις μετρικές που θα αναφερθούν παρακάτω.

Όσον αφορά τις μετρικές αποστάσεων αυτές που θα χρησιμοποιήσουμε για τις μικρο-συστάδες (micro-cluster) θα είναι η Jaccard, Sorensen ή Bray-Curtis και η Kulczynski ή QSK(Quantitative symmetric dissimilarity) [18]. Πιο κάτω αναλύεται ο τύπος της καθεμίας και πως ακριβώς χρησιμοποιήθηκε στην περίπτωσή μας.

Jaccard, σύμφωνα με [18 σελίδα 4] ο τύπος του είναι

$$
JD_{ih} = \frac{2 \sum_{j=1}^{p} a_{ij} - a_{hj}}{\sum_{j=1}^{p} a_{ij} + \sum_{j=1}^{p} a_{hj} + \sum_{j=1}^{p} a_{ij} - a_{hj}}
$$

Εικόνα 9: Τύπος JACCARD

Στον αριθμητή το α<sub>ii</sub> θα είναι δεδομένα για τα οποία θέλουμε να υπολογίσουμε την ομοιότητα με τις υπάρχουσες συνόψεις και το α<sub>hi</sub> θα είναι η σύνοψη κάθε στήλης του πίνακα.

Στον παρανομαστή αρχικά θα είναι το άθροισμα των δεδομένων συν το άθροισμα της κάθε σύνοψης και συν το άθροισμα του τυχαίου αριθμού μείον

της κάθε σύνοψης, δηλαδή ότι είναι στον αριθμητή άλλα όχι πολλαπλασιασμένο με το 2.

• Σχετική Sorensen ή Bray-Curtis.

Η μετρική Bray-Curtis παρέχει ισχυρά και αξιόπιστα αποτελέσματα για ένα ευρύ φάσμα εφαρμογών. Είναι μια από τις πιο συχνά εφαρμοζόμενες μετρήσεις για την έκφραση σχέσεων στην οικολογία, τις περιβαλλοντικές επιστήμες και τους συναφείς τομείς.

Ο Bray-Curtis είναι μια τροποποιημένη μέτρηση της μετρικής Μανχάταν, όπου οι αθροισμένες διαφορές μεταξύ των μεταβλητών τυποποιούνται από τις αθροιστικές μεταβλητές των αντικειμένων.

Σύμφωνα με [18 σελίδα 4] ο τύπος της είναι:

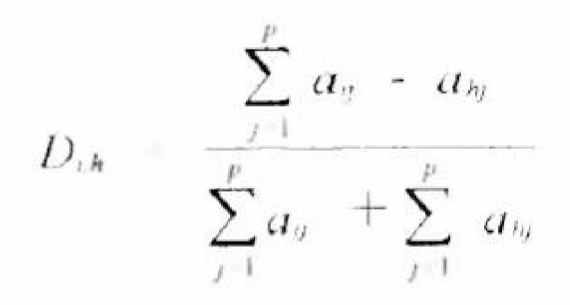

Εικόνα 10: Τύπος Sorensen

Στον αριθμητή το α<sub>ii</sub> θα είναι δεδομένα για τα οποία θέλουμε να υπολογίσουμε την ομοιότητα με τις υπάρχουσες συνόψεις και το α<sub>hi</sub> θα είναι η σύνοψη κάθε πίνακα. Επομένως θα έχουμε το άθροισμα δεδομένων μείον της κάθε σύνοψης.

Στον παρανομαστή θα είναι το άθροισμα των δεδομένων συν το άθροισμα της κάθε στήλης.

• Kulczynski ή QSK(Quantitative symmetric dissimilarity). Σύμφωνα με [18 σελίδα 4] σελίδα 4 ο τύπος της είναι:

$$
QSK_{th} = 1 - \frac{1}{2} \left[ \frac{\sum_{j=1}^{p} \text{MIN}(a_{ij}, a_{hj})}{\sum_{j=1}^{p} a_{ij}} + \frac{\sum_{j=1}^{p} \text{MIN}(a_{ij}, a_{hj})}{\sum_{j=1}^{p} a_{hj}} \right]
$$

Εικόνα 11: Τύπος Kulczynski

Όπου oij θα είναι δεδομένα για τα οποία θέλουμε να υπολογίσουμε την ομοιότητα με τις υπάρχουσες συνόψεις και το α<sub>hi</sub> θα είναι η σύνοψη κάθε στήλης του πίνακα. Αρχικά υπολογίζεται το ελάχιστο μεταξύ δεδομένων και σύνοψης της αντίστοιχης στήλης κάθε πίνακα και προσθέτουμε τα ελάχιστα. Στην συνέχεια διαιρείται την πρώτη φορά με το άθροισμα των τυχαίων αριθμών και έπειτα διαιρείται με το άθροισμα των συνόψεων. Τέλος όλος ο αριθμός πολλαπλασιάζεται με το 0,5.

Με την βοήθεια των αποτελεσμάτων των μετρικών αυτών θα μπορέσουμε να πάρουμε το μέσο όρο ώστε να γίνει η σύγκριση μεταξύ των δεδομένων και της σύνοψης. Με τον όρο σύνοψη θα εννοείται στο project ο υπολογισμός του μέσου όρου και τυπικής απόκλισης κάθε στήλη κάθε πίνακα.

Εφόσον γίνει ο υπολογισμός των μετρικών για κάθε πίνακα υπολογίζεται ο μέσος όρος των τριών δηλαδή Jaccard, Sorensen και Kulczynski .

Στην συνέχεια γίνεται ο υπολογισμός της ελάχιστης απόστασης ώστε να εξαχθεί το τμήμα των δεδομένων όπου η εισαρχόμενη πλειάδα θα πρέπει να τοποθετηθεί. Ο στόχος μας είναι να τοποθετήσουμε όμοιες πλειάδες στο ίδιο τμήμα δεδομένων ώστε να έχουμε γνώση για τα στατιστικά χαρακτηριστικά τους. Η προσέγγιση αυτή μπορεί να βοηθήσει σε μεταγενέστερο στάδιο όπου ένα σύνολο ερωτημάτων θα πρέπει να απαντηθούν. Με την προτεινόμενη τεχνική, έχουμε τη δυνατότητα να γνωρίζουμε εκ των προτέρων το τμήμα των δεδομένων που θα μπορούσε να μας δώσει τις πιο κατάλληλες απαντήσεις για κάθε εισερχόμενο ερώτημα. Συνεπώς, μέσω του προτεινόμενου μοντέλου προσπαθούμε να μεγιστοποιήσουμε το βαθμό ικανοποίησης κάθε ερωτήματος με θετικές επιπτώσεις στην επιστροφή των αποτελεσμάτων και την υποστήριξη των τελικών χρηστών.

# **Κεφάλαιο 5**

# **Πειραματική Αποτίμηση**

Στο κεφάλαιο αυτό θα αναφερθούν τα λογισμικά που χρησιμοποιήθηκαν για το στήσιμο, προκειμένου να προχωρήσουμε στην υλοποίηση του αλγορίθμου.

### **5.1 Εγκατάσταση**

Αρχικά εγκαταστάθηκε το πρόγραμμα Microsoft Visual Studio 2010 από το Microsoft Imagine όπου παρέχεται λογισμικό στους φοιτητές. Επίσης από το επίσημο Site της Oracle εγκαταστάθηκε η Oracle 11gR2 database και προκειμένου να υπάρχει επικοινωνία μεταξύ Visual Studio και Oracle από το site της Oracle, ο provider Oracle Data Access Components για Windows ODTwithODAC1120320\_32bit. Συγκεκριμένα για την Oracle χρησιμοποιήθηκε η default βάση *orcl* όπως κατά την εγκατάσταση καθώς και το σχήμα *hr* με τους πίνακες του. Για την διαχείρισης της βάσης και γενικότερα της Oracle χρησιμοποιήθηκε το πρόγραμμα της Oracle Sqldeveloper. Τέλος από το Machine Learning Repository [\(https://archive.ics.uci.edu/ml/index.php\)](https://archive.ics.uci.edu/ml/index.php)  χρησιμοποιήθηκε το Data Set (σύνολο δεδομένων) Air Quality. Τα λογισμικά που αναφέρθηκαν εγκαταστάθηκαν σε 64 bit συστήματα.

### **5.2 Παραμετροποίηση**

Δημιουργήθηκε ένας πίνακας με όνομα AIR\_COPY στο σχήμα HR με τα ίδια πεδία όπως αυτού του Data Set (σύνολο δεδομένων) Air Quality και στην συνέχεια έγινε «σπάσιμο» σε 5 αντίστοιχους πίνακες (AIR\_1,2,3,4,5) με τα ίδια πεδία του αρχικού πίνακα AIR\_COPY. Η διαδικασία αυτή έγινε με το εργαλείο της Oracle Sqldeveloper.

Πιο κάτω βλέπουμε ενδεικτικές τιμές από το dataset, όπου θα δουλέψουμε μόνο με θετικούς αριθμούς.

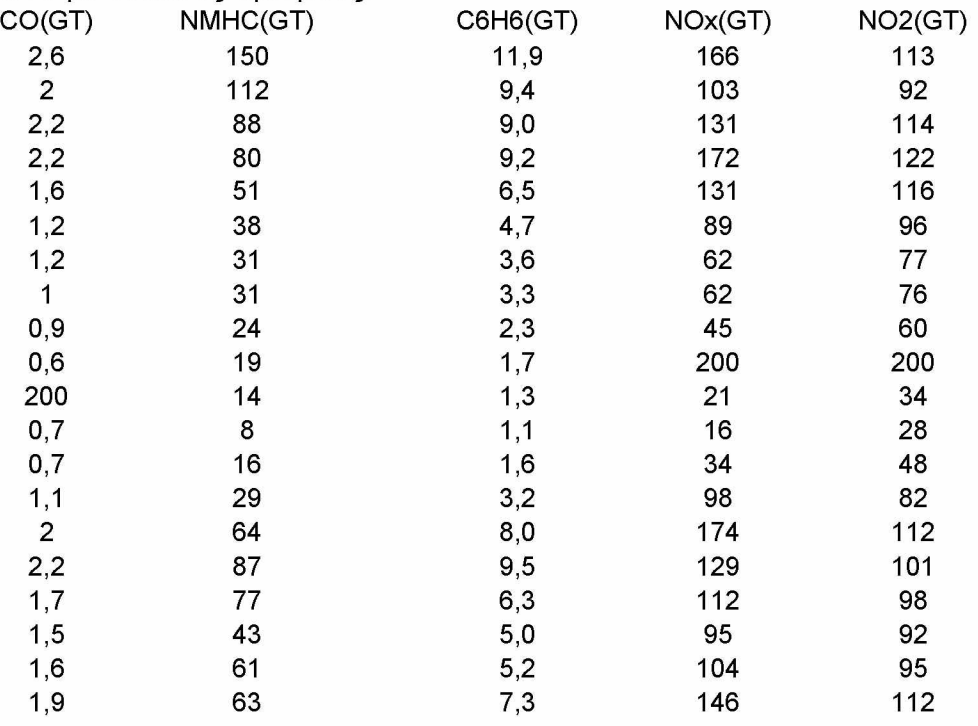
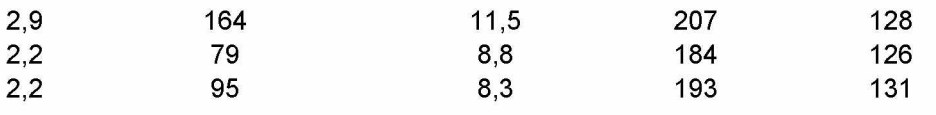

Στη συνέχεια έγιναν queries πάνω στους πολλαπλούς πίνακες ώστε να βγουν κάποια στατιστικά στοιχεία. Αρχικά με την επιλογή count έγινε μέτρημα στο πλήθος των εγγραφών του κάθε πίνακα και στην συνέχεια χρησιμοποιήθηκαν οι συναρτήσεις **avg** (μέσος όρος), **min** (ελάχιστο), **max** (μέγιστο), **stddev** (τυπική απόκλιση) για τα εξής πεδία (σε παρένθεση όπως ορίζεται στην περιγραφή του data set το κάθε πεδίο ):

1) CO\_GT (Carbon Monoxide), 2) NMHC\_GT (Non Metanic HydroCarbon), 3) C6H6\_GT (Benzene), 4) NOX\_GT (Nitrogen Oxide), 5) NO2\_GT (Nitrogen Dioxide). Αυτά θα είναι και τα πεδία στα οποία θα γίνουν οι δοκιμές

# **5.3 Δημιουργία Project**

Μετά την εγκατάσταση στη συνέχεια με το Visual Studio δημιουργήθηκε ένα νέο project web application με c# όπου χωρίζεται στις εξής κατηγορίες.

1) Επιλογή φύλλου εργασίας όπου γίνεται upload και εισαγωγή των δεδομένων στον πίνακα AIR\_COPY. Στη συνέχεια έγινε αντιγραφή χειροκίνητα των δεδομένων στους 5 πίνακας πίνακες AIR\_1,2,3,4,5 ισότιμα. 2) Δημιουργία τυχαίας πλειάδας 5 αριθμών.

3) Υπολογισμός συνόψεων για κάθε στήλη του πίνακα, όπως μέσος όρος και τυπική απόκλιση απόκλιση. Στη συνέχεια υπολογίζονται οι μετρικές Jaccard, Sorensen και Kulczynski για κάθε πίνακα και έπειτα ο μέσος όρος τους. Στη συνέχεια αφού ελεγχθεί ποια έχει την μικρότερη απόσταση (μικρότερο αριθμό) γίνεται εισαγωγή στον πίνακα οι τιμές των 5 τυχαίων αριθμών (όσα είναι και τα πεδία που θέλουμε).

Τέλος γίνεται απεικόνιση των συνόψεων, δηλαδή στατιστικών με τιμές του μέσου όρου και της τυπικής απόκλισης για κάθε στήλη για κάθε πίνακα.

Η εκτέλεση των πειραμάτων έγιναν για 10000 πεντάδες τυχαίων αριθμών. Δηλαδή έγινε εισαγωγή στους 5 πίνακες μας διαφορετικές 10000 πεντάδες.

# **5.3.1 Upload και εισαγωγή των δεδομένων**

Αρχικά επιλέγεται ένα φύλλο εργασίας σε excel και στη συνέχεια θα εισάγει τα δεδομένα στο πίνακα AIR\_COPY. Τόσο το excel όσο και ο πίνακας έχουν τα ίδια πεδία. Το φύλλο εργασίας είναι το Data Set (σύνολο δεδομένων) Air Quality που αναφέρθηκε πιο πάνω από το Machine Learning Repository [\(https://archive.ics.uci.edu/ml/index.php\)](https://archive.ics.uci.edu/ml/index.php) και έχει για πεδία : 1) CO\_GT 2) NMHC\_GT, 3) C6H6\_GT, 4) NOX\_GT, 5) NO2GT και για τα δεδομένα της πειραματικής αποτίμησης μας έχει 9357 εγγραφές. Ο πίνακας της Oracle AIR\_COPY καθώς και οι πίνακες AIR\_1,2,3,4,5 έχουν τα ίδια πεδία (τύπος Number) μόνο που προστέθηκε και ένα πεδίο με όνομα id (τύπος Number), σαν πρωτεύων κλειδί ώστε να γίνει διαχωρισμός των μοναδικών εγγραφών κατά την εισαγωγή από το φύλλο εργασίας excel αλλά και αργότερα κατά την εισαγωγή εγγραφών. Τέλος στον χρήστη hr της Oracle ακόμη δημιουργήθηκε μία ακολουθία (Sequences) για κάθε πίνακα όπου ο κώδικας είναι (εδώ φαίνεται ο κώδικας για τον πίνακα AIR\_COPY):

CREATE SEQUENCE "HR"."AIR\_COPY\_SEQ" MINVALUE 1 MAXVALUE 9999999999999999999999999999 INCREMENT BY 1 START WITH 16576 NOCACHE NOORDER NOCYCLE ;

και ένα Trigger για κάθε πίνακα όπου ο κώδικας είναι : create or replace TRIGGER HR.AIR\_COPY\_TR BEFORE INSERT ON HR.air\_copy REFERENCING OLD AS OLD NEW AS NEW FOR EACH ROW BEGIN

SELECT AIR\_COPY\_SEQ.nextval INTO :NEW.ID FROM dual; END;

Έτσι λοιπόν αφού γίνει Build το project ανοίγει σελίδα browser και επιλέγεται το φύλλο εργασίας Air Quality.xls και στη συνέχεια πατώντας Upload γίνεται η εισαγωγή δεδομένων στον πίνακα της Oracle.

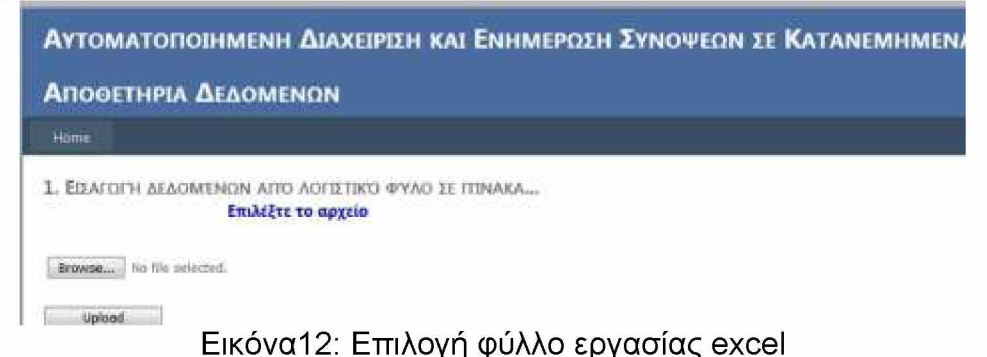

## **5.3.2 Παραγωγή τυχαίων πλειάδων 5 αριθμών**

Μετά την επιτυχή εισαγωγή δεδομένων ακολουθεί το δεύτερο μέρος όπου είναι η παραγωγή τυχαίων πλειάδων 5 αριθμών σύμφωνα με την Gausian κατανομή, διότι 5 είναι και τα πεδία που χρησιμοποιούμαι.

2. ΔΗΜΙΟΥΡΓΙΑ ΤΥΧΑΙΑΣ ΠΛΕΙΑΔΑΣ 5 ΑΡΙΘΜΟΝ

[ Δημιουργώ τυχαίος πλειάδας αριθμών

CO.GT NMHC.GT C6H6.GT NOX\_GT N02.GT

Εικόνα 13: Παραγωγή τυχαίων αριθμών

Ο κώδικας παράγει τιμές σύμφωνα με το μέσο όρο και την μέση απόκλιση του κάθε πεδίου. Οι τιμές που δόθηκαν για κάθε σετ πειραμάτων ήταν οι εξής 1ο σετ πειραμάτων: avg:25, stddev:10. 2ο σετ πειραμάτων: avg:25, stddev:20. 3ο σετ πειραμάτων: avg:50, stddev:20. 4ο σετ πειραμάτων: avg:50, stddev:50.

Κάθε φορά που καλείται επιστρέφει και μια νέα τυχαία τιμή. Οι τιμές αυτές απεικονίζονται σε ένα GridView, αποθηκεύονται σε απλό δισ-δυάστατο πίνακα και ο καθένας σε μια μία μεταβλητή για να χρησιμοποιηθεί αργότερα

για τους υπολογισμούς. Ο κώδικας μας παράγει 10000 πεντάδες τυχαίων αριθμών.

Στην κάτωθι εικόνα φαίνεται η παραγωγή των τυχαίων αριθμών

2. ΔΗΜΙΟΥΡΓΙΑ ΤΥΧΑΙΑΣ ΠΛΕΙΑΔΑΣ 5 ΑΡΙΘΜΩΝ - Δημιουργία τυχαίας ηλειόδας αριθμών Doublenumber 22,9502347119691 12365113422441 10.0020658109387 3.45379421723345 ■Ϊ3 559ϊϊΜΜ177·42ΐ 50ΐ9?&&=555177 23.8204780588301 18,4821931117177 13.2484329418402 4 26813866545579 11,61856861701 t 5Β9«ΰ05β319445 Γ341Ε;·4««,Γ3ΙΗ Ϊ7.«>770Ώ604525 17 25 1841 1810 907 j-T J tH lM ilH B il 1 6.4875974398166 U.7VJri353?427e 15 e w i 5006443607 10£2H3975O514 E-Si3Mie2T3SLl

Εικόνα 14: Παραγόμενοι τυχαίοι αριθμοί (10000 παραγόμενες πεντάδες)

#### **5.3.3 Υπολογισμός μετρικών**

Μετά την παραγωγή των τυχαίων αριθμών, γίνεται ο υπολογισμός αθροίσματος για κάθε στήλη του πίνακα. Για κάθε πίνακα έχει δημιουργηθεί μία λίστα για να είναι πιο εύκολα διαχειρίσιμη στην συνέχεια και οι υπολογισμοί του πίνακα γίνονται σε foreach.

Στη συνέχεια υπολογίζεται η μέθοδος jaccard, η μέθοδος Sorensen ή Bray - Curtis και η μέθοδος Kulczynski ή QSK (Quantitative symmetric dissimilarity), όπως αναφέρθηκε στο κεφάλαιο 4.

Έπειτα υπολογίζεται ο μέσος όρος για κάθε πίνακα και στη συνέχεια, αφού γίνουν όλοι οι υπολογισμού για όλους τους 5 πίνακες, ελέγχεται ποια έχει την μικρότερη απόσταση (μικρότερο αριθμό) και μέσω μια μεταβλητής v δείχνει σε ποιον πίνακα θα γίνει η εισαγωγή των εγγραφών:

Μετά τον υπολογισμό αυτών ακολουθεί η εισαγωγή στον πίνακα αυτόν οι τιμές των 5 τυχαίων αριθμών (όσα είναι και τα πεδία που θέλουμε).

Ακολουθούν τα αποτελέσματα του μέσου όρου και της τυπικής απόκλισης, όπου για κάθε πίνακα δημιουργήθηκε μια λίστα. Υπολογίζεται αρχικά ξανά το πλήθος, έπειτα το άθροισμα της κάθε στήλης καθώς και το άθροισμα της κάθε στήλης πολλαπλασιασμένο με τον εαυτό του, που θα χρησιμοποιηθεί πιο κάτω για τον υπολογισμό του μέσου όρου και της τυπικής απόκλισης αντίστοιχα. Σύμφωνα με τα αποτελέσματα αυτά θα απεικονίσουμε στο τέλος γραφικές παραστάσεις.

## **5.4 Γραφικές παραστάσεις**

Τέλος σύμφωνα με τα αποτελέσματα του μέσου όρου και της τυπικής απόκλισης εξάγαμε γραφικές παραστάσεις για κάθε πίνακα και για κάθε σύνολο πειραμάτων. Για τον μέσο όρο χρησιμοποιήθηκε το εργαλείο της Oracle Data Visualization, ενώ για την τυπική απόκλιση το Excel

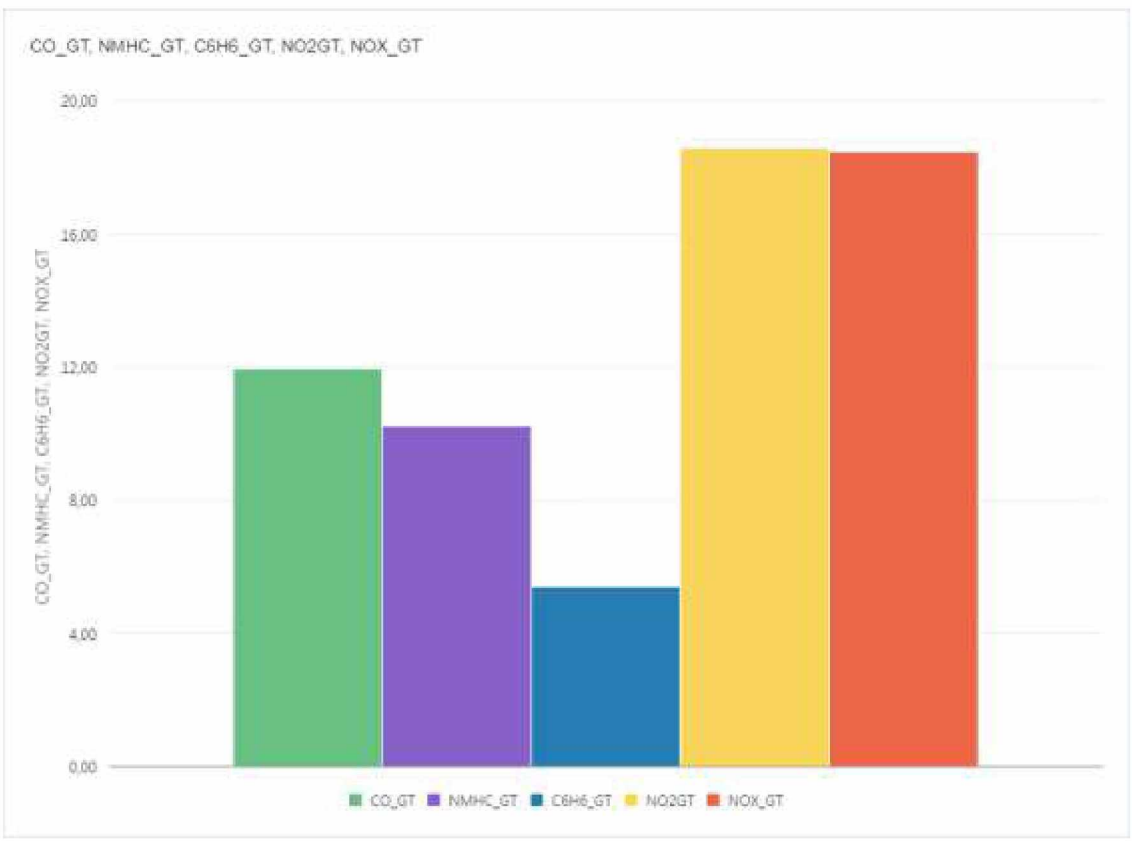

## **1ο σετ πειραμάτων: avg:25, stddev:10**

Πίνακας 1.1 : Μέσος όρος πίνακα AIR\_1, 1ου σετ πειραμάτων

Παρατηρούμε ότι τα αποτελέσματα του πίνακα AIR\_1 εναλλάσονται με μονη διαφορά του C6H6\_GT που είναι στο 5. Πλήθος εγγραφών πίνακα AIR\_1: 1585

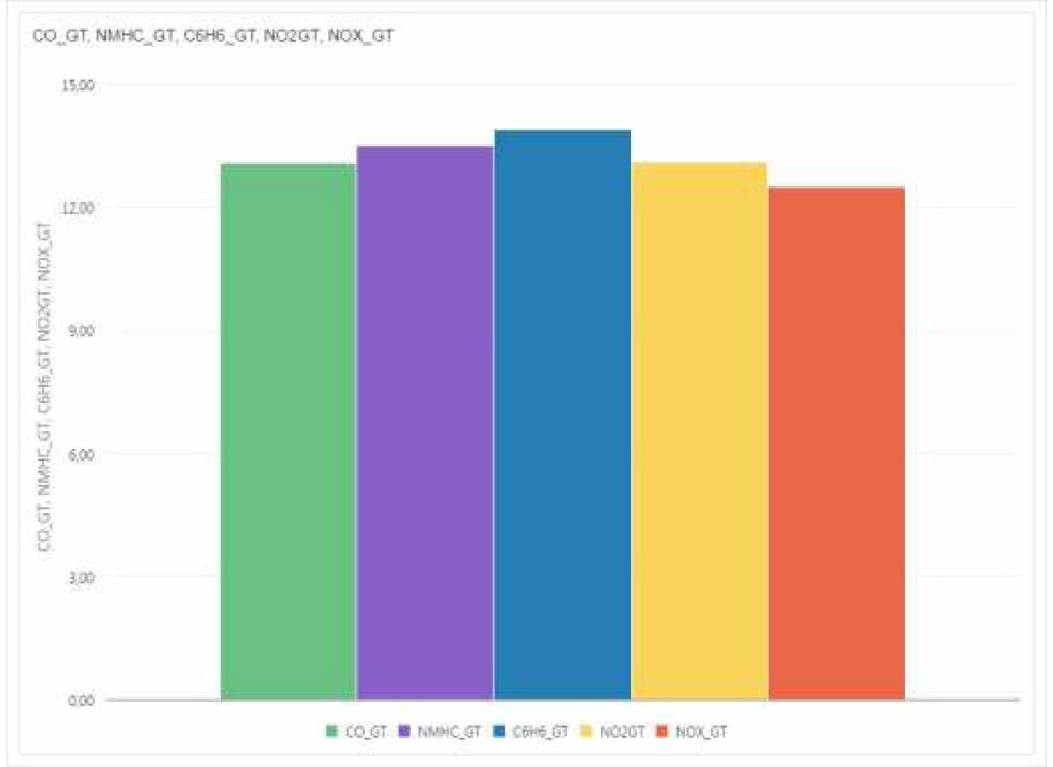

Πίνακας 1.2 : Μέσος όρος πίνακα AIR\_2, 1ου σετ πειραμάτων

Παρατηρούμε ότι τα αποτελέσματα του πίνακα AIR\_2 είναι κοντά μεταξύ τους όλα γύρω στο 12. Πλήθος εγγραφών πίνακα AIR\_2: 4368

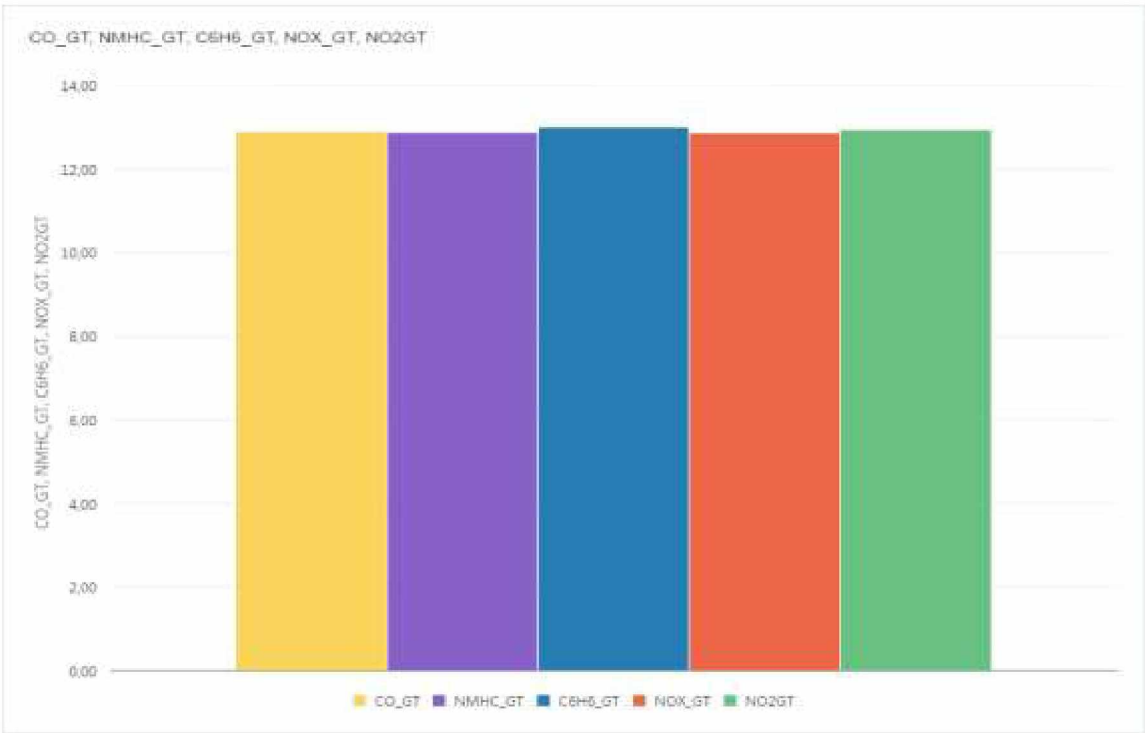

Πίνακας 1.3 : Μέσος όρος πίνακα AIR\_3, 1ου σετ πειραμάτων

Παρατηρούμε ότι τα αποτελέσματα του πίνακα AIR\_3 είναι κοντά μεταξύ τους όλα γύρω στο 12. Πλήθος εγγραφών πίνακα AIR\_3: 3345

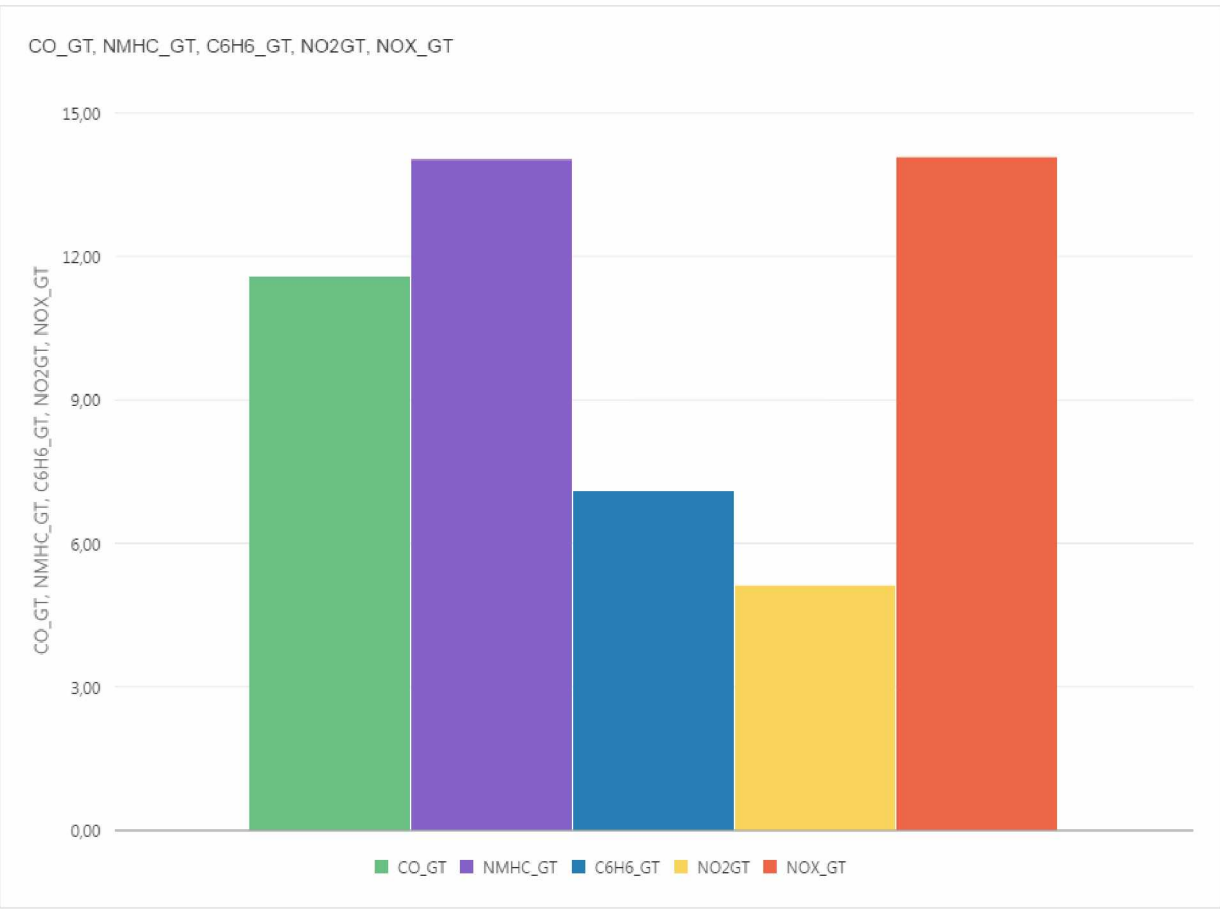

Πίνακας 1.4 : Μέσος όρος πίνακα AIR\_4, 1ου σετ πειραμάτων

Παρατηρούμε ότι τα αποτελέσματα του πίνακα AIR\_4 εναλλάσονται μεταξύ τους. Πλήθος εγγραφών πίνακα AIR\_4: 467

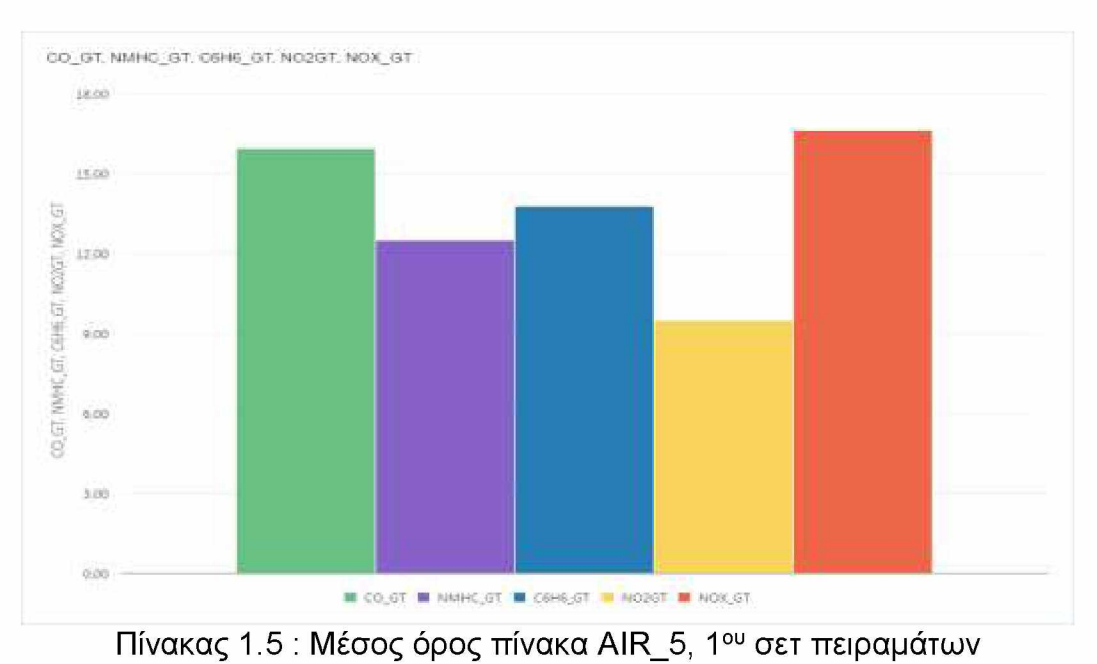

Παρατηρούμε ότι τα αποτελέσματα του πίνακα AIR\_5 εναλλάσονται μεταξύ

τους. Πλήθος εγγραφών πίνακα AIR\_5: 235

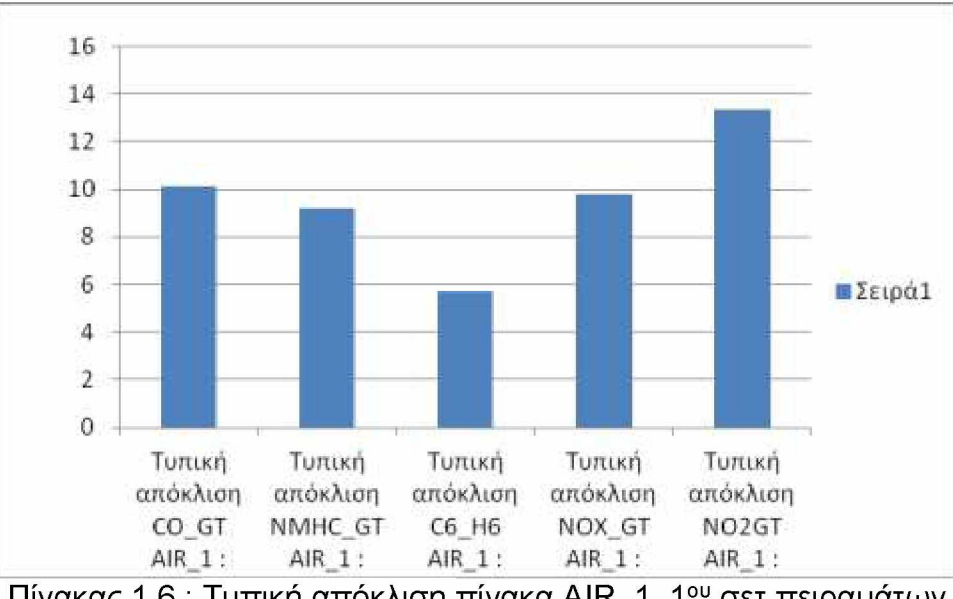

Πίνακας 1.6 : Τυπική απόκλιση πίνακα AIR\_1, 1ου σετ πειραμάτων

Παρατηρούμε ότι τα αποτελέσματα του πίνακα AIR\_1 εναλλάσονται μεταξύ τους.

Σε σύγκριση με τον πίνακα 1.1 του μέσου όρου η τυπική απόκλιση είναι κοντά στα πεδία CO\_GT, NMHC\_GT και C6H6\_GT, όχι όμως στα πεδία NOX\_GT και ΝΟ2 GT

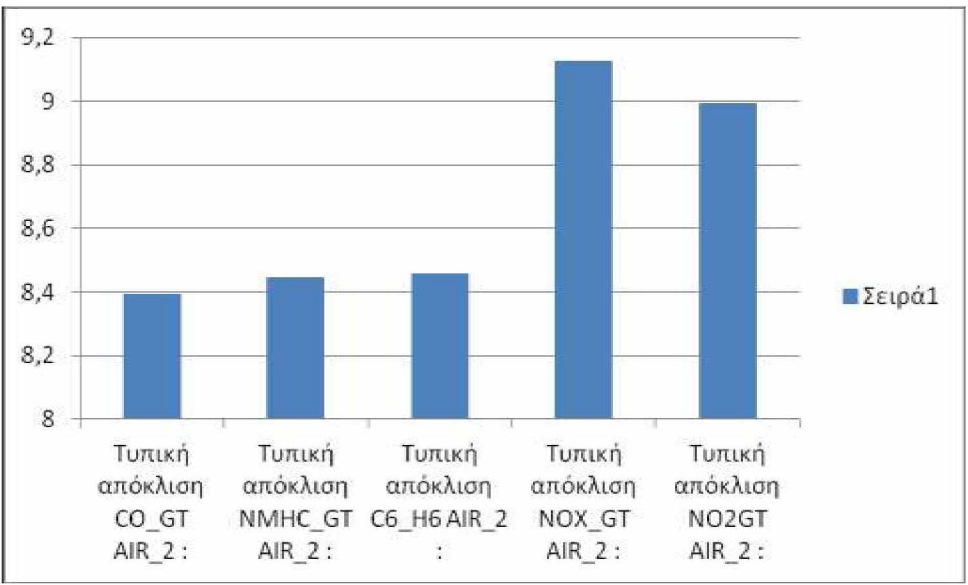

Πίνακας 1.7 : Τυπική απόκλιση πίνακα AIR\_2, 1ου σετ πειραμάτων

Παρατηρούμε ότι τα αποτελέσματα του πίνακα AIR\_2 είναι κοντά μεταξύ τους, γύρω στο 8.

Σε σύγκριση με τον πίνακα 1.2 του μέσου όρου η τυπική απόκλιση και στα 5 πεδία διαφέρει κατά 5 μονάδες.

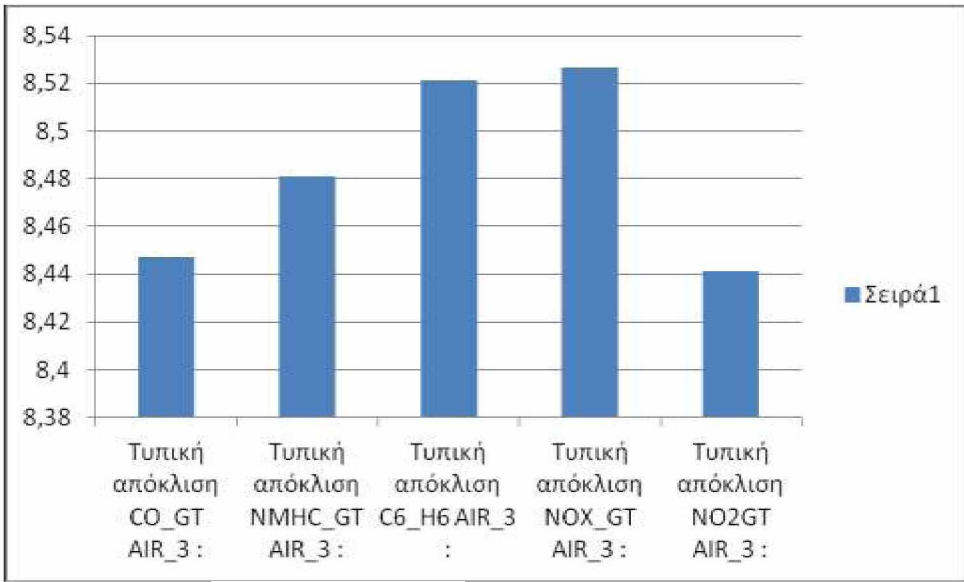

Πίνακας 1.8 : Τυπική απόκλιση πίνακα AIR\_3, 1ου σετ πειραμάτων

Παρατηρούμε ότι τα αποτελέσματα του πίνακα AIR\_3 είναι κοντά μεταξύ τους, γύρω στο 8.

Σε σύγκριση με τον πίνακα 1.3 του μέσου όρου η τυπική απόκλιση και στα 5 πεδία διαφέρει κατά 4 μονάδες.

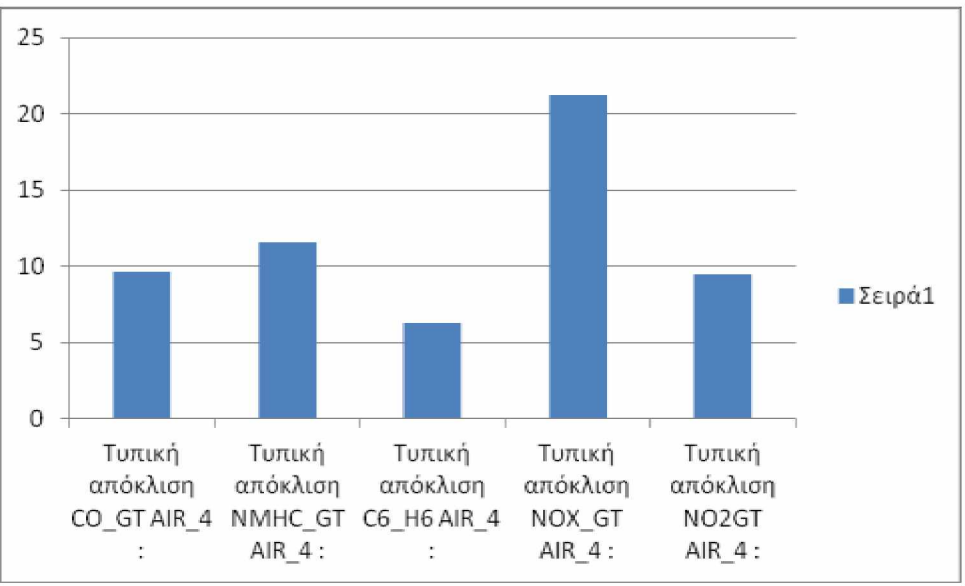

Πίνακας 1.9 : Τυπική απόκλιση πίνακα AIR\_4, 1ου σετ πειραμάτων

Παρατηρούμε ότι τα αποτελέσματα του πίνακα AIR\_4 εναλλάσονται μεταξύ τους.

Σε σύγκριση με τον πίνακα 1.4 του μέσου όρου η τυπική απόκλιση διαφέρει πολύ κυρίως στο πεδίο NOX\_GT κατά 17 μονάδες.

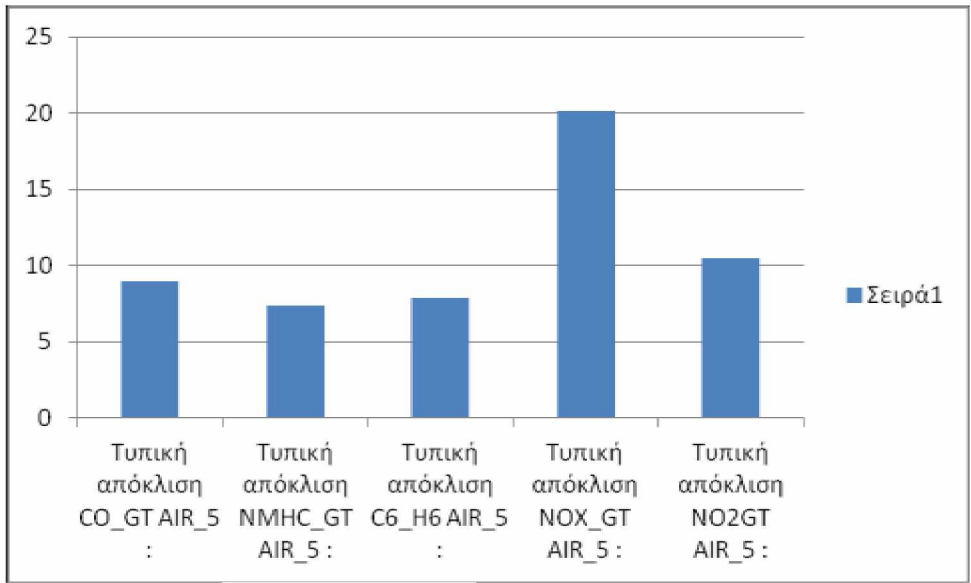

Πίνακας 1.10 : Τυπική απόκλιση πίνακα AIR\_5, 1ου σετ πειραμάτων

Παρατηρούμε ότι τα αποτελέσματα του πίνακα AIR\_5 εναλλάσονται μεταξύ τους.

Σε σύγκριση με τον πίνακα 1.5 του μέσου όρου η τυπική απόκλιση διαφέρει πολύ κυρίως στο πεδίο NOX\_GT κατά 11 μονάδες.

Από τους πιο πάνω πίνακες βλέπουμε ότι αυτοί με τις περισσότερες εγγραφές είναι ο AIR\_2 και ο AIR\_3 με 4368 και 3345 αντίστοιχα. Και στους 2 αυτούς πίνακες οι τιμές είναι κοντά μεταξύ τους τόσο στον μέσο όρο όσο και στην τυπική απόκλιση. Στον πίνακα AIR\_2 στον μέσο όρο οι τιμές κυμαίνονται μεταξύ 12,49-13,89 και στην τυπική απόκλιση μεταξύ 8,39 - 9,12. Στον πίνακα AIR\_3 στον μέσο όρο οι τιμές κυμαίνονται μεταξύ 12,84-12,98 και στην τυπική απόκλιση μεταξύ 8,44 - 8,52. Δεδομένου ότι οι τιμές αυτές είναι κοντά μεταξύ τους στους 2 από τους 5 πίνακες με τις περισσότερες εγγραφές έχουμε πετύχει τον στόχο μας για το 1ο σετ πειραμάτων, που είναι να μαζέψουμε παραπλήσιες τιμές σε ένα σύνολο δεδομένων (Dataset).

### **2ο σετ πειραμάτων: avg:25, stddev:20**

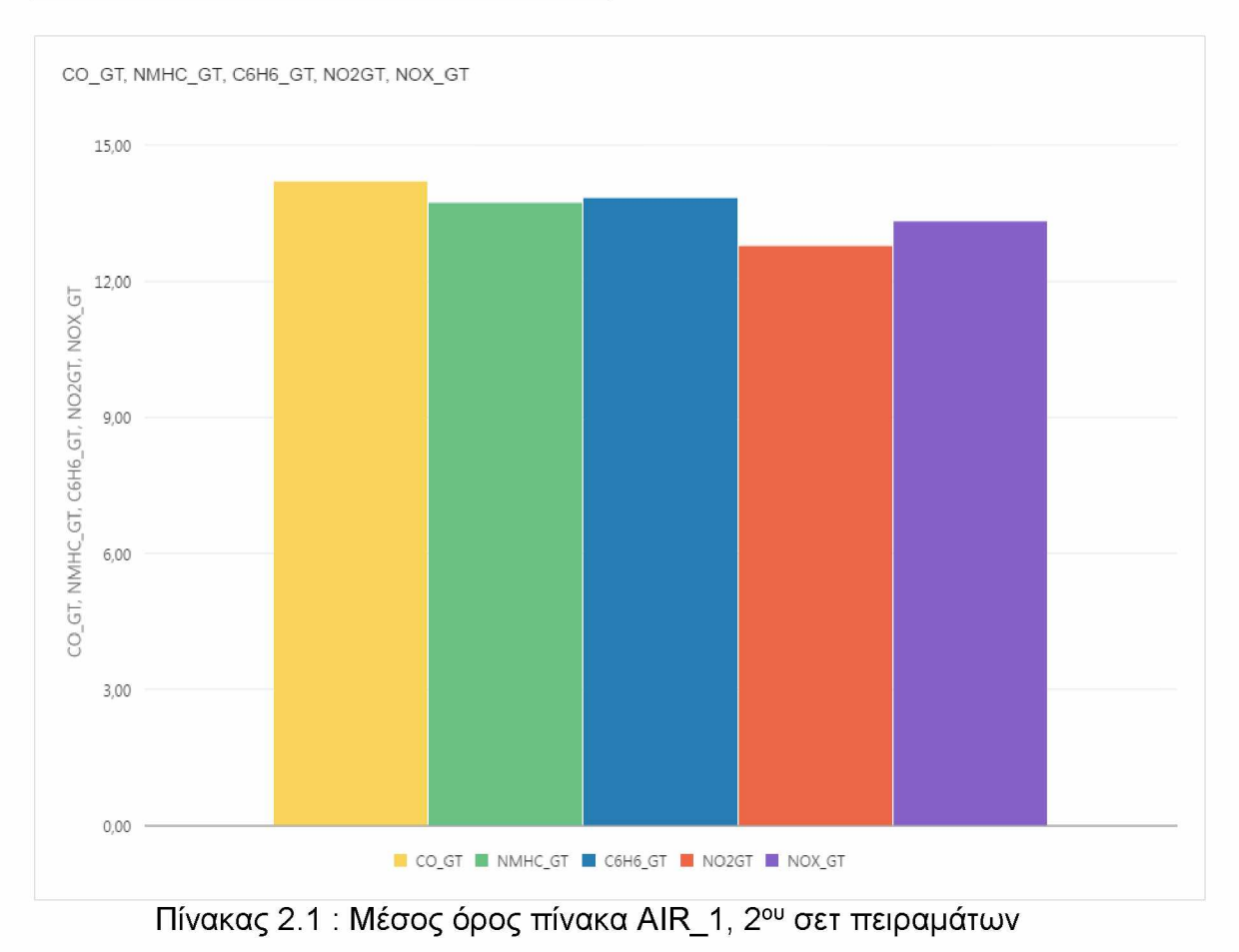

Παρατηρούμε ότι τα αποτελέσματα του πίνακα AIR\_1 είναι κοντά μεταξύ τους, γύρω στο 13. Πλήθος εγγραφών πίνακα AIR\_1: 3456

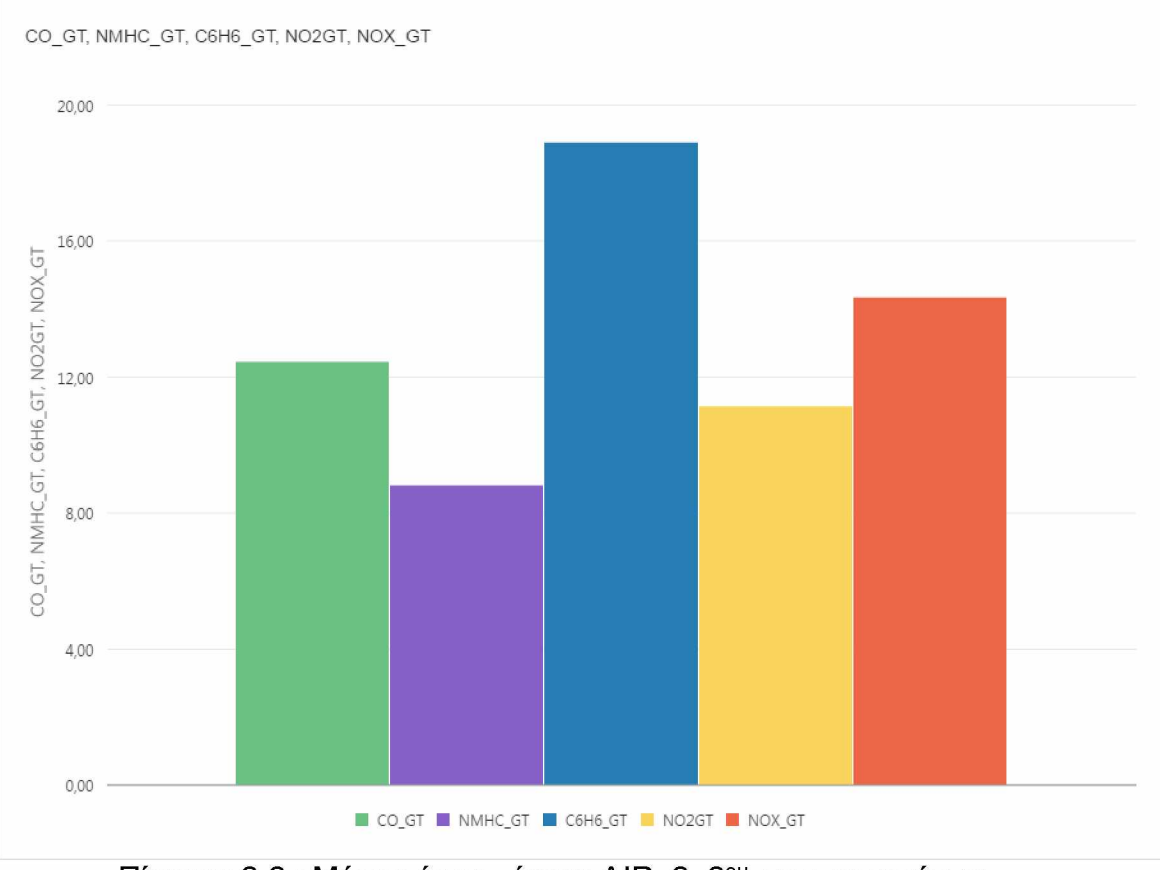

Πίνακας 2.2 : Μέσος όρος πίνακα AIR\_2, 2ου σετ πειραμάτων

Παρατηρούμε ότι τα αποτελέσματα του πίνακα AIR\_2 εναλλάσονται μεταξύ τους. Πλήθος εγγραφών πίνακα AIR\_2: 580

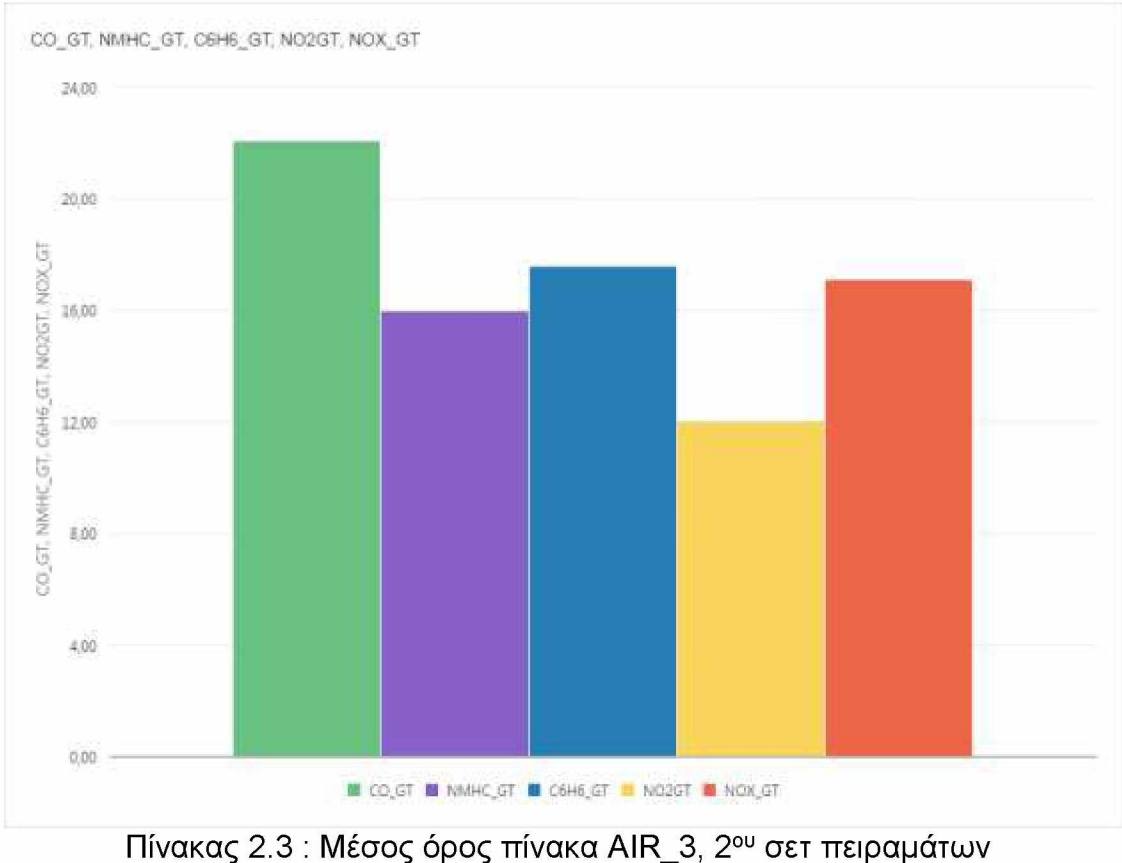

#### Παρατηρούμε ότι τα αποτελέσματα του πίνακα AIR\_3 εναλλάσονται μεταξύ τους. Πλήθος εγγραφών πίνακα AIR\_3: 752

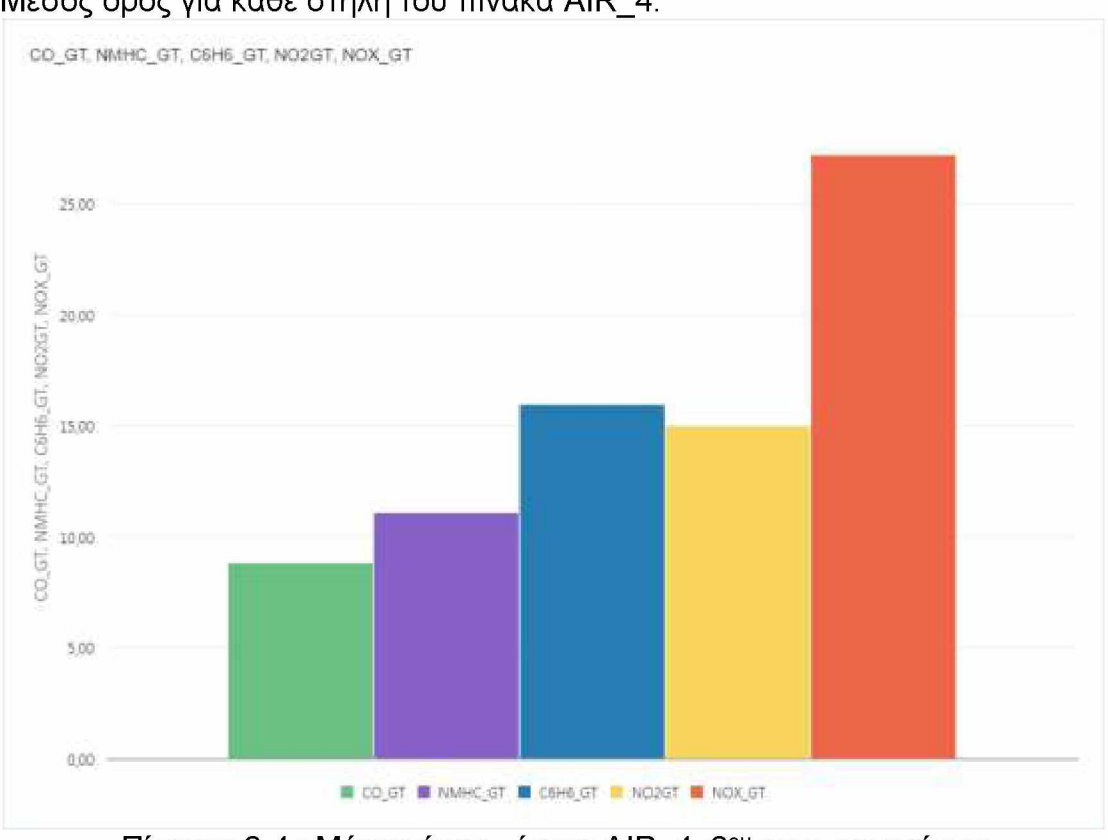

Μέσος όρος για κάθε στήλη του πίνακα AIR\_4:

Πίνακας 2.4 : Μέσος όρος πίνακα AIR\_4, 2ου σετ πειραμάτων

Παρατηρούμε ότι τα αποτελέσματα του πίνακα AIR\_4 εναλλάσονται μεταξύ τους. Πλήθος εγγραφών πίνακα AIR\_4: 1265

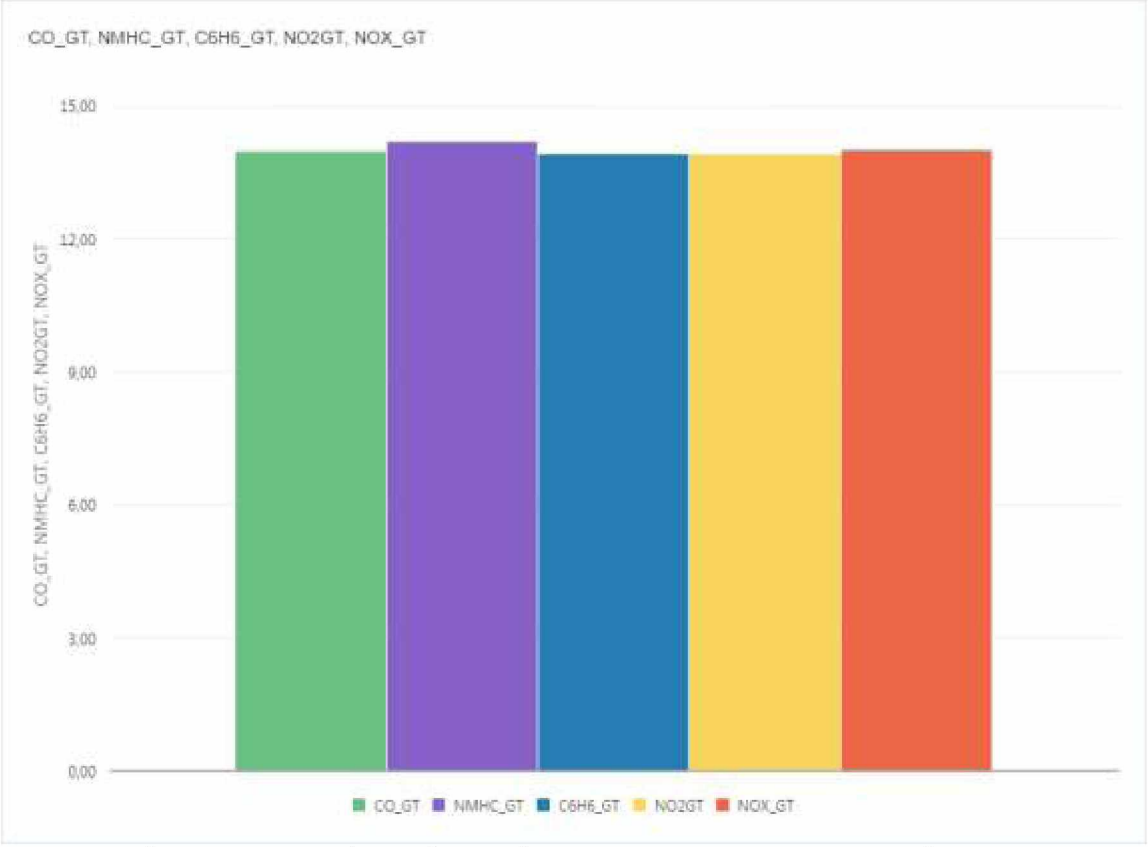

Πίνακας 2.5 : Μέσος όρος πίνακα AIR\_5, 2ου σετ πειραμάτων

Παρατηρούμε ότι τα αποτελέσματα του πίνακα AIR\_5 είναι κοντά μεταξύ τους, γύρω στο 13. Πλήθος εγγραφών πίνακα AIR\_5: 3947

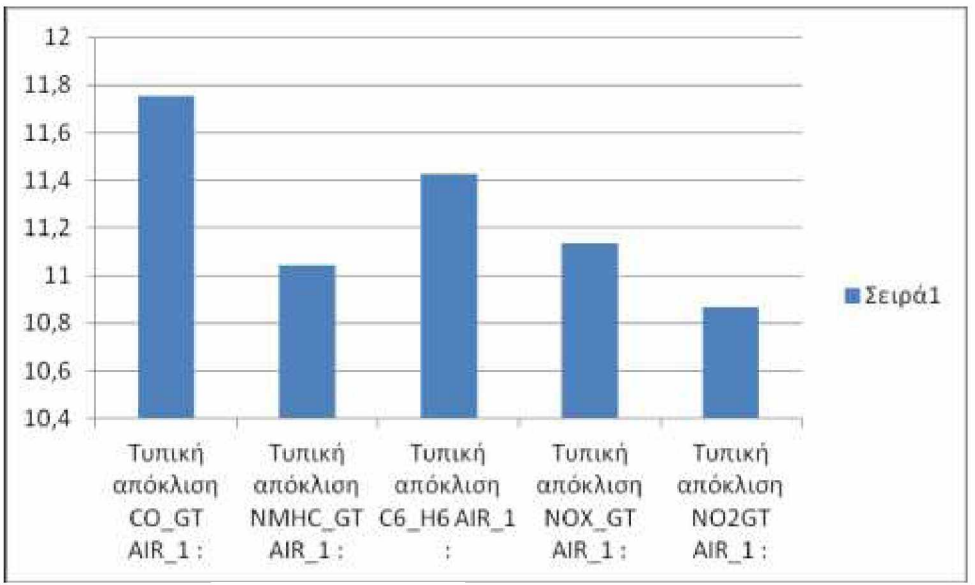

Πίνακας 2.6 : Τυπική απόκλιση πίνακα AIR\_1, 2ου σετ πειραμάτων

Σε σύγκριση με τον πίνακα 2.1 του μέσου όρου η τυπική απόκλιση είναι αρκετά κοντά στις τιμές του μέσου όρου.

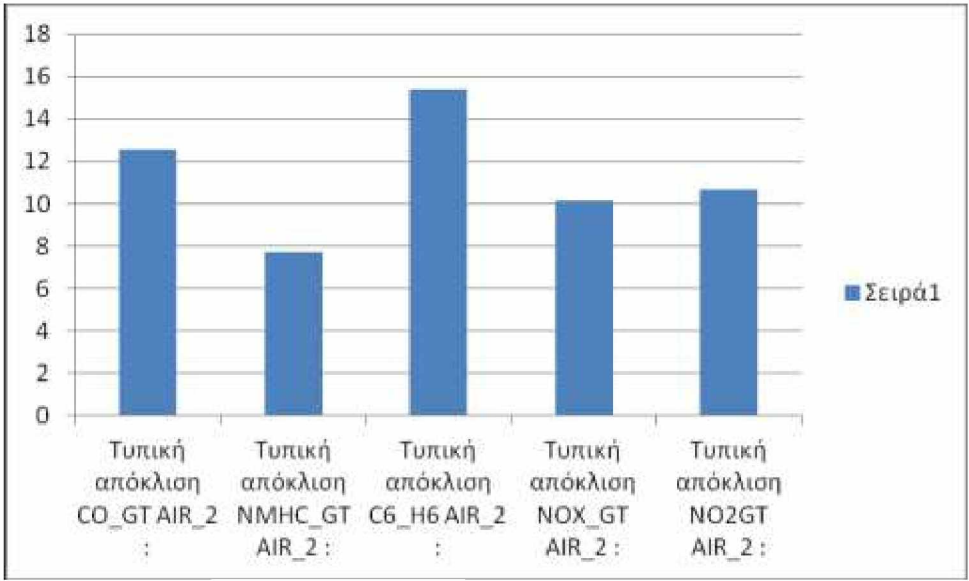

Πίνακας 2.7 : Τυπική απόκλιση πίνακα AIR 2, 2<sup>ου</sup> σετ πειραμάτων

Σε σύγκριση με τον πίνακα 2.2 του μέσου όρου η τυπική απόκλιση είναι αρκετά κοντά στις τιμές του μέσου όρου.

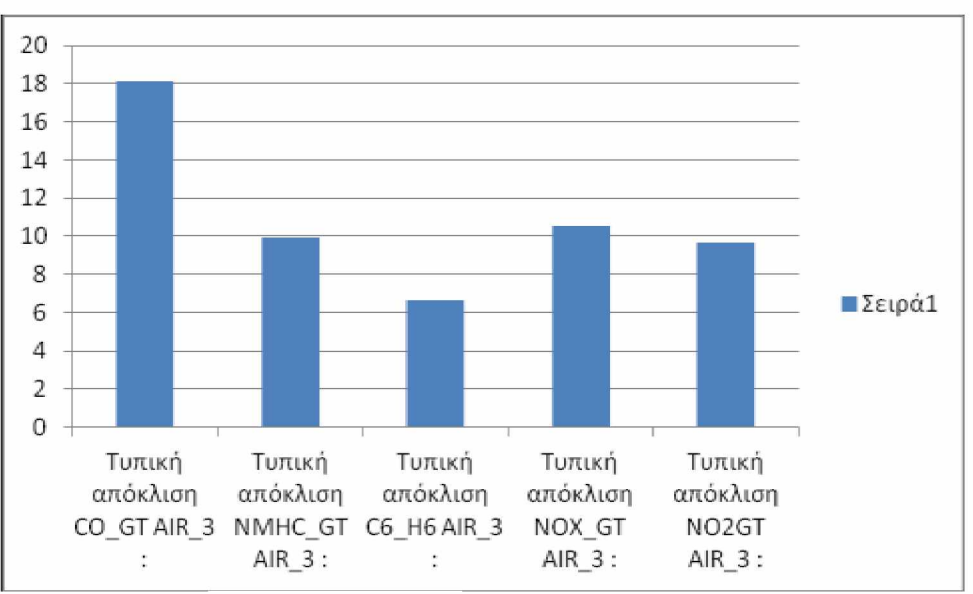

Πίνακας 2.8 : Τυπική απόκλιση πίνακα AIR\_3, 2ου σετ πειραμάτων

Σε σύγκριση με τον πίνακα 2.3 του μέσου όρου η τυπική απόκλιση διαφέρει πολύ κυρίως στο πεδίο C6H6\_GT κατά 11 μονάδες και στο NOX\_GT κατά 17 μονάδες.

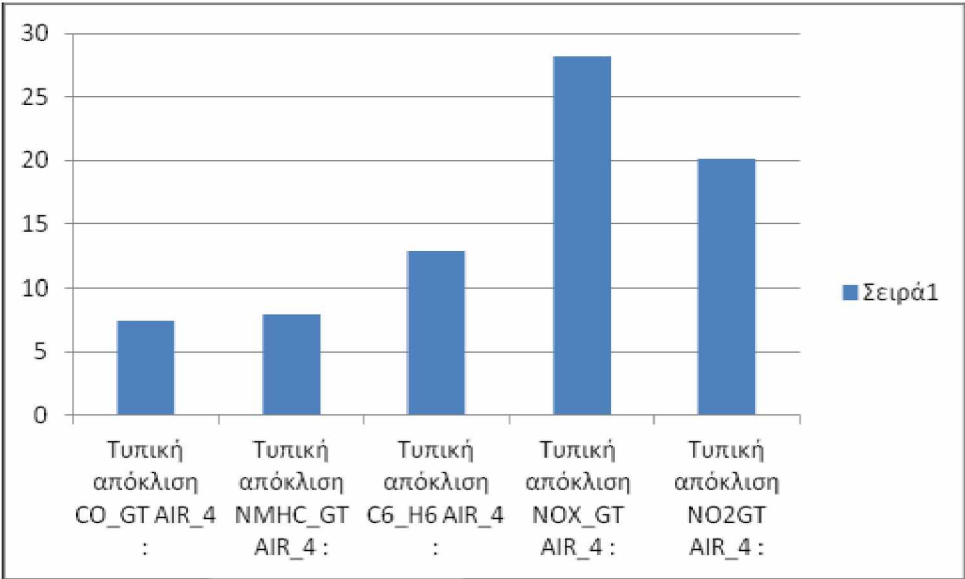

Πίνακας 2.9 : Τυπική απόκλιση πίνακα AIR\_4, 2ου σετ πειραμάτων

Σε σύγκριση με τον πίνακα 2.4 του μέσου όρου η τυπική απόκλιση διαφέρει μόνο στο πεδίο NOX\_GT κατά 13 μονάδες και στο πεδίο ΝΟ2\_ΘΪ κατά 7 μονάδες και στο

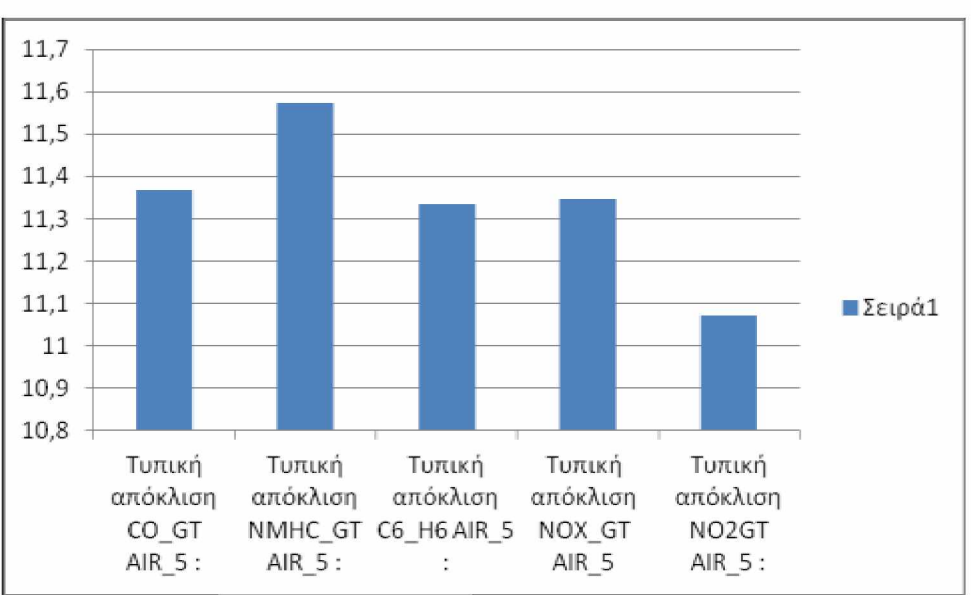

Πίνακας 2.10: Τυπική απόκλιση πίνακα AIR 5, 2<sup>ου</sup> σετ πειραμάτων

Σε σύγκριση με τον πίνακα 2.5 του μέσου όρου η τυπική απόκλιση είναι αρκετά κοντά στις τιμές του μέσου όρου.

Από τους πιο πάνω πίνακες βλέπουμε ότι αυτοί με τις περισσότερες εγγραφές είναι ο AIR\_1 και ο AIR\_5 με 3456 και 3947 αντίστοιχα. Και στους 2 αυτούς πίνακες οι τιμές είναι κοντά μεταξύ τους τόσο στον μέσο όρο όσο και στην τυπική απόκλιση. Στον πίνακα AIR\_1 στον μέσο όρο οι τιμές κυμαίνονται μεταξύ 12,77-14,02 και στην τυπική απόκλιση μεταξύ 10,86 -11,75. Στον πίνακα AIR\_5 στον μέσο όρο οι τιμές κυμαίνονται μεταξύ 13,90-14,00 και στην τυπική απόκλιση μεταξύ 11,07 - 11,57. Δεδομένου ότι οι τιμές αυτές είναι κοντά μεταξύ τους στους 2 από τους 5 πίνακες με τις περισσότερες εγγραφές έχουμε πετύχει τον στόχο μας και για το 2ο σετ πειραμάτων, που είναι να μαζέψουμε παραπλήσιες τιμές σε ένα σύνολο δεδομένων (Dataset).

## **3ο σετ πειραμάτων: avg:50, stddev:20**

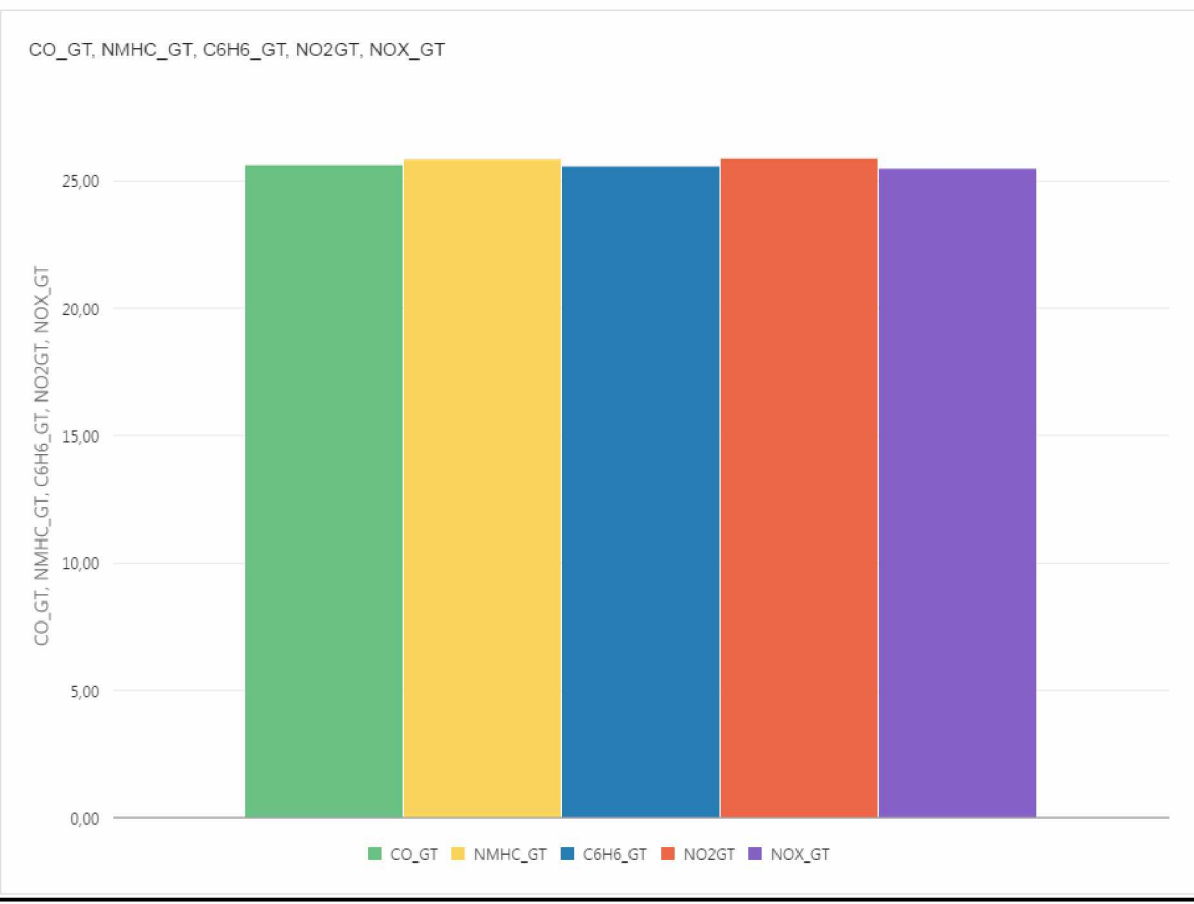

Πίνακας 3.1 : Μέσος όρος πίνακα AIR\_1, 3ου σετ πειραμάτων

Παρατηρούμε ότι τα αποτελέσματα του πίνακα AIR\_1 είναι κοντά μεταξύ τους, γύρω στο 25. Πλήθος εγγραφών πίνακα AIR\_1: 4923

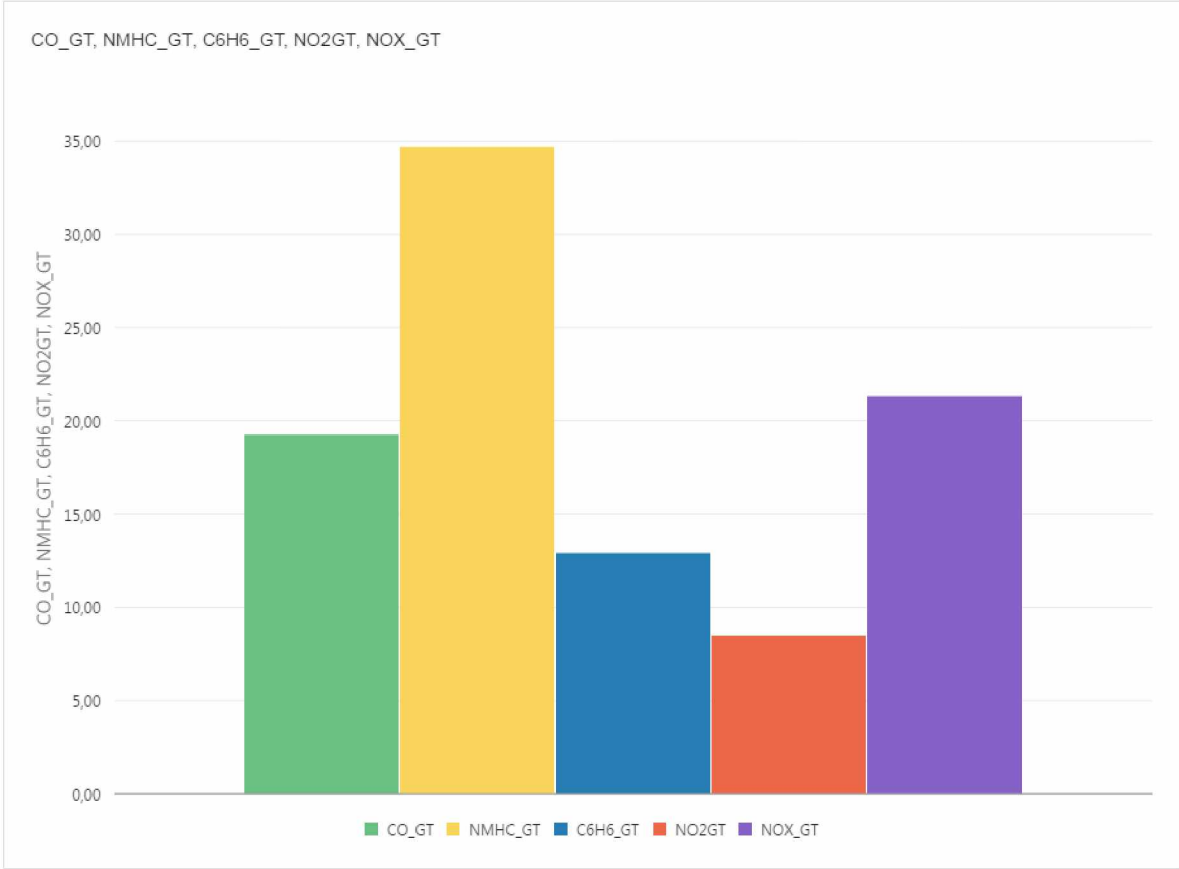

Πίνακας 3.2 : Μέσος όρος πίνακα AIR\_2, 3ου σετ πειραμάτων

Παρατηρούμε ότι τα αποτελέσματα του πίνακα AIR\_2 εναλλάσονται μεταξύ τους. Πλήθος εγγραφών πίνακα AIR\_2: 1876

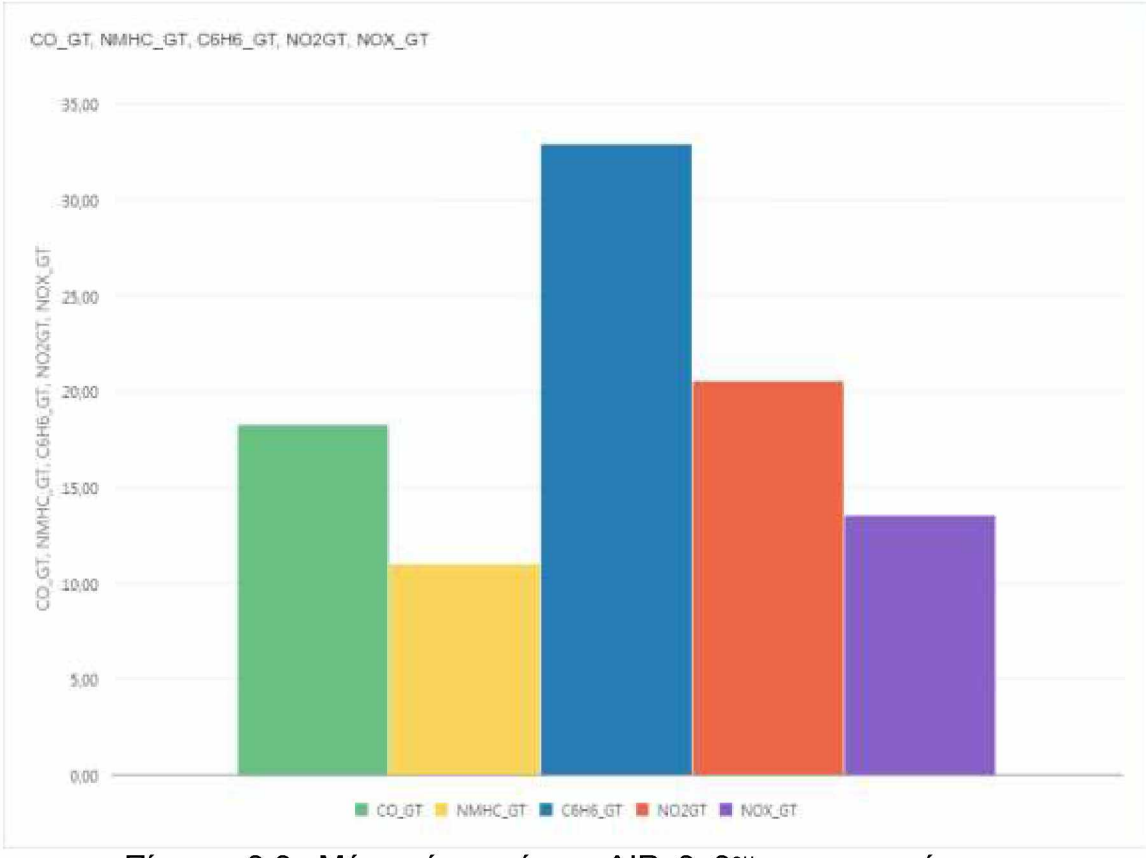

Πίνακας 3.3 : Μέσος όρος πίνακα AIR\_3, 3ου σετ πειραμάτων

Παρατηρούμε ότι τα αποτελέσματα του πίνακα AIR\_3 εναλλάσονται μεταξύ τους. Πλήθος εγγραφών πίνακα AIR\_3: 896

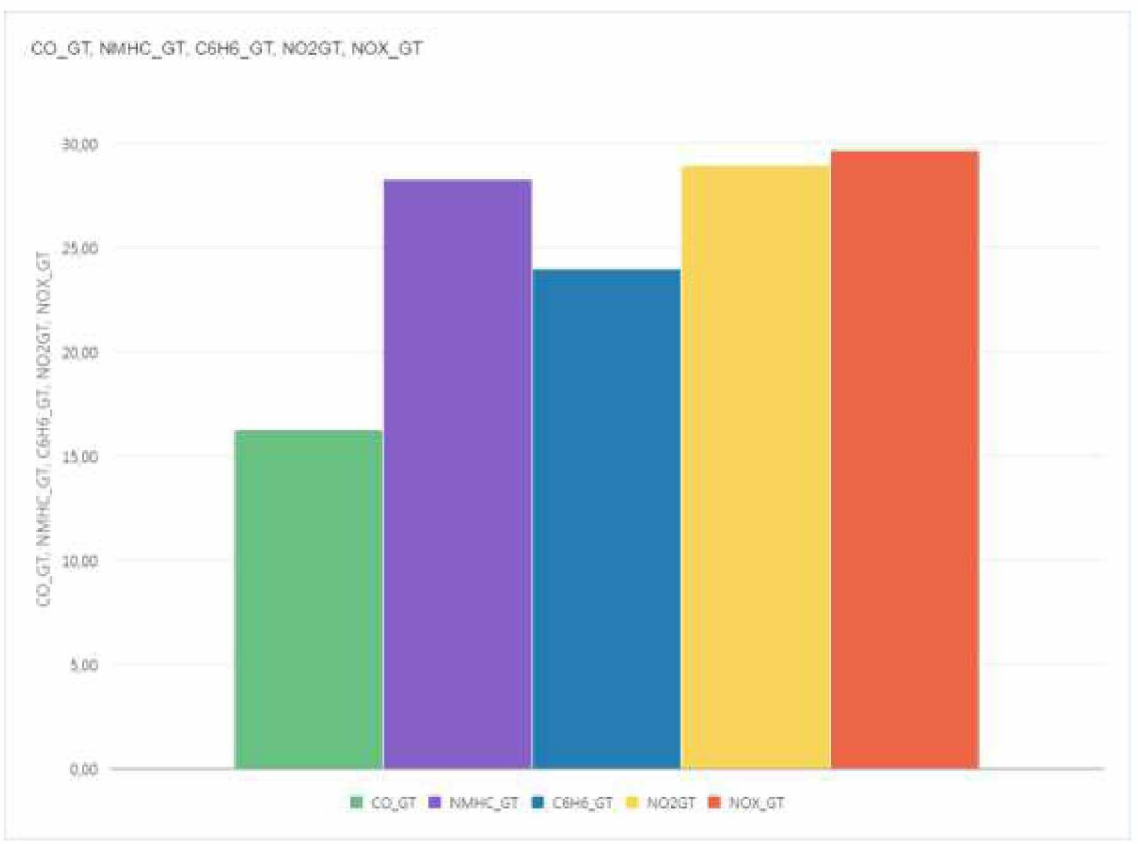

Πίνακας 3.4 : Μέσος όρος πίνακα AIR\_4, 3ου σετ πειραμάτων

Παρατηρούμε ότι τα αποτελέσματα του πίνακα AIR\_4 είναι κοντά μεταξύ τους εκτός από το CO\_GT. Πλήθος εγγραφών πίνακα AIR\_4: 1251

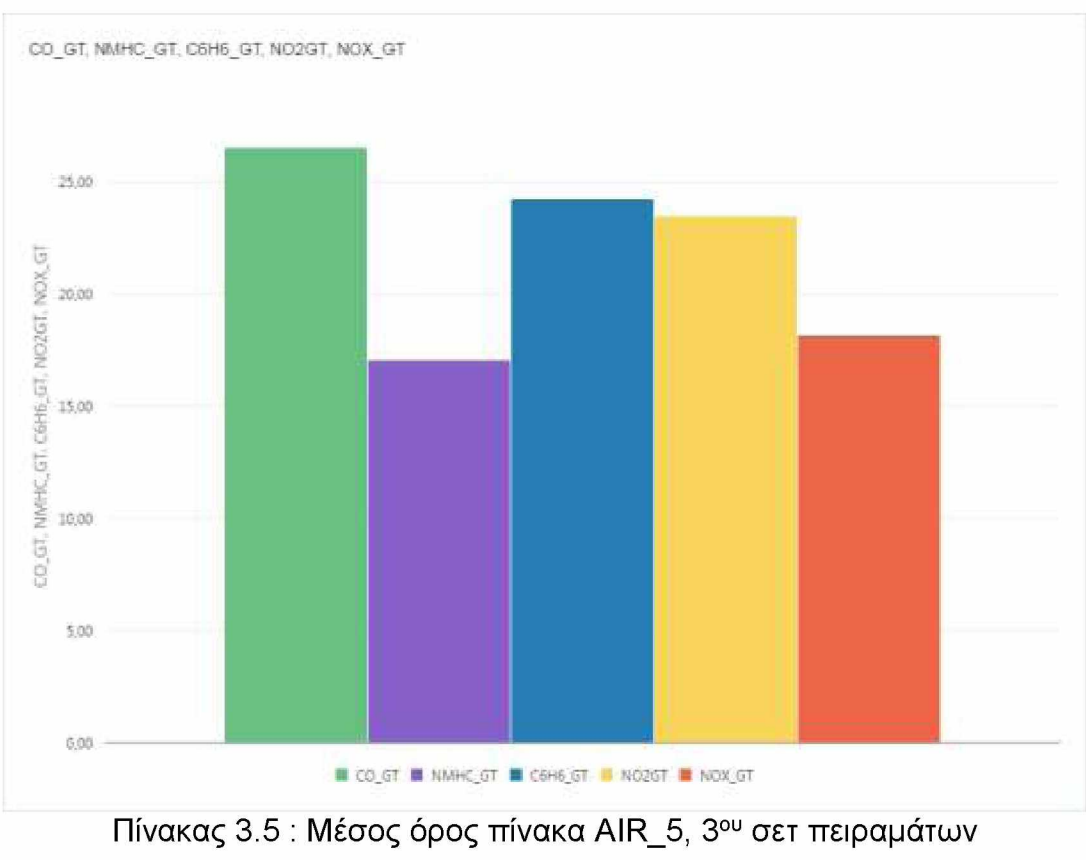

54

Παρατηρούμε ότι τα αποτελέσματα του πίνακα AIR\_5 είναι κοντά μεταξύ τους εκτός από το NMHC\_GT και NO2GT. Πλήθος εγγραφών πίνακα AIR\_5: 1054

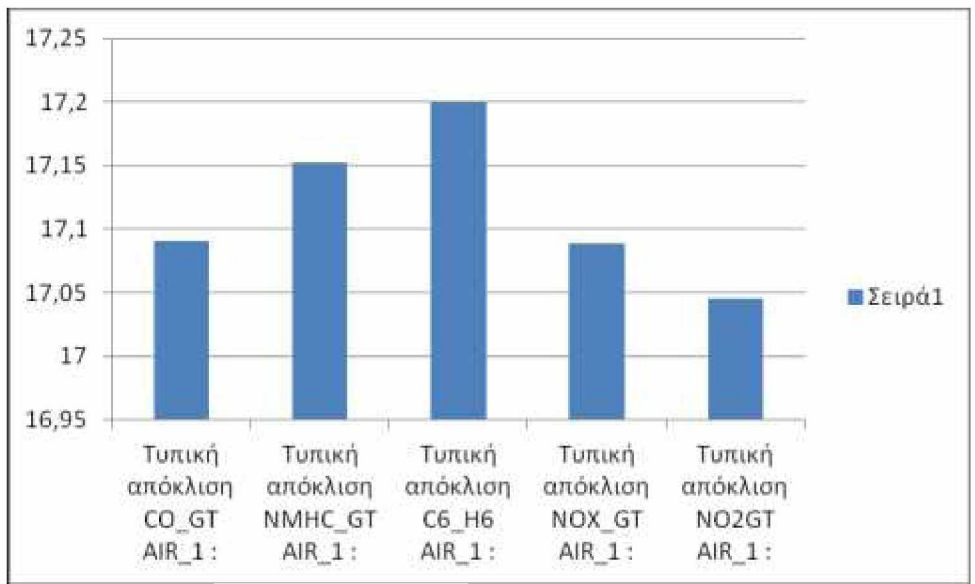

Πίνακας 3.6 : Τυπική απόκλιση πίνακα AIR\_1, 3ου σετ πειραμάτων

Σε σύγκριση με τον πίνακα 3.1 του μέσου όρου η τυπική απόκλιση είναι κοντά μεταξύ τους, γύρω στο 17.

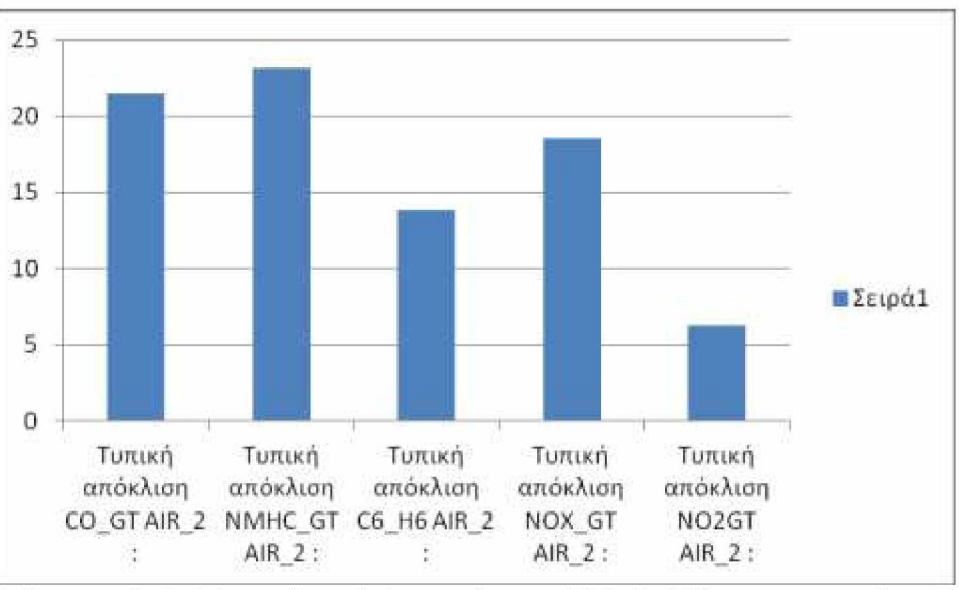

Πίνακας 3.7 : Τυπική απόκλιση πίνακα AIR\_2, 3ου σετ πειραμάτων

Σε σύγκριση με τον πίνακα 3.2 του μέσου όρου η τυπική απόκλιση διαφέρει μόνο στο πεδίο NMHC\_GT κατά 11 μονάδες, στο πεδίο ΝΟX\_GT κατά 10 μονάδες και στο ΝΟ2GT κατά 14 μονάδες.

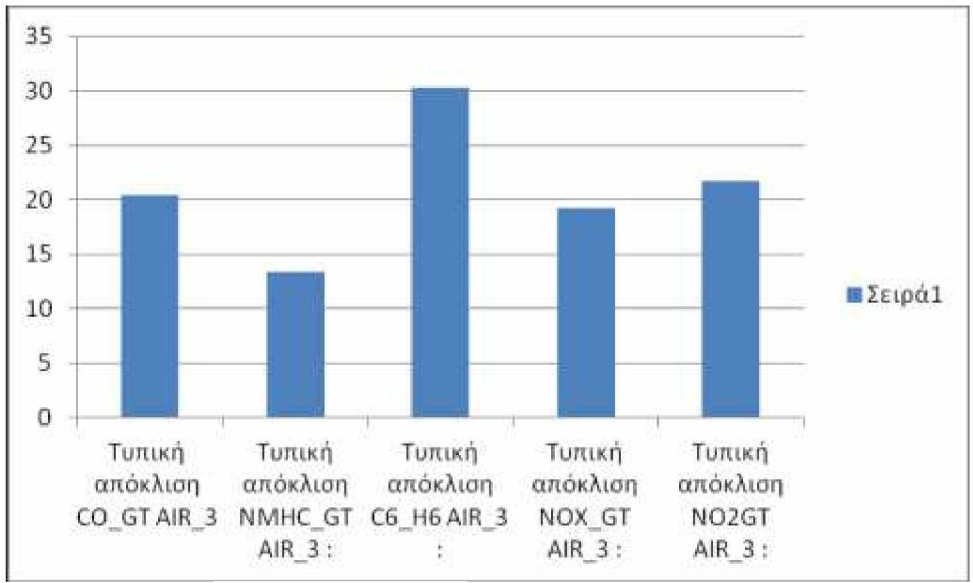

Πίνακας 3.8 : Τυπική απόκλιση πίνακα AIR\_3, 3ου σετ πειραμάτων

Σε σύγκριση με τον πίνακα 3.3 του μέσου όρου η τυπική απόκλιση διαφέρει μόνο στο πεδίο ΝΟ2ΘΤ κατά 8 μονάδες.

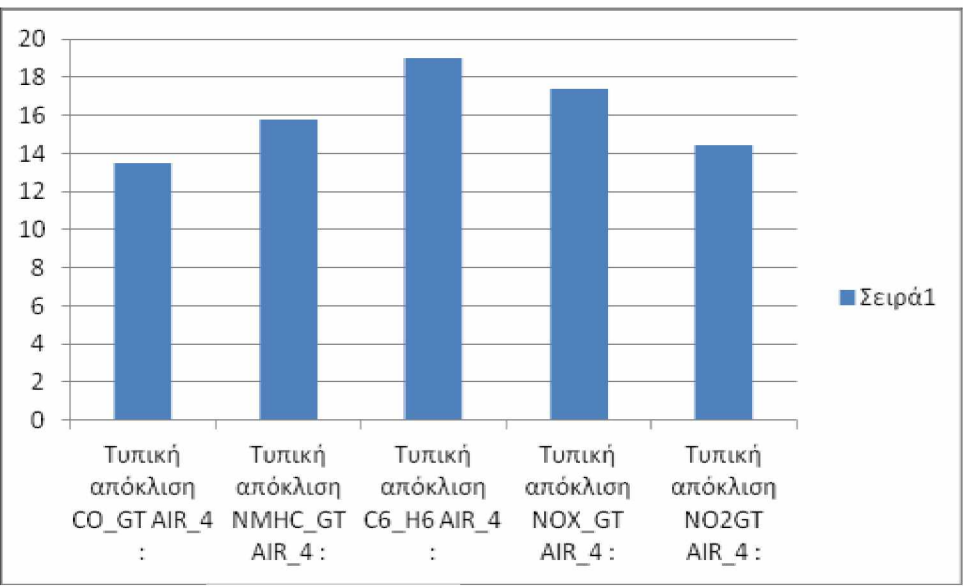

Πίνακας 3.9 : Τυπική απόκλιση πίνακα AIR\_4, 3ου σετ πειραμάτων

Σε σύγκριση με τον πίνακα 3.4 του μέσου όρου η τυπική απόκλιση διαφέρει αρκετά στα πεδία NMHC\_GT, NOX\_GT και στο ΝΟ2GT.

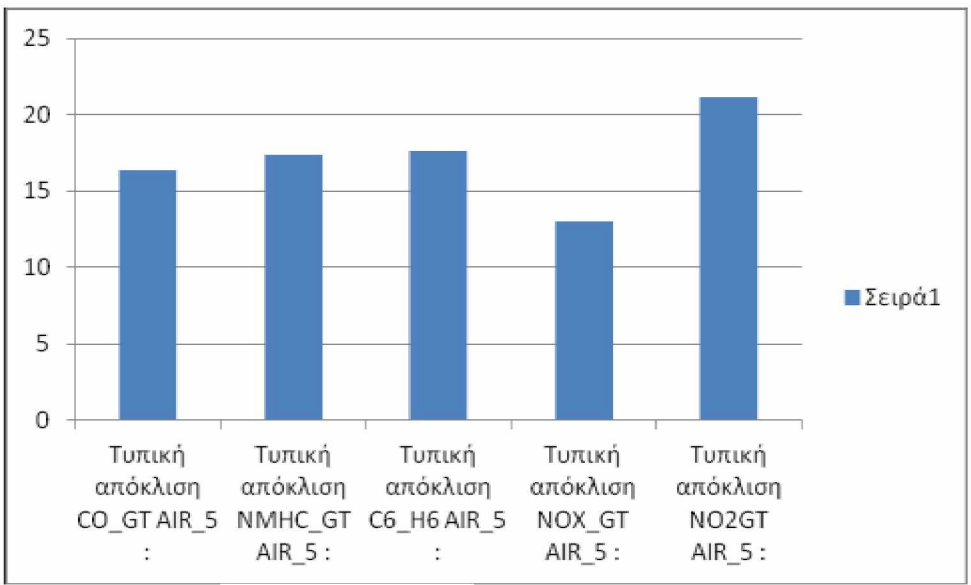

Πίνακας 3.10 : Τυπική απόκλιση πίνακα AIR\_5, 3ου σετ πειραμάτων

Σε σύγκριση με τον πίνακα 3.5 του μέσου όρου η τυπική απόκλιση διαφέρει αρκετά σε όλα τα πεδία εκτός από το CO\_GT.

Από τους πιο πάνω πίνακες βλέπουμε ότι αυτός με τις περισσότερες εγγραφές είναι ο AIR\_1 με 4923. Στον πίνακα αυτόν οι τιμές είναι κοντά μεταξύ τους τόσο στον μέσο όρο όσο και στην τυπική απόκλιση. Δηλαδή στον μέσο όρο οι τιμές κυμαίνονται μεταξύ 25,46-25,86 και στην τυπική απόκλιση μεταξύ 17,04 -17,89. Δεδομένου ότι οι τιμές αυτές είναι κοντά μεταξύ τους στον 1 από τους 5 πίνακες με τις περισσότερες εγγραφές έχουμε πετύχει τον στόχο μας και για το 3ο σετ πειραμάτων, που είναι να μαζέψουμε παραπλήσιες τιμές σε ένα σύνολο δεδομένων (Dataset). Εδώ παρατηρούμε ότι λόγω της αύξησης της τιμής του μέσου όρου και της τυπικής απόκλισης που δώσαμε κατά την εκτέλεση δηλαδή 50 και 20 αντίστοιχα αυξήθηκαν και τα αποτελέσματα των παραπλήσιων τιμών, σε σχέση με τα 2 προηγούμενα πειράματά μας. Επίσης παρατηρούμε οι περισσότερες έγγραφές υπάρχουν σε έναν πίνακα και όχι σε 2 πίνακες όπως έγινε με τα 2 προηγούμενα πειράματά μας.

#### **4ο σετ πειραμάτων: avg:50, stddev:50**

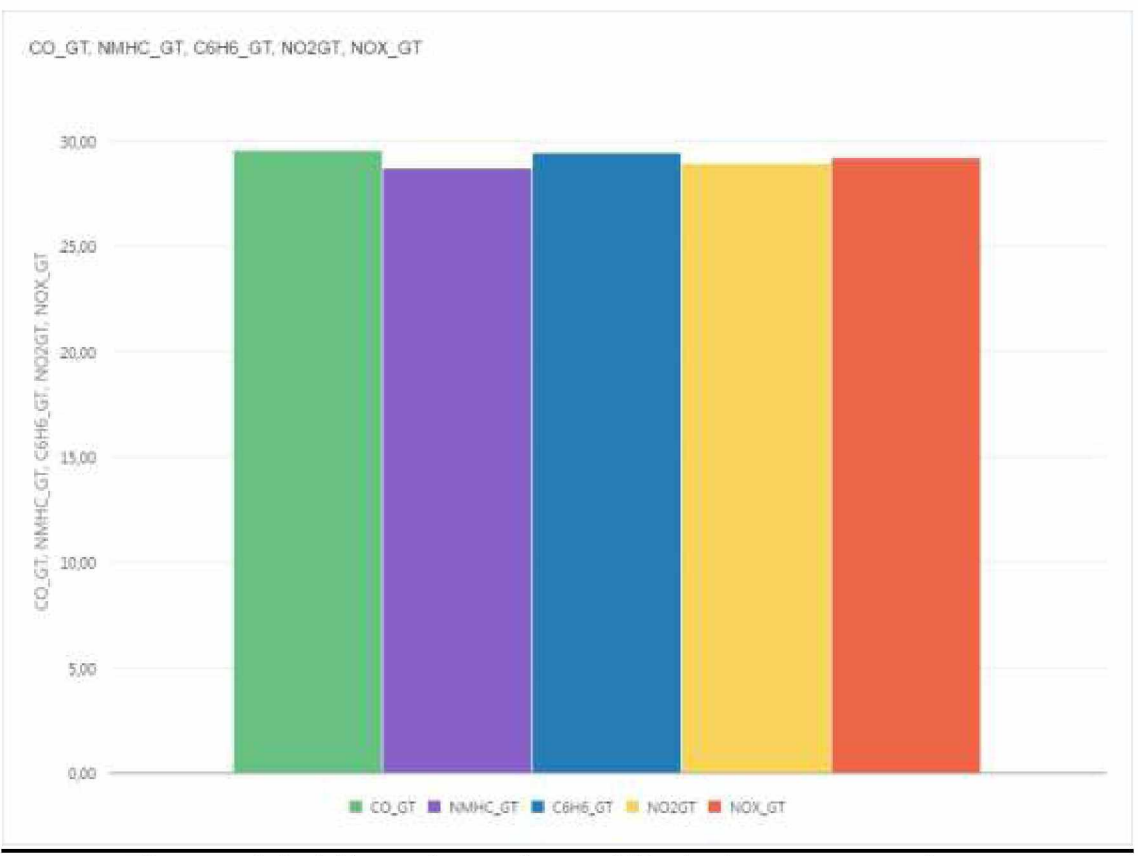

Πίνακας 4.1 : Μέσος όρος πίνακα AIR\_1,4ου σετ πειραμάτων

Παρατηρούμε ότι τα αποτελέσματα του πίνακα AIR\_1 είναι κοντά μεταξύ τους, γύρω στο 29. Πλήθος εγγραφών πίνακα AIR\_1: 4782.

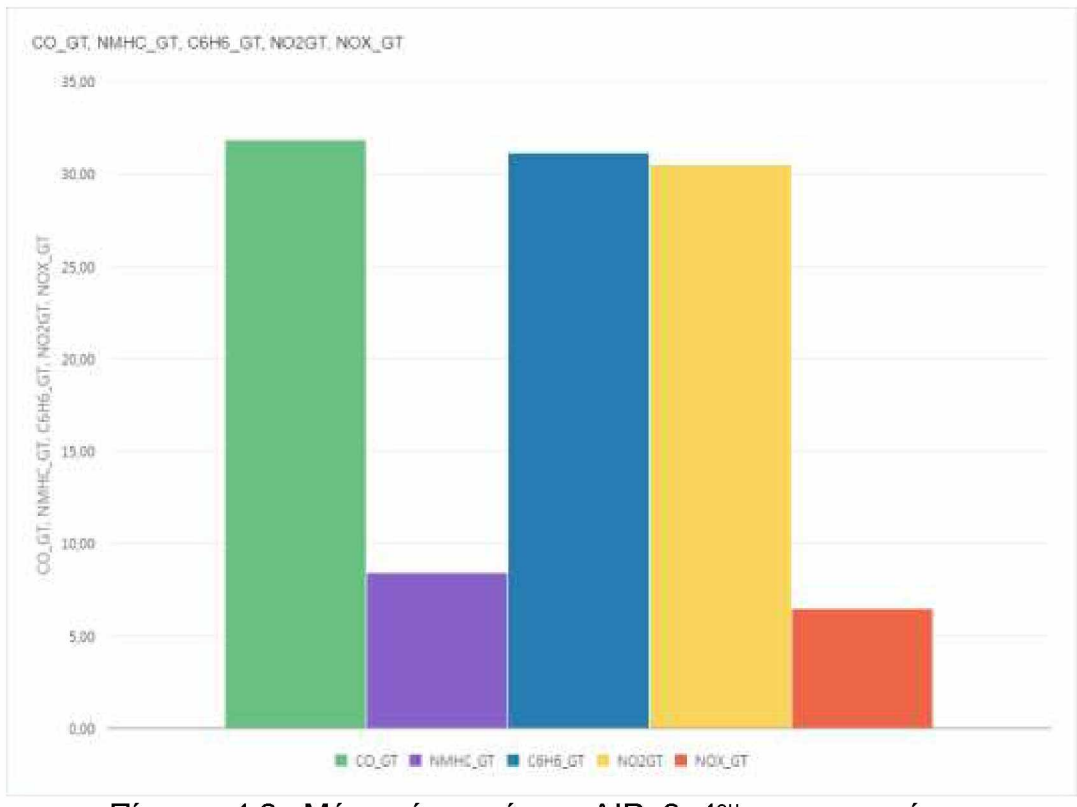

Πίνακας 4.2 : Μέσος όρος πίνακα AIR\_2, 4ου σετ πειραμάτων

Παρατηρούμε ότι τα αποτελέσματα του πίνακα AIR\_2 είναι κοντά μεταξύ τους εκτός από το NMHC GT και NOX GT. Πλήθος εγγραφών πίνακα AIR 2: 1532.

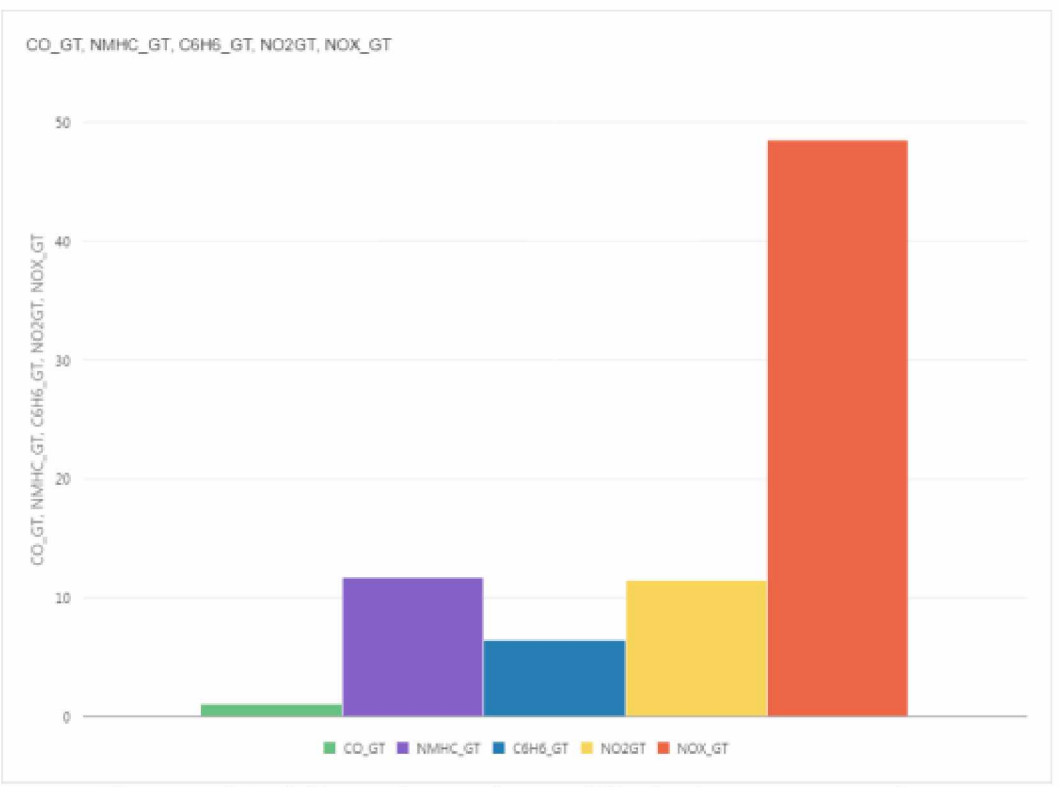

Πίνακας 4.3 : Μέσος όρος πίνακα AIR\_3, 4ου σετ πειραμάτων

Παρατηρούμε ότι τα αποτελέσματα του πίνακα AIR\_3 εναλλάσονται αρκετά μεταξύ τους. Πλήθος εγγραφών πίνακα AIR\_3: 946.

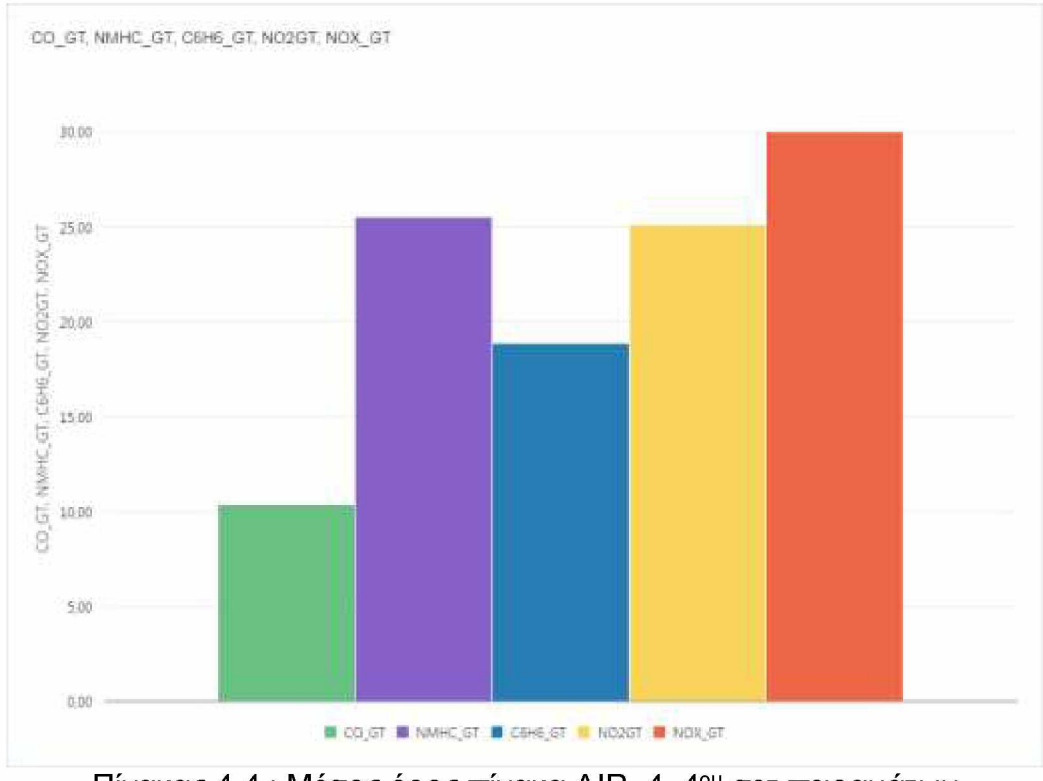

Πίνακας 4.4 : Μέσος όρος πίνακα AIR\_4, 4ου σετ πειραμάτων

Παρατηρούμε ότι τα αποτελέσματα του πίνακα AIR\_4 είναι κοντά μεταξύ τους εκτός από το CO\_GT και το C6H6\_GT. Πλήθος εγγραφών πίνακα AIR\_4: 1391.

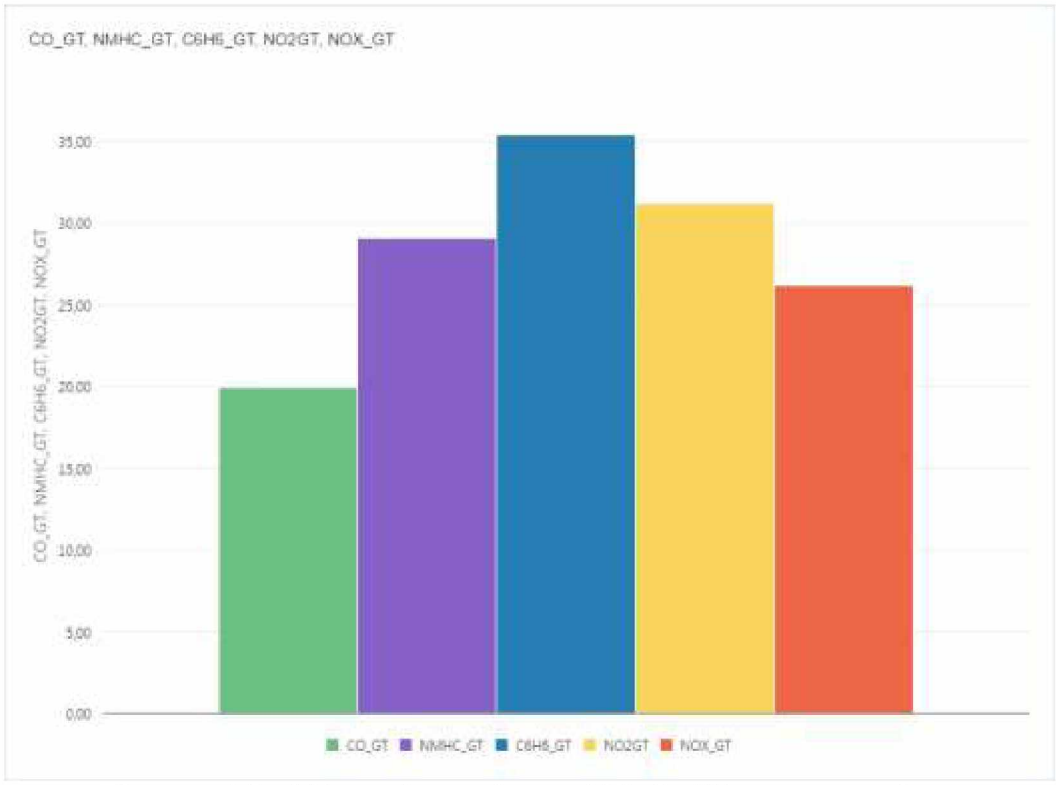

Πίνακας 4.5 : Μέσος όρος πίνακα AIR\_5, 4ου σετ πειραμάτων

Παρατηρούμε ότι τα αποτελέσματα του πίνακα AIR\_5 είναι κοντά μεταξύ τους εκτός από το CO\_GT. Πλήθος εγγραφών πίνακα AIR\_5: 1349.

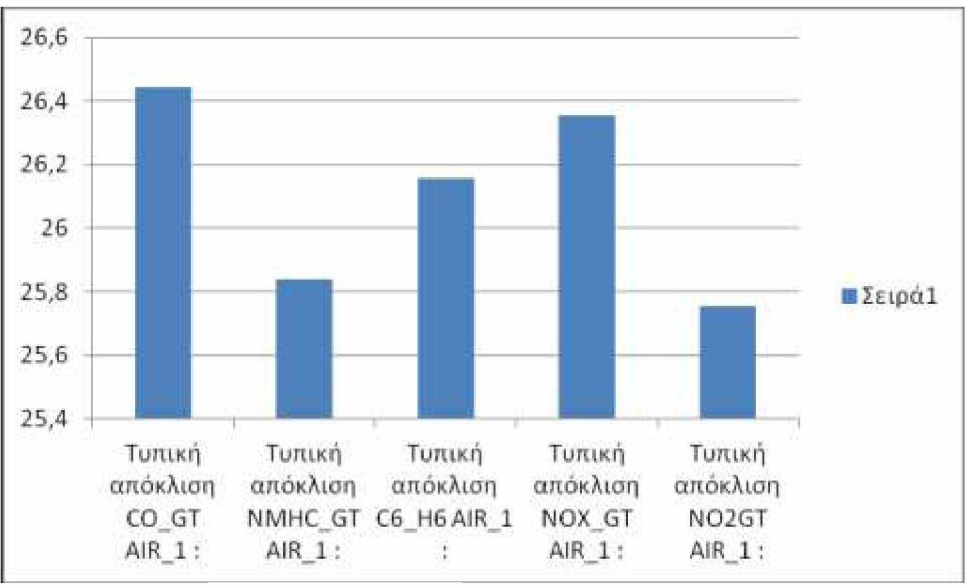

Πίνακας 4.6 : Τυπική απόκλιση πίνακα AIR\_1, 4ου σετ πειραμάτων

Σε σύγκριση με τον πίνακα 4.1 του μέσου όρου η τυπική απόκλιση είναι αρκετά κοντά στις τιμές του μέσου όρου.

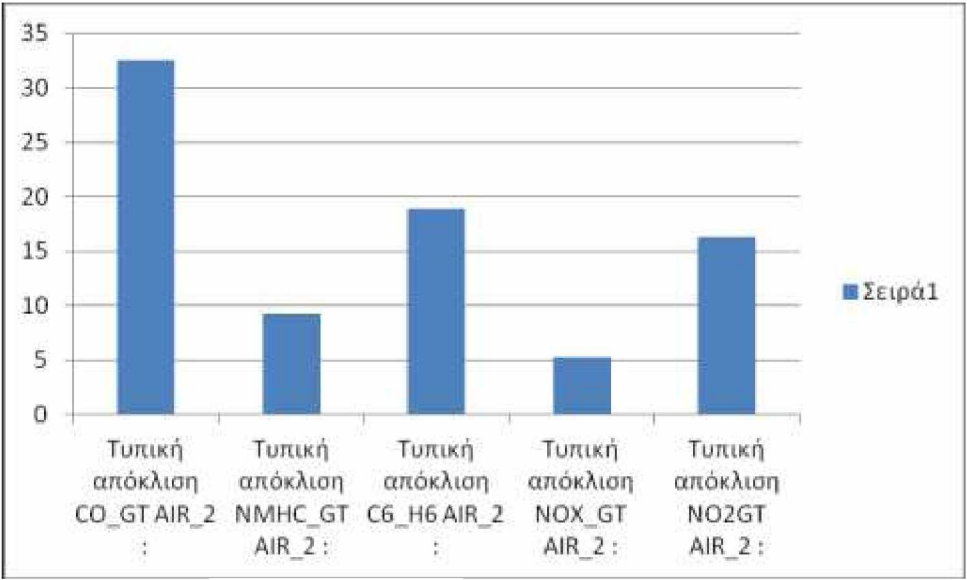

Πίνακας 4.7 : Τυπική απόκλιση πίνακα AIR\_2, 4ου σετ πειραμάτων

Σε σύγκριση με τον πίνακα 4.2 του μέσου όρου η τυπική απόκλιση είναι αρκετά κοντά στις τιμές του μέσου όρου, μόνο στα πεδία CO\_GT και NMHC GT.

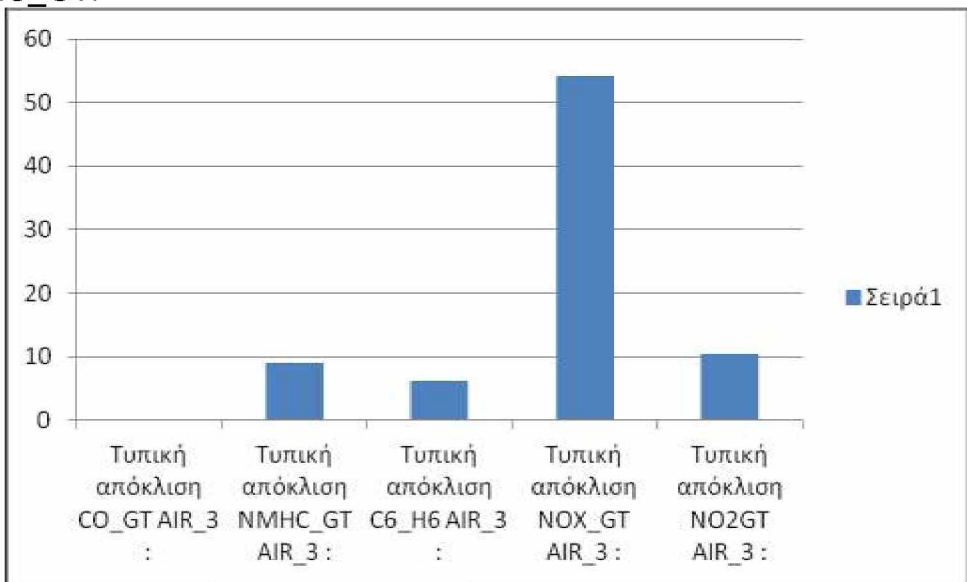

Πίνακας 4.8 : Τυπική απόκλιση πίνακα AIR\_3, 4ου σετ πειραμάτων

Σε σύγκριση με τον πίνακα 4.3 του μέσου όρου η τυπική απόκλιση διαφέρει κατά πολύ στις τιμές NOX\_GT και NO2GT.

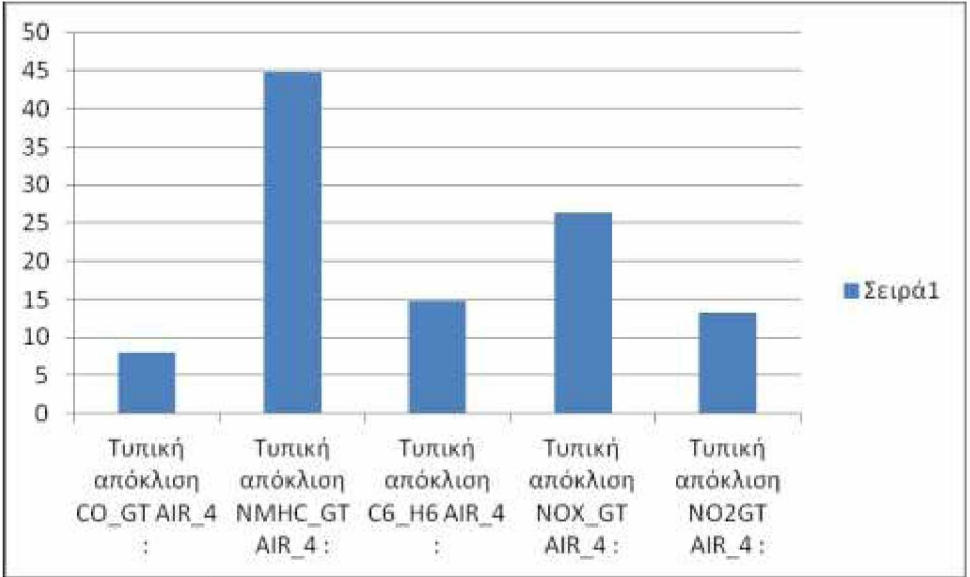

Πίνακας 4.9 : Τυπική απόκλιση πίνακα AIR\_4, 4ου σετ πειραμάτων

Σε σύγκριση με τον πίνακα 4.4 του μέσου όρου η τυπική απόκλιση διαφέρει κατά πολύ στις τιμές NMHC\_GT και NO2GT.

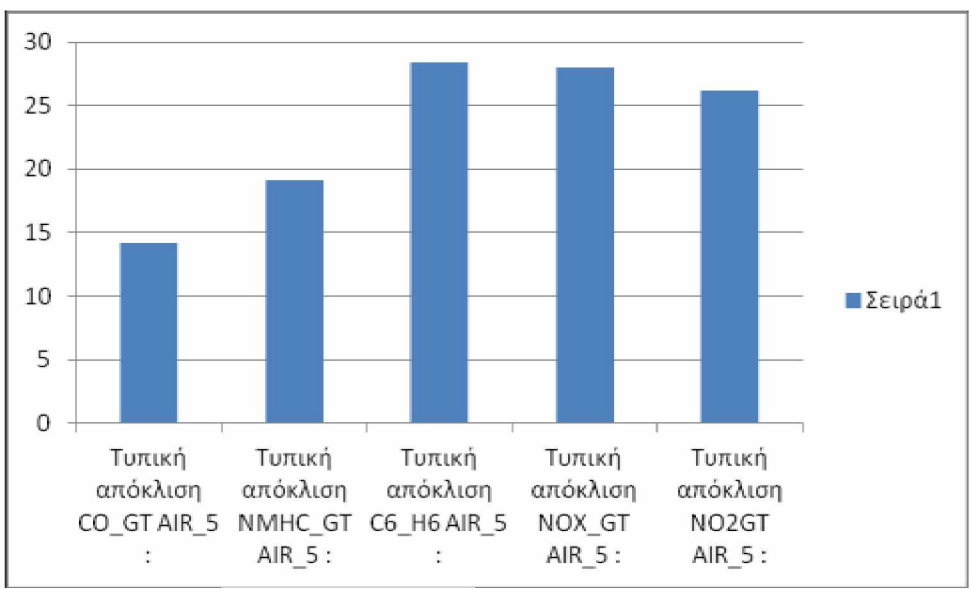

Πίνακας 4.10 : Τυπική απόκλιση πίνακα AIR\_5, 4ου σετ πειραμάτων

Σε σύγκριση με τον πίνακα 4.5 του μέσου όρου η τυπική απόκλιση διαφέρει κατά πολύ στις τιμές NMHC\_GT και C6H6\_GT.

Από τους πιο πάνω πίνακες βλέπουμε ότι αυτός με τις περισσότερες εγγραφές είναι ο AIR\_1 με 4782. Στον πίνακα αυτόν οι τιμές είναι κοντά μεταξύ τους τόσο στον μέσο όρο όσο και στην τυπική απόκλιση. Δηλαδή στον μέσο όρο οι τιμές κυμαίνονται μεταξύ 28,69 - 29,53 και στην τυπική απόκλιση μεταξύ 25,83 -26,44. Δεδομένου ότι οι τιμές αυτές είναι κοντά μεταξύ τους στον 1 από τους 5 πίνακες με τις περισσότερες εγγραφές έχουμε πετύχει τον στόχο μας και για το 4ο σετ πειραμάτων, που είναι να μαζέψουμε παραπλήσιες τιμές σε ένα σύνολο δεδομένων (Dataset). Εδώ παρατηρούμε ότι λόγω της αύξησης της τιμής του μέσου όρου και της τυπικής απόκλισης που δώσαμε κατά την εκτέλεση δηλαδή 50 και 50 αντίστοιχα αυξήθηκαν και τα αποτελέσματα των παραπλήσιων τιμών, σε σχέση με τα 3 προηγούμενα πειράματά μας. Επίσης παρατηρούμε οι περισσότερες έγγραφές υπάρχουν

σε έναν πίνακα και όχι σε 2 πίνακες όπως έγινε με τα 2 πρώτα πειράματά μας.

Τέλος μπορούμε τα 4 παραπάνω συμπεράσματα να συμπεριλάβουμε ως εξής:

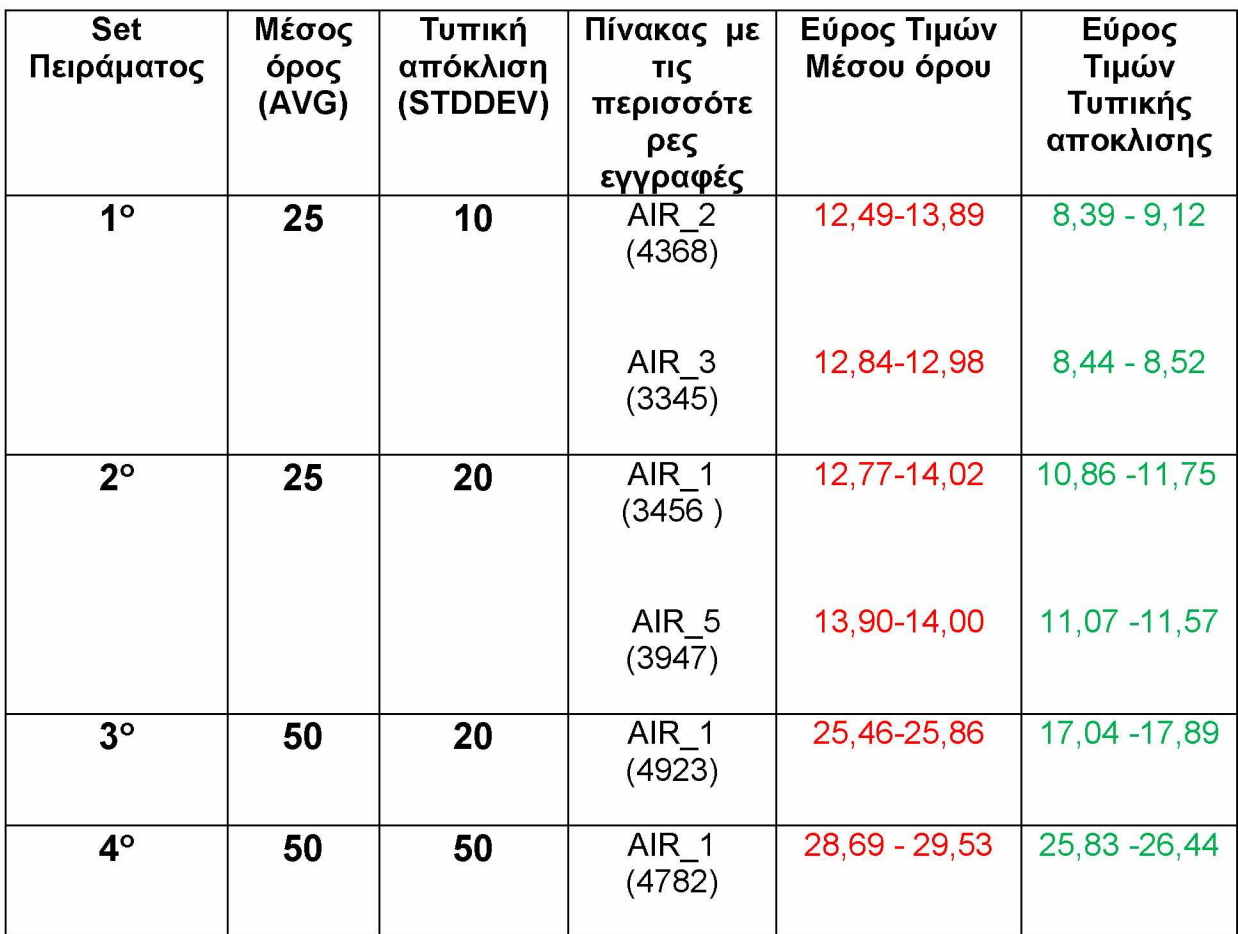

Παρατηρούμε ότι όσο αυξάνονται οι δωθείσες τιμές στον μέσο όρο αυξάνονται και οι τιμές που υπολογίσθηκαν από τους πίνακες. Δηλαδή, για την δωθείσα τιμή μέσου όρου 25, παρατηρούμε στο 1ο και στο 2ο σετ πειραμάτων ότι οι τιμές κυμαίνονται μεταξύ 12,49 - 14,02. Για την δωθείσα τιμή μέσου όρου 50, παρατηρούμε στο 3ο και στο 4ο σετ πειραμάτων ότι οι τιμές κυμαίνονται μεταξύ 25,46 - 29,53, δηλαδή έναν διπλασιασμό σε σχέση με πριν, κάτι που αναμέναμε.

Επίσης παρατηρούμε ότι όσο αυξάνονται οι δωθείσες τιμές στην τυπική απόκλιση αυξάνονται και οι τιμές που υπολογίσθηκαν από τους πίνακες. Δηλαδή, για την δωθείσα τιμή τυπικής απόκλισης 10, παρατηρούμε στο 1<sup>°</sup> σετ πειραμάτων ότι οι τιμές κυμαίνονται μεταξύ 8,39 - 9,12. Για την δωθείσα τιμή τυπικής απόκλισης 20, παρατηρούμε στο 2ο σετ πειραμάτων ότι οι τιμές κυμαίνονται μεταξύ 10,86 -11,75. Και τέλος για την δωθείσα τιμή τυπικής απόκλισης 50, παρατηρούμε στο 4ο σετ πειραμάτων ότι οι τιμές κυμαίνονται μεταξύ 25,83 - 26,44, δηλαδή έναν διπλασιασμό σε σχέση με πριν, κάτι που αναμέναμε.

#### **Παράρτημα**

Ολόκληρος ο κώδικας μας φαίνεται πιο κάτω:

Κεντρική Σελίδα **Default.aspx.cs**

```
using System;
using System.Collections.Generic;
using System.Linq;
using System.Web;
using System.Web.UI;
using System.Web.UI.WebControls;
using System.Configuration;
using System.Data;
using System.Data.OleDb;
using System.IO;
namespace Insert_from_xls_to_Oracle 
{
    public partial class _Default : System.Web.UI.Page 
    {
```

```
public static List<D> ListOfDoubles; //dhmiourgia listas D gia tous 
tyxaious arithmous
        public static List<double> doublelist; //orizoume th lista doublelist
```

```
Entities1 ctx = new Entities1();//Oristhke modelo kai sthn synexeia
entitie
```
#### //orismos metablhtvn gia ton pinaka AIR\_1

double air1=0, air11=0, air12=0, air13=0, air14=0, air1d = 0, air1d1=  $0,$  air1d2 =  $0,$  air1d3 =  $0,$  air1d4 =  $0,$  average1d= $0,$  average11d, average12d, average13d, average14d, sumOfDerivationAverage1, sumOfDerivationAverage11, sumOfDerivationAverage12, sumOfDerivationAverage13, sumOfDerivationAverage14, aver1, aver11, aver12, aver13, aver14, stdev1, stdev11, stdev12, stdev13, stdev14;

//orismos metablhtvn gia ton pinaka AIR\_2

double air2, air21, air22, air23, air24, air2d =  $0$ , air2d1 =  $0$ , air2d2 = 0, air2d3 = 0, air2d4 = 0, average2d, average21d, average22d, average23d, average24d, sumOfDerivationAverage2, sumOfDerivationAverage21, sumOfDerivationAverage22, sumOfDerivationAverage23, sumOfDerivationAverage24, aver2, aver21, aver22, aver23, aver24, stdev2, stdev21, stdev22, stdev23, stdev24;

//orismos metablhtvn gia ton pinaka AIR\_3

double air3, air31, air32, air33, air34, air3d = 0, air3d1 = 0, air3d2  $= 0$ , air3d3 = 0, air3d4 = 0, average3d, average31d, average32d, average33d, average34d, sumOfDerivationAverage3, sumOfDerivationAverage31, sumOfDerivationAverage32, sumOfDerivationAverage33, sumOfDerivationAverage34, aver3, aver31, aver32, aver33, aver34, stdev3, stdev31, stdev32, stdev33, stdev34;

//orismos metablhtvn gia ton pinaka AIR\_4

double air4, air41, air42, air43, air44, air4d =  $0$ , air4d1 =  $0$ , air4d2 = 0, air4d3 = 0, air4d4 = 0, average4d, average41d, average42d, average43d, average44d, sumOfDerivationAverage4, sumOfDerivationAverage41, sumOfDerivationAverage42, sumOfDerivationAverage43, sumOfDerivationAverage44, aver4, aver41, aver42, aver43, aver44, stdev4, stdev41, stdev42, stdev43, stdev44;

//orismos metablhtvn gia ton pinaka AIR\_5

```
double air5, air51, air52, air53, air54, air5d = 0, air5d1 = 0, air5d2 
= 0, air5d3 = 0, air5d4 = 0, average5d, average51d, average52d, average53d, 
average54d, sumOfDerivationAverage5, sumOfDerivationAverage51, 
sumOfDerivationAverage52, sumOfDerivationAverage53, sumOfDerivationAverage54, 
aver5, aver51, aver52, aver53, aver54, stdev5, stdev51, stdev52, stdev53, 
stdev54;
        protected void Page_Load(object sender, EventArgs e)
        {
        }
        #region Upload kai Eisagvgh excel sthn bash 
        //**************** ARXH UPLOAD KAI EISAGVGH STH
BASH********************
        protected void upload_btn_Click(object sender, EventArgs e)
        {
            //kodikas gia to upload tou arxeiou, na sozetai prosorina sto temp 
kai meta ekteleitai me to button Import_To_DB 
            if (FileUpload1.HasFile)
            {
                string FileName =
Path.GetFileName(FileUpload1.PostedFile.FileName); 
                string Extension =
Path.GetExtension(FileUpload1.PostedFile.FileName);
                string FolderPath = Server.MapPath("\\temp\\"); 
                //ConfigurationManager.AppSettings["FolderPath"];
                string FilePath = FolderPath + FileName;
                FileUpload1.SaveAs(FilePath);
                Import To DB(FilePath, Extension, "YES");
            }
        }
        private void Import To DB(string FilePath, string Extension, string
isHDR)
        {
            string conStr = ""; 
            switch (Extension)
            {
                case ".xls": //Excel 97-03 
                    conStr =
ConfigurationManager.ConnectionStrings["Excel03ConString"].ConnectionString; 
                    break;
                case ".xlsx": //Excel 07 
                    conStr =
ConfigurationManager.ConnectionStrings["Excel07ConString"].ConnectionString; 
                    break;
            }
            conStr = String.Format(conStr, FilePath, isHDR);
            //dhmiourgia syndeshs me th bash
            OleDbConnection connExcel = new OleDbConnection(conStr); 
            OleDbCommand cmdExcel = new OleDbCommand();
            OleDbDataAdapter oda = new OleDbDataAdapter();
            DataTable dt = new DataTable(); 
            cmdExcel.Connection = connExcel;
            //Get the name of First Sheet 
            connExcel.Open();
            DataTable dtExcelSchema; 
            dtExcelSchema =
connExcel.GetOleDbSchemaT able(OleDbSchemaGuid.Tables, null);
            string SheetName = dtExcelSchema.Rows[0]["TABLE_NAME"].ToString(); 
            connExcel.Close();
```

```
//Read Data from First Sheet 
            connExcel.Open();
            cmdExcel.CommandText = "SELECT * From [" + SheetName + "]"; 
            oda.SelectCommand = cmdExcel; 
            oda.Fill(dt); 
            connExcel.Close();
            //Diabasma dedomenvn apo to modelo tou entitie kai eisagvgh ston
pinaka
            Entities1 dbentities = new Entities1();
            foreach (DataRow row in dt.Rows)
            {
          AIR_COPY tempObj = new AIR_COPY()
                 {
                     CO_GT = Convert.ToDecimal((row[0].Equals(null)) ?
row[0].ToString()),
                     NMHC_GT = Convert.ToDecimal((row[1].Equals(DBNull.Value))
? "" : row[1].ToString()),
                     C6 H6_GT = Convert.ToDecimal((row[2].Equals(DBNull.Value))
? "" : row[2].ToString()),
                     NOX_GT = Convert.ToDecimal((row[3].Equals(DBNull.Value)) ? 
  : row[3].ToString(),
                     NO2 GT = Convert.ToDecimal((row[4].Equals(DBNull.Value)) ?
  : row[4].ToString());};
                dbentities.AddToAIR_COPY(tempObj);
            }
dbentities.SaveChanges(System.Data.Objects.SaveOptions.DetectChangesBeforeSave)
\cdot}
        public object CO_GT { get; set; } 
        public object NMHC GT { get; set; }
        public object C6H6 GT { get; set; }
        public object NOX_GT { get; set; } 
        public object NO2_GT { get; set; }
        //**************** TELOS UPLOAD KAI EISAGVGH STH
BASH********************
        #endregion
        #region Tyxaion(Random) Arithmon 
        //*************** ARXH DHMIOURGIAS TYXAION 
ARITHMON**********************
        public class D 
        {
            public double Doublenumber { get; set; }
        }
        static Random random = new Random();
        public double GetRandomNumber(double minimum, double 
maximum)//Dhmiourgia tyxaia arithmvn metaksu 2 double, minimum kai maximum. 
        {
            double mean = random.NextDouble() * 50; //dhlvsh meso orou
```

```
doubles
doubles
            double stdDev = random.NextDouble() * 50; //dhlvsh apoklishs 
            double u1 = 1.0 - random.NextDouble(); //uniform(0,1] random
            double u2 = 1.0 - random.NextDouble(); //uniform(0,1] random
            double randStdNormal = Math.Sqrt(-2.0 * Math.Log(u1)) *
                         Math.Sin(2.0 * Math.PI * u2); //random normal(0,1)
            double randNormal =
                         mean + stdDev * randStdNormal; //random
normal(mean,stdDev^2)
            return Math.Max(randNormal,1);// Gia na mhn emfanizei arnhtiko
arithmo
        }
        protected void generatedRandom_Click(object sender, EventArgs e)
            {
                GetDs();
            }
            public void GetDs()//Dhmiourgia class
        {
            double[,] doubleArray = new Double[,] \{ 1, 9.9 \}, \{ 1, 99 \}, \{ 1, 1, 100 \}9.996 }, { 1, 999.4 }, { 1, 99.7 } };//Dhmiourgia 2D pinaka me 5 grammes kai 2 
sthles opou orizontai ta min kai max tou kathe pediou.
           ListOfDoubles = new List<D>(); //arxikopoihsh listas
                //micro-cluster
               doublelist = new List<double>();
               for (int exp = 1; exp <= 10000; exp++) // For gia na diabazontai
oi 10000 tyxaioi arithmoi
            {
                for (int i = 0; i \le 4; i++) // For gia na diabazontai h
pentada tyxaion arithmv 
                {
                    D tmpdouble = new D();
                    tmpdouble.Doublenumber = GetRandomNumber(doubleArray[i, 0], 
doubleArray[i, 1]);//Se kathe keli tou pinaka gemizontai oi tyxaioi arithmoi
                    ListOfDoubles.Add(tmpdouble);
                    doublelist.Add(Math.Round((tmpdouble.Doublenumber), 
2));//Ftiaxv mia lista me onoma doublelist pou periexei ta stoixeia 
ListOfDoubles me 2 dekadika
                }
                //oi 5 tyxaioi arithmoi (vector/tuple) pou paraxthkan 
apothikeuontai se kathemia metablhth tou pinaka Array 5 thesevn. 
                   int[ ] Array = new int[5];for (int i = 0; i <= 4; i++)
                    {
                        Array[i] = (exp-1) * 5+i;}
                    //Dhlonetai h pentada tyxaion arithmon se kathe keli toy
pinaka Array
                 double xx1 =Convert.ToDouble(ListOfDoubles[Array[0]].Doublenumber); 
                 double xx2 =
Convert.ToDouble(ListOfDoubles[Array[1]].Doublenumber);
```

```
67
```
double xx3 = Convert.ToDouble(ListOfDoubles[Array[2]].Doublenumber); double xx4 = Convert.ToDouble(ListOfDoubles[Array[3]].Doublenumber); double xx5 = Convert.ToDouble(ListOfDoubles[Array[4]].Doublenumber); //\*\*\*\*\*\*\*\*\*\*\*\*\*\*\* TELOS DHMIOURGIAS TYXAION ARITHMON\*\*\*\*\*\*\*\*\*\*\*\*\*\*\*\*\*\*\*\*\*\* //\*\*\*\*\*\*\*\*\*\*\*\*\*\*\*\* START ΠΙΝΑΚΑΣ AIR\_1\*\*\*\*\*\*\*\*\*\*\*\*\*\*\*\*\*\*\*\*\*\*\*\*\*\*\*\*\*\*\*\*\*\* EntityDataSource1.DataBind();//syndesh tou modelou #region Table AIR\_1 List<AIR\_1> ac1 = new List<AIR\_1>();//dhmiourgia listas me syndesh ston pinaka AIR\_1 tvn dedomenvn  $ac1 = ctx.AIR_1.Tolist();$ int avgac12=ac1.Count(); foreach (AIR\_1 k in ac1)//gia kathe sthlh tou pinaka pou einai sthn lista { int avgac1 =  $ac1.Count()$ ;//to count kathe sthlhs double air1m = Convert.ToDouble(k.CO\_GT);  $air1 = air1 + air1m * air1m; //ginetai ypologismos tou$ athroismatos ths sthlhs kai pollaplasiasmos me ton eauto tou  $air1d = air1d + air1m; //ginetai ypologismos athroismatos$ double air1m1 = Convert. ToDouble(k.NMHC GT);  $air11 = air11 + air1m1 * air1m1; //ginetai ypologismos tou$ athroismatos ths sthlhs kai pollaplasiasmos me ton eauto tou  $air1d1 = air1d1 + air1m1; //ginetai ypologismos athroismatos$ double air1m2 = Convert.ToDouble(k.C6H6\_GT);  $air12 = air12 + air1m2 * air1m2; //ginetai ypologismos tou$ athroismatos ths sthlhs kai pollaplasiasmos me ton eauto tou  $air1d2 = air1d2 + air1m2; //ginetai ypologismos athroismatos$ double air1m3 = Convert.ToDouble(k.NOX\_GT);  $air13 = air13 + air1m3 * air1m3; //ginetai ypologismos tou$ athroismatos ths sthlhs kai pollaplasiasmos me ton eauto tou air1d3 = air1d3 + air1m3;//ginetai ypologismos athroismatos double air1m4 = Convert.ToDouble(k.NO2GT);  $air14 = air14 + air1m4 * air1m4; //ginetai ypologismos tou$ athroismatos ths sthlhs kai pollaplasiasmos me ton eauto tou air1d4 = air1d4 + air1m4;//ginetai ypologismos athroismatos } int ca1 =  $ac1.Count();//to count this kathe sth1hs mpainei se$ mia metablhth gia ton pinaka AIR\_1 clabelair 1. Text = string. Format("Πλήθος πινακα AIR 1 : ${0}$ ",  $ca1$ ;

//Ypologismos arithmiti gia thn methodo jaccard me apolyth timh //o kathe tyxaios arithmos afairetai me thn antistoixh synopsi h opoia diareita i me to plhthos ths gia na paroume ton meso var jac $1 = (Math.Abs(xx1 - (air1d / ca1)) + Math.Abs(xx2 -$ (airldl / cal)) + Math.Abs(xx3 - (air1d2 / ca1)) + Math.Abs(xx4 - (air1d3 / cal)) + Math.Abs (xx5 - (air1d4 / ca1))); //Ypologimos methodos Jaccard disimilarity //arithmitis einai to jac1 pollaplasiasmeno me to 2 kai paranomasths to athroisma tvn tyxaion metablhtvn pou orizetai os tyxaios //+ to athroisma tvn synopseon tou pinaka pou orizetai par1 + ksana to jac1  $var$  tyxaios =  $xx1 + xx2 + xx3 + xx4 + xx5$ ; var par1 = air1d / ca1 + air1d1 / ca1 + air1d2 / ca1 + air1d3 / ca1 + air1d4 / ca1 + jac1; var resultAIRJAC1 =  $(2 * jac1) / (tyxaios + par1 + jac1);$ jaclabel\_1.Text = string.Format("Jaccard απόσταση πινακα AIR\_1 : {0}", resultAIRJAC1.ToString()); //Ypologimos methodos Sorensen disimilarity //arithmitis einai to jac1 kai paranomasths to athroisma tvn tyxaion metablhtvn opoy orizetai os tyxaios //+ to athroisma tvn synopseon tou pinaka opou orizetai par1 var resultAIRSOR1 =  $jac1 / (tyxaios + par1);$ sorlabel 1. Text = string. Format("Sorensen απόσταση πινακα AIR 1 : {0}", resultAIRSOR1.ToString()); //Ypologimos methodos Kulczynski similarity //Prota ypologizetai to elaxisto gia kathe zeygos double minkulair1 = Math.Min(xx1, air1d / ca1); double minkulair11 = Math.Min(xx2, air1d1 / ca1 ); double minkulair12 = Math.Min(xx3, air1d2 / ca1 ); double minkulair13 = Math.Min(xx4, air1d3 / ca1); double minkulair14 = Math.Min(xx5, air1d4 / ca1); //Athroisma tvn elaxistvn var kul1 = minkulair1 + minkulair11 + minkulair12 + minkulair13 + minkulair14; //Typos Kulczynski var resultAIRKUL1 = 1 - 0.5 \* (kul1 / tyxaios + kul1 / jac1); kullabel\_1. Text = string. Format ("Kulczynski απόσταση πινακα AIR 1 : {0}", resultAIRKUL1.ToString()); //Ypologizetai o mesos oros tvn apotelesmaton apo Jaccard, Sorensen kai Kulczynski var resultAIRAVG1 = (resultAIRJAC1 + resultAIRSOR1 + resultAIRKUL1) / 3; airavg\_1.Text = string.Format("Μέσος όρος Jaccard, Sorensen, Kulczynski πινακα AIR\_1 : {0}", resultAIRAVG1.ToString()); //\*\*\*\*\*\*\*\*\*\*\*\*\*\*\*\* END ΠΙΝΑΚΑΣ AIR\_1\*\*\*\*\*\*\*\*\*\*\*\*\*\*\*\*\*\*\*\*\*\*\*\*\*\*\*\*\*\*\*\*\*\* #endregion #region Table AIR\_2 //\*\*\*\*\*\*\*\*\*\*\*\*\*\*\*\* START ΠΙΝΑΚΑΣ

AIR 2 \*\*\*\*\*\*\*\*\*\*\*\*\*\*\*\*\*\*\*\*\*\*\*\*\*\*\*\*\*\*\*\*\*\*

List<AIR\_2> ac2 = new List<AIR\_2>();//dhmiourgia listas me syndesh ston pinaka AIR\_2 tvn dedomenvn  $ac2 = ctx.AIR$  2.ToList(); foreach (AIR\_2 k1 in ac2)//gia kathe sthlh tou pinaka pou einai sthn lista { //ginetai ypologismos tou athroismatos ths sthlhs kai pollaplasiasmos me ton eauto tou int avgac2 =  $ac2.Count()$ ;//to count kathe sthlhs double air2m = Convert.ToDouble(k1.CO\_GT);  $air2 = air2 + air2m * air2m; //ginetai ypologismos tou$ athroismatos ths sthlhs kai pollaplasiasmos me ton eauto tou air2d = air2d + air2m;//ginetai ypologismos athroismatos double air2m1 = Convert.ToDouble(k1.NMHC\_GT); air21 = air21 + air2m1 \* air2m1 ;//ginetai ypologismos tou athroismatos ths sthlhs kai pollaplasiasmos me ton eauto tou  $air2d1 = air2d1 + air2m1; //ginetai ypologismos athroismatos$ double air2m2 = Convert.ToDouble(k1.C6H6\_GT);  $air22 = air22 + air2m2 * air2m2; //ginetai ypologismos tou$ athroismatos ths sthlhs kai pollaplasiasmos me ton eauto tou  $air2d2 = air2d2 + air2m2; //ginteai ypologismos athroismatos$ double air2m3 = Convert.ToDouble(k1.NOX\_GT);  $air23 = air23 + air2m3 * air2m3; //ginetai ypologismos tou$ athroismatos ths sthlhs kai pollaplasiasmos me ton eauto tou air2d3 = air2d3 + air2m3;//ginetai ypologismos athroismatos double air2m4 = Convert.ToDouble(k1.NO2GT);  $air24 = air24 + air2m4 * air2m4; //ginetai ypologismos tou$ athroismatos ths sthlhs kai pollaplasiasmos me ton eauto tou air2d4 = air2d4 + air2m4;//ginetai ypologismos athroismatos } int ca2 =  $ac2.Count();//to count this kathe sth1hs mpainei se$ mia metablhth gia ton pinaka AIR\_2 clabelair 2.Text = string.Format("Πλήθος πινακα AIR 2 : ${0}$ ",  $ca2$ ; //Ypologismos arithmiti gia thn methodo jaccard me apolyth timh h opoia diareitai me to plhthos ths gia na paoume ton meso  $var$  jac2 = (Math.Abs(xx1 - (air2d / ca2)) + Math.Abs(xx2 - $(air2d1 / ca2)) + Math.Abs(xx3 - (air2d2 / ca2)) + Math.Abs(xx4 - (air2d3 / ca2)))$  $ca2)$ ) + Math.Abs(xx5 - (air2d4 / ca2))); //Ypologimos methodos Jaccard similarity //arithmitis einai to jac2 pollaplasiasmeno me to 2 kai paranomasths to athroisma tvn tyxaion metablhtvn pou orizetai os tyxaios //+ to athroisma tvn synopseon tou pinaka pou orizetai par12 + ksana to jac2 var par2 = air2d / ca2 + air2d1 / ca2 + air2d2 / ca2 + air2d3 / ca2 + air2d4 / ca2 + jac2; var resultAIRJAC2 =  $(2 * jac2) / (tyxaios + par2 + jac2);$ jaclabel\_2.Text = string.Format("Jaccard απόσταση πίνακα AIR\_2 : {0}", resultAIRJAC2.ToString());

Institutional Repository - Library & Information Centre - University of Thessaly 04/06/2024 09:50:40 EEST - 3.145.183.92

```
//Ypologimos methodos Sorensen similarity
               //arithmitis einai to jac2 kai paranomasths to athroisma tvn 
tyxaion metablhtvn opoy orizetai os tyxaios
               //+ to athroisma tvn synopseon tou pinaka opou orizetai par2
               var resultAIRSOR2 = jac2 / (tyxaios + par2);
               sorlabel 2.Text = string.Format("Sorensen απόσταση πινακα AIR 2
: {0}", resultAIRSOR2.ToString());
               //Ypologimos methodos Kulczynski similarity 
               //Prota ypologizetai to elaxisto gia kathe zeygos 
               double minkulair2 = Math.Min(xx1, air2d / ca2); 
               double minkulair21 = Math.Min(xx2, air2d1 / ca2);
               double minkulair22 = Math.Min(xx3, air2d2 / ca2);double minkulair23 = Math.Min(xx4, air2d3 / ca2);
               double minkulair24 = Math.Min(xx5, air2d4 / ca2);
               //Athroisma tvn elaxistvn
               var kul2 = minkulair2 + minkulair21 + minkulair22 + minkulair23
+ minkulair24;
               //Typos Kulczynski
               var resultAIRKUL2 = 1 - 0.5 * (kul2 / tyxaios + kul2 / jac2);
               kullabel 2.Text = string.Format("Kulczynski απόσταση πίνακα
AIR 2 : {0}", resultAIRKUL2.ToString());
               //Ypologizetai o mesos oros tvn apotelesmaton apo Jaccard, 
Sorensen kai Kulczynski
               var resultAIRAVG2 = (resultAIRJAC2 + resultAIRSOR2 + 
resultAIRKUL2) / 3;
               airavg_2.Text = string.Format("Μέσος όρος Jaccard, Sorensen, 
Kulczynski πινακα AIR 2 : {0}", resultAIRAVG2.ToString());
               //**************** END ΠΙΝΑΚΑΣ 
AIR_2**********************************
               #endregion
               #region Table AIR_3 
               //**************** START ΠΙΝΑΚΑΣ 
AIR_3**********************************
               EntityDataSource2.DataBind();//syndesh tou modelou
               List<AIR_3> ac3 = new List<AIR_3>();//dhmiourgia listas me 
syndesh ston pinaka AIR_3 tvn dedomenvn
               ac3 = ctx.AIR_3.Tolist();foreach (AIR_3 k2 in ac3)//gia kathe sthlh tou pinaka pou einai
sthn lista
               {
                   //ginetai ypologismos tou athroismatos ths sthlhs kai 
pollaplasiasmos me ton eauto tou
                   int avgac3 = ac3.Count();//to count kathe sthlhs
                   double air3m = Convert.ToDouble(k2.CO_GT); 
                   air3 = air3 + air3m * air3m;//ginetai ypologismos tou 
athroismatos ths sthlhs kai pollaplasiasmos me ton eauto tou
                   air3d = air3d + air3m;//ginetai ypologismos athroismatos
                   double air3m1 = Convert.ToDouble(k2.NMHC_GT); 
                   air31 = air31 + air3m1 * air3m1;//ginetai ypologismos tou 
athroismatos ths sthlhs kai pollaplasiasmos me ton eauto tou
                   air3d1 = air3d1 + air3m1;//ginetai ypologismos athroismatos
```
double air3m2 = Convert.ToDouble(k2.C6H6\_GT); air32 = air32 + air3m2 \* air3m2;//ginetai ypologismos tou athroismatos ths sthlhs kai pollaplasiasmos me ton eauto tou air3d2 = air3d2 + air3m2;//ginetai ypologismos athroismatos double air3m3 = Convert.ToDouble(k2.NOX\_GT); air33 = air33 + air3m3 \* air3m3;//ginetai ypologismos tou athroismatos ths sthlhs kai pollaplasiasmos me ton eauto tou air3d3 = air3d3 + air3m3;//ginetai ypologismos athroismatos double air3m4 = Convert.ToDouble(k2.NO2GT); air34 = air34 + air3m4 \* air3m4;//ginetai ypologismos tou athroismatos ths sthlhs kai pollaplasiasmos me ton eauto tou air3d4 = air3d4 + air3m4;//ginetai ypologismos athroismatos } int ca3 = ac3.Count();//to count ths kathe sthlhs mpainei se mia metablhth gia ton pinaka AIR\_3 clabelair\_3.Text = string.Format("Πλήθος πινακα AIR\_3 : {0}", ca3); //Ypologismos arithmiti gia thn methodo jaccard me apolyth timh //o kathe tyxaios arithmos afairetai me thn antistoixh synopsi h opoia diareitai me to plhthos ths gia na paoume ton meso var jac3 =  $(Math.Abs(xx1 - (air3d / ca3)) + Math.Abs(xx2 (air3d1 / ca3)) + Math. Abs(xx3 - (air3d2 / ca3)) + Math.Abs(xx4 - (air3d3 / a3))$  $ca3)$  + Math.Abs(xx5 - (air3d4 / ca3))); //Ypologimos methodos Jaccard similarity //arithmitis einai to jac3 pollaplasiasmeno me to 2 kai paranomasths to athroisma tvn tyxaion metablhtvn pou orizetai os tyxaios //+ to athroisma tvn synopseon tou pinaka pou orizetai par3 + ksana to jac3  $var par3 = air3d / ca3 + air3d1 / ca3 + air3d2 / ca3 + air3d3 /$  $ca3 + air3d4 / ca3 + jac3;$ var resultAIRJAC3 =  $(2 * jac3) / (tyxaios + par3 + jac3);$ jaclabel\_3.Text = string.Format("Jaccard απόσταση πίνακα AIR\_3 : {0}", resultAIRJAC3.ToString()); //Ypologimos methodos Sorensen similarity //arithmitis einai to jac3 kai paranomasths to athroisma tvn tyxaion metablhtvn opoy orizetai os tyxaios //+ to athroisma tvn synopseon tou pinaka opou orizetai par3 var resultAIRSOR3 = jac3 / (tyxaios + par3); sorlabel\_3. Text = string. Format ("Sorensen απόσταση πινακα AIR 3 : {0 } resultAIRSOR3.ToString()); //Ypologimos methodos Kulczynski similarity //Prota ypologizetai to elaxisto gia kathe zeygos double minkulair3 = Math.Min(xx1<mark>, a</mark>ir3d / ca3); double minkulair31 = Math.Min(xx2, air3d1 / ca3); double minkulair32 = Math.Min(xx3, air3d2 / ca3); double minkulair33 = Math.Min(xx4, air3d3 / ca3); double minkulair34 = Math.Min(xx5, air3d4 / ca3); //Athroisma tvn elaxistvn var kul3 = minkulair3 + minkulair31 + minkulair32 + minkulair33 + minkulair34;
```
//Typos Kulczynski
                var resultAIRKUL3 = 1 - 0.5 * (kul3 / tyxaios + kul3 / jac3);
                kullabel 3. Text = string. Format ("Kulczynski απόσταση πινακα
AIR 3 : {0}", resultAIRKUL3.ToString());
                //Ypologizetai o mesos oros tvn apotelesmaton apo Jaccard, 
Sorensen kai Kulczynski
                var resultAIRAVG3 = (resultAIRJAC3 + resultAIRSOR3 + 
resultAIRKUL3) / 3;
                airavg_3.Text = string.Format("Μέσος όρος Jaccard, Sorensen,
Kulczynski πινακα AIR_3 : {0}", resultAIRAVG3.ToString());
                //**************** END ΠΙΝΑΚΑΣ 
AIR_3**********************************
                #endregion
                #region Table AIR_4 
                //**************** START ΠΙΝΑΚΑΣ 
AIR_4**********************************
                EntityDataSource2.DataBind();//syndesh tou modelou
                List<AIR_4> ac4 = new List<AIR_4>();//dhmiourgia listas me 
syndesh ston pinaka AIR_4 tvn dedomenvn
                ac4 = ctx.AIR 4.Tolist();
                foreach (AIR 4 k3 in ac4)//gia kathe sthlh tou pinaka pou einai
sthn lista
                {
                    //ginetai ypologismos tou athroismatos ths sthlhs kai 
pollaplasiasmos me ton eauto tou
                    int avgac4 = ac4.Count();//to count kathe sthlhs
                    double air4m = Convert.ToDouble(k3.CO_GT); 
                    air4 = air4 + air4m * air4m; //ginetai ypologismos tou
athroismatos ths sthlhs kai pollaplasiasmos me ton eauto tou
                    air4d = air4d + air4m;//ginetai ypologismos athroismatos
                    double air4m1 = Convert.ToDouble(k3.NMHC_GT); 
                    air41 = air41 + air4m1 * air4m1; // ginetai ypologismos touathroismatos ths sthlhs kai pollaplasiasmos me ton eauto tou
                    air4d1 = air4d1 + air4m1; //ginetai ypologismos athroismatosdouble air4m2 = Convert.ToDouble(k3.C6H6_GT); 
                    air42 = air42 + air4m2 * air4m2; //ginetai ypologismos touathroismatos ths sthlhs kai pollaplasiasmos me ton eauto tou
                    air4d2 = air4d2 + air4m2;//ginetai ypologismos athroismatos
                    double air4m3 = Convert.ToDouble(k3.NOX_GT); 
                    air43 = air43 + air4m3 * air4m3; //ginetai ypologismos touathroismatos ths sthlhs kai pollaplasiasmos me ton eauto tou
                    air4d3 = air4d3 + air4m3;//ginetai ypologismos athroismatos
                    double air4m4 = Convert.ToDouble(k3.NO2GT); 
                    air44 = air44 + air4m4 * air4m4;//ginetai ypologismos tou 
athroismatos ths sthlhs kai pollaplasiasmos me ton eauto tou
                    air4d4 = air4d4 + air4m4;//ginetai ypologismos athroismatos
                }
                int ca4 = ac4. Count();//to count ths kathe sthlhs mpainei se
```

```
mia metablhth gia ton pinaka AIR_4
```
ca4);

```
//Ypologismos arithmiti gia thn methodo jaccard me apolyth timh 
               //o kathe tyxaios arithmos afairetai me thn antistoixh synopsi 
h opoia diareitai me to plhthos ths gia na paoume ton meso
               var jac4 = (Math.Abs(xx1 - (air4d / ca4)) + Math.Abs(xx2 -(air4d1 / ca4)) + Math.Abs(xx3 - (air4d2 / ca4)) + Math.Abs(xx4 - (air4d3 / 
ca4) + Math.Abs(xx5 - (air4d4 / ca4)));
               //Ypologimos methodos Jaccard similarity 
               //arithmitis einai to jac4 pollaplasiasmeno me to 2 kai 
paranomasths to athroisma tvn tyxaion metablhtvn pou orizetai os tyxaios
               //+ to athroisma tvn synopseon tou pinaka pou orizetai par4 +
ksana to jac4
               var par4 = air4d / ca4 + air4d1 / ca4 + air4d2 / ca4 + air4d3 /
ca4 + air4d4 / ca4 + jac4;var resultAIRJAC4 = (2 * jac4) / (tyxaios + par4 + jac4);jaclabel_4.Text = string.Format("Jaccard απόσταση πίνακα AIR_4 
: {0}", resultAIRJAC4.ToString());
               //Ypologimos methodos Sorensen similarity
               //arithmitis einai to jac4 kai paranomasths to athroisma tvn 
tyxaion metablhtvn opoy orizetai os tyxaios
               //+ to athroisma tvn synopseon tou pinaka opou orizetai par4
               var resultAIRSOR4 = \frac{1}{4} ac4 / (tyxaios + par4);
               sorlabel 4. Text = string. Format("Sorensen απόσταση πινακα AIR 4
: {0}", resultAIRSOR4.ToString());
               //Ypologimos methodos Kulczynski similarity 
               //Prota ypologizetai to elaxisto gia kathe zeygos 
               double minkulair4 = Math.Min(xx1, air4d / ca4);double minkulair41 = Math.Min(xx2, air4d1 / ca4);
               double minkulair42 = Math.Min(xx3, air4d2 / ca4);
               double minkulair43 = Math.Min(xx4, air4d3 / ca4);
               double minkulair44 = Math.Min(xx5, air4d4 / ca4);
               //Athroisma tvn elaxistvn
               var kul4 = minkulair4 + minkulair41 + minkulair42 + minkulair43
+ minkulair44;
               //Typos Kulczynski
               var resultAIRKUL4 = 1 - 0.5 * (kul4 / tyxaios + kul4 / jac4);
               kullabel_4. Text = string. Format ("Kulczynski απόσταση πινακα
AIR 4 : {0}", resultAIRKUL4.ToString());
               //Ypologizetai o mesos oros tvn apotelesmaton apo Jaccard, 
Sorensen kai Kulczynski
               var resultAIRAVG4 = (resultAIRJAC4 + resultAIRSOR4 + 
resultAIRKUL4) / 3;
               airavg_4.Text = string.Format("Μέσος όρος Jaccard, Sorensen, 
Kulczynski πινακα AIR_4 : {0}", resultAIRAVG4.ToString());
               //**************** END ΠΙΝΑΚΑΣ 
AIR_4********************************** 
               #endregion
               #region Table AIR_5 
               //**************** START ΠΙΝΑΚΑΣ 
AIR 5 **********************************
```
Institutional Repository - Library & Information Centre - University of Thessaly 04/06/2024 09:50:40 EEST - 3.145.183.92

EntityDataSource2.DataBind();//syndesh tou modelou

List<AIR 5> ac5 = new List<AIR 5>();//dhmiourgia listas me syndesh ston pinaka AIR\_5 tvn dedomenvn  $ac5 = ctx.AIR 5.Tolist()$ ;  $int$  air5dnew = ac5.Count(); foreach (AIR\_5 k4 in ac5)//gia kathe sthlh tou pinaka pou einai sthn lista { //ginetai ypologismos tou athroismatos ths sthlhs kai pollaplasiasmos me ton eauto tou int avgac5 =  $ac5.Count()$ ;//to count kathe sthlhs double air5m = Convert.ToDouble(k4.CO\_GT); air5 = air5 + air5m \* air5m;//ginetai ypologismos tou athroismatos ths sthlhs kai pollaplasiasmos me ton eauto tou air5d = air5d + air5m;//ginetai ypologismos athroismatos double air5m1 = Convert.ToDouble(k4.NMHC\_GT); air51 = air51 + air5m1 \* air5m1;//ginetai ypologismos tou athroismatos ths sthlhs kai pollaplasiasmos me ton eauto tou air5d1 = air5d1 + air5m1;//ginetai ypologismos athroismatos double air5m2 = Convert.ToDouble(k4.C6H6\_GT); air52 = air52 + air5m2 \* air5m2;//ginetai ypologismos tou athroismatos ths sthlhs kai pollaplasiasmos me ton eauto tou air5d2 = air5d2 + air5m2;//ginetai ypologismos athroismatos double air5m3 = Convert.ToDouble(k4.NOX\_GT); air53 = air53 + air5m3 \* air5m3;//ginetai ypologismos tou athroismatos ths sthlhs kai pollaplasiasmos me ton eauto tou air5d3 = air5d3 + air5m3;//ginetai ypologismos athroismatos double air5m4 = Convert.ToDouble(k4.NO2GT); air54 = air54 + air5m4  $*$  air5m4;//ginetai ypologismos tou athroismatos ths sthlhs kai pollaplasiasmos me ton eauto tou air5d4 = air5d4 + air5m4;//ginetai ypologismos athroismatos } int ca5 =  $ac5.Count();//to count this kathe sth1hs mpainei se$ mia metablhth gia ton pinaka AIR\_5 clabelair 5.Text = string.Format("Πλήθος πινακα AIR 5 : ${0}$ ", ca5); //Ypologismos arithmiti gia thn methodo jaccard me apolyth timh //o kathe tyxaios arithmos afairetai me thn antistoixh synopsi h opoia diareitai me to plhthos ths gia na paoume ton meso  $var$  jac5 = (Math.Abs(xx1 - (air5d / ca5)) + Math.Abs(xx2 -(air5d1 / ca5)) + Math.Abs(xx3 - (air5d2 / ca5)) + Math.Abs(xx4 - (air5d3 /  $\text{(a5)}) + \text{Math.Abs}(xx5 - (\text{air5d4 } / \text{ca5})))$ ; //Ypologimos methodos Jaccard similarity //arithmitis einai to jac5 pollaplasiasmeno me to 2 kai paranomasths to athroisma tvn tyxaion metablhtvn pou orizetai os tyxaios //+ to athroisma tvn synopseon tou pinaka pou orizetai par5 + ksana to jac5 var par5 = air5d / ca5 + air5d1 / ca5 + air5d2 / ca5 + air5d3 /  $ca5 + air5d4 / ca5 + jac5;$ 

```
var resultAIRJAC5 = (2 * jac5) / (tyxaios + par5 + jac5);
```
jaclabel\_5. Text = string. Format ("Jaccard απόσταση πινακα AIR\_5  $: \{0\}$ ", resultAIRJAC5.ToString()); //Ypologimos methodos Sorensen similarity //arithmitis einai to jac5 kai paranomasths to athroisma tvn tyxaion metablhtvn opoy orizetai os tyxaios //+ to athroisma tvn synopseon tou pinaka opou orizetai par5 var resultAIRSOR5 = jac5 / (tyxaios + par5); sorlabel\_5.Text = string.Format("Sorensen απόσταση πινακα AIR\_5 : {0}", resultAIRSOR5.ToString()); //Ypologimos methodos Kulczynski similarity //Prota ypologizetai to elaxisto gia kathe zeygos double minkulair5 = Math.Min(xx1, air5d / ca5); double minkulair51 = Math.Min(xx2, air5d1 /  $ca5$ ); double minkulair52 = Math.Min(xx3, air5d2 / ca5); double minkulair53 = Math.Min(xx4, air5d3 / ca5); double minkulair54 = Math.Min(xx5, air5d4 /  $ca5$ ); //Athroisma tvn elaxistvn var kul5 = minkulair5 + minkulair51 + minkulair52 + minkulair53 + minkulair54; //Typos Kulczynski var resultAIRKUL5 =  $1 - 0.5 *$  (kul5 / tyxaios + kul5 / jac5); kullabel 5.Text = string.Format("Kulczynski απόσταση πινακα AIR\_5 : {0}", resultAIRKUL5.ToString()); //Ypologizetai o mesos oros tvn apotelesmaton apo Jaccard, Sorensen kai Kulczynski var resultAIRAVG5 = (resultAIRJAC5 + resultAIRSOR5 + resultAIRKUL5) / 3; airavg\_5.Text = string.Format("Μέσος όρος Jaccard, Sorensen, Kulczynski πινακα AIR 5 : {0}", resultAIRAVG5.ToString()); //\*\*\*\*\*\*\*\*\*\*\*\*\*\*\*\* END ΠΙΝΑΚΑΣ AIR\_5\*\*\*\*\*\*\*\*\*\*\*\*\*\*\*\*\*\*\*\*\*\*\*\*\*\*\*\*\*\*\*\*\*\* #endregion #region Min find //Elegxos me poio dataset moiazei h pleiada //Ευρεση του ελαχιστου απο τα 5 resultAIRAVG1,2,3,4,5 double[] numbers = new[] { resultAIRAVG1, resultAIRAVG2, resultAIRAVG3, resultAIRAVG4, resultAIRAVG5 }; double minindex = numbers.Min(); //Edv dhlvnetai h metablhth v pou tha krataei poios pinakas tha exei thn mikroterh apostash, dhladh mikrotero arithmo int  $v = -1$ ; for (int  $l = 0$ ;  $l \lt$  numbers. Length;  $l++)$ {  $if$  (numbers[1] == minindex)  $v = 1$ ; } v++; minresult.Text = string.Format(" Πίνακας με την ελάχιστη τιμή των μέσων όρων είναι ο : {0} και έχει {1}", v.ToString(), minindex.ToString());

```
#endregion
//Topothethsh ths pleiadas se katalhlo dataset 
               #region Eisagvgh sth bash
               DataSet ds = new DataSet();//Syndesh me thn bash
               using (OleDbConnection con = new
OleDbConnection("Provider=MSDAORA;Data Source=localhost/orcl;Persist Security 
Info=T rue;Password=hr;User ID=hr"))
               {
                   con.Open();
                   //antikatastash toy , me thn teleia se ena string<br>string XX1_dot = xx1.ToString().Replace(",", ".");
                   string XX1_dot = xx1.ToString().Replace(","
                    string XX2_dot = xx2.ToString().Replace(",", "."); 
                    string XX3_dot = xx3.ToString().Replace(",", "."); 
                    string XX4_dot = xx4.ToString().Replace(",", "."); 
                   string XX5_dot = xx5.ToString().Replace(",", ".");
                   //Sto query pio katv fainetai h metablhth v pou deixnei se 
poio pinaka tha ginei eisagvgh
                   //ta pedia opou ginetai h eggrafh kathos kai oi tyxaioi pou
eisagontai
                   string query = "INSERT INTO HR.AIR " + v + " (CO_GT,
NMHC_GT, C6H6_GT, NOX_GT, NO2GT) VALUES (" + XX1_dot + ", " + XX2_dot + " , " + 
XX3\_dot + ", " + XX4\_dot + ", " + XX5\_dot + ")";
                   Labelquery.Text = string.Format(query);
                   OleDbCommand cmd = new OleDbCommand(query, con); 
                   int rowsUpdated = cmd.ExecuteNonQuery(); 
                   if (rowsUpdate == 0)Labelinsert. Text = string. Format ("Δεν έγινε εισαγωγή
εγγραφής!");
                   else
                       Labelinsert.Text = string.Format("Επιτυχής εγγραφή!!");
                   con.Dispose();
               }
               #endregion
//*************************
                          ******
               //Ypologismos statistikvn 
               #endregion
               //Syndesh kai emfanish tou GridView me thn lista tvn tyxaion
arithvn.
           GridViewl.DataSource = ListOfDoubles;
           GridViewl.DataBind();
       } //edv teleivnei to for
              //Enhmerosh ths synopsis 
              #region Enhmerosh ths synopsis
              //Prokeimenou na bgoun ta apotelesmata gia ton meso oro kai thn
typikh apoklish
              //dhmiougthike ksana gia kathe pinaka mia nea lista
                                      77
```

```
List<AIR 1> NEWac1 = new List<AIR 1>();//dhmiourgia listas me
syndesh ston pinaka AIR_1 tvn dedomenvn
               NEWac1 = ctx.AIR_1.ToList(); 
               int countNewac1 = NEWac1.Count();
               double adderAIR1_cogt = 0, adderAIR1_nmhgt = 0, adderAIR1_c6gt =
0, adderAIR1 no2gt = 0, adderAIR1 noxgt = 0;
               double sumAIR1_cogt = 0, sumAIR1_nmhgt = 0, sumAIR1_c6h6gt = 0,
sumAIR1 no2gt = 0, sumAIR1 noxgt = 0;
               foreach (AIR_1 c1 in NEWac1)
                    { //edv ginetai to athroisma ths kathe sthlhs
                   adderAIR1_cogt = adderAIR1_cogt + (double)c1.CO_GT; 
                   adderAIR1_nmhgt = adderAIR1_nmhgt + (double)c1.NMHC_GT; 
                   adderAIR1_c6gt = adderAIR1_c6gt + (double)c1.C6H6_GT; 
                   adderAIR1_no2gt = adderAIR1_no2gt + (double)c1.NO2GT; 
                   adderAIR1_noxgt = adderAIR1_noxgt + (double)c1.NOX_GT;
                   //edv ginetai ypologismos tou athroismatos ths sthlhs kai 
pollaplasiasmos me ton eauto tou
                   sumAIR1_cogt = sumAIR1_cogt + (double)c1.CO_GT *
(double)c1.CO_GT;
                   sumAIR1_nmhgt = sumAIR1_nmhgt + (double)c1.NMHC_GT *
(double)c1.NMHC_GT;
                   sumAIR1_c6h6gt = sumAIR1_c6h6gt + (double)c1.C6H6_GT *
(double)c1.C6H6 GT;
                   sumAIR1 no2gt = sumAIR1 no2gt + (double)c1.NO2GT *(double)c1.NO2GT;
                   sumAIR1_noxgt = sumAIR1_noxgt + (double)c1.NOXGT *(double)c1.NOX_GT;
               }
               //Edv ypologizetai o mesos oros
               double mo air1 cogt = adderAIR1 cogt / countNewac1;
               AVGCO_GT1.Text = string.Format("Mέσος όρος CO_GT AIR_1 :{0}",
mo_air1_cogt);
               double mo air1 nmhgt = adderAIR1 nmhgt / countNewac1;
               AVGNMHC_GT1.Text = string.Format("Mέσος όρος NMHC_GT AIR_1 
:\{0\}", mo_air1_nmhgt);
               double mo air1 c6h6gt = adderAIR1c6gt / countNewac1;AVGC6 H61.Text = string.Format("Μέσος όρος C6 H6 AIR 1 :{0}",
mo_air1_c6 h6 gt);
               double mo_air1_no2gt = adderAIR1_no2gt / countNewac1;
               AVGNOX_GT1.T ext = string.Format("Mέσος όρος NOX_GT AIR_1 :{0}",
mo_air1_no2gt);
               double mo_air1_noxgt = adderAIR1_noxgt / countNewac1; 
               AVGNO2GT1.Text = string.Format("Mέσος όρος NO2GT AIR_1 :{0}",
mo_air1_noxgt);
                //edv ypologizetai h typikh apoklish 
               double stddev_air1_cogt = sumAIR1_cogt / countNewac1; 
               stdev1 = Math.Sqrt(stddev_air1_cogt - (mo_air1_cogt *
mo_air1_cogt));
               STDDEVCO GT1.Text = string.Format("Τυπική απόκλιση CO GT AIR 1
:\{0\}", stdev1);
               double stddev air1 nmhgt = sumAIR1 nmhgt / countNewac1;
               stdev11 = Math.Sqrt(stddev air1 nmhgt - (mo air1 nmhgt *mo air1 nmhgt));
               STDDEVNMHC GT1.Text = string.Format("Τυπική απόκλιση NMHC GT
AIR_1 :{0}", stdev11);
```

```
double stddev air1 c6h6gt = sumAIR1 c6h6gt / countNewac1;
               stdev12 = Math.Sqrt(stddev_air1 c6h6gt - (mo_air1 c6h6gt *
mo air1 c6h6gt));
               STDDEVC6 H61. Text = string. Format ("Τυπική απόκλιση C6 H6 AIR 1
:\{0\}", stdev12);
               double stddev air1 noxgt = sumAIR1 noxgt / countNewac1;
               stdev13 = Math.Sqrt(stddev_air1_noxgt - (mo_air1_noxgt *
mo_air1_noxgt));
               STDDEVNOX GT1.Text = string.Format("Τυπική απόκλιση NOX GT AIR 1
:{0}", stdev13);
               double stddev_air1_no2gt = sumAIR1_no2gt / countNewac1; 
               stdev14 = Math.Sqrt(stddev_air1_no2gt - (mo_air1_no2gt * 
mo_air1_no2gt));
               STDDEVNO2GT1. Text = string. Format ("Τυπική απόκλιση NO2GT AIR 1
:{0}", stdev14);
               //
*
               List<AIR_2> NEWac2 = new List<AIR_2>();//dhmiourgia listas me 
syndesh ston pinaka AIR_2 tvn dedomenvn
               NEWac2 = ctx.AIR_2.ToList(); 
               int countNewac2 = NEWac2.Count();
               double adderAIR2 cogt = 0, adderAIR2 nmhgt = 0, adderAIR2 c6gt =
\theta, adderAIR2_no2gt = \theta, adderAIR2 noxgt = \theta;
               double sumAIR2 cogt = 0, sumAIR2 nmhgt = 0, sumAIR2 c6h6gt = 0,
sumAIR2_no2gt = 0, sumAIR2_noxgt = 0;
               foreach (AIR_2 c2 in NEWac2)
               { //edv ginetai to athroisma ths kathe sthlhs
                   adderAIR2_cogt = adderAIR2_cogt + (double)c2.CO_GT; 
                   adderAIR2 nmbg = adderAIR2 \nmphgt + (double)c2. NMHC GT;adderAIR2 c6gt = adderAIR2 c6gt + (double)c2.C6H6 GT;adderAIR2 no2gt = adderAIR2 no2gt + (double)c2.NO2GT;adderAIR2 noxgt = adderAIR2 noxgt + (double)c2.NOX GT;//edv ginetai ypologismos tou athroismatos ths sthlhs kai 
pollaplasiasmos me ton eauto tou
                   sumAIR2 \text{cogt} = \text{sumAIR2} \text{cogt} + (\text{double})c2.C0 GT *
(double)c2.CO_GT;
                   sumAIR2 nmbgt = sumAIR2 nmhgt + (double)c2.NMHC GT *
(double)c2.NMHC_GT;
                   sumAIR2 c6h6gt = sumAIR2c6h6gt + (double)c2.C6H6GT *(double)c2.C6H6_GT;sumAIR2 no2gt = sumAIR2no2gt + (double)c2.NO2GT *(double)c2.NO2GT;
                   sumAIR2_noxgt = sumAIR2_noxgt + (double)c2.NOX_GT *
(double)c2.NOX_GT;
               }
               //Edv ypologizetai o mesos oros
               double mo_air2_cogt = adderAIR2_cogt / countNewac2; 
               AVGCO_GT2.Text = string.Format("Mέσος όρος CO_GT AIR_2 :{0}",
mo_air2_cogt);
               double mo_air2_nmhgt = adderAIR2_nmhgt / countNewac2; 
               AVGNMHC_GT2.Text = string.Format("Mέσος όρος NMHC_GT AIR_2 
:\{0\}", mo air2 nmhgt);
               double mo_air2_c6gt = adderAIR2_c6gt / countNewac2; 
               AVGC6 H62.Text = string.Format("Μέσος όρος C6 H6 AIR 2 :{0}",
mo_air2_c6gt);double mo_air2_no2gt = adderAIR2_no2gt / countNewac2;
```

```
AVGNOX GT2.Text = string.Format("Μέσος όρος NOX GT AIR 2 :{0}",
mo_air2_no2gt);
               double mo_air2_noxgt = adderAIR2_noxgt / countNewac2; 
               AVGNO2GT2.Text = string.Format("Mέσος όρος NO2GT AIR_2 :{0}",
mo_air2_noxgt);
               //edv ypologizetai h typikh apoklish
               double stddev air2 cogt = sumAIR2 cogt / countNewac2;
               stdev2 = Math.Sqrt(stddev air2 cogt - (mo air2 cogt *mo_air2_cogt));
               STDDEVCO_GT2.Text = string.Format("Τυπική απόκλιση CO_GT AIR_2
:\{0\}", stdev2);
               double stddev_air2_nmhgt = sumAIR2_nmhgt / countNewac2; 
               stdev21 = Math.Sqrt(stddev_air2_nmhgt - (mo_air2_nmhgt * 
mo_air2_nmhgt));
               STDDEVNMHC_GT2.Text = string.Format("Τυπική απόκλιση NMHC_GT
AIR_2 :{0}", stdev21);
               double stddev_air2_c6h6gt = sumAIR2_c6h6gt / countNewac2; 
               stdev22 = Math.Sqrt(stddev_air2_c6h6gt - (mo_air2_c6gt *
mo\_air2_c6gt);
               STDDEVC6_H62.Text = string.Format("Τυπική απόκλιση C6_H6 AIR_2
:\{0\}", stdev22);
               double stddev air2 noxgt = sumAIR2 noxgt / countNewac2;
               stdev23 = Math.Sqrt(stddev air2 noxgt - (mo air2 noxgt *mo air2 noxgt));
               STDDEVNOX GT2.Text = string.Format("Τυπική απόκλιση NOX GT AIR 2
:{0}", stdev23);
               double stddev air2 no2gt = sumAIR2 no2gt / countNewac2;
               stdev24 = Math.Sqrt(stddev air2 no2gt - (mo air2 no2gt *mo_air2_no2gt));
               STDDEVNO2GT2. Text = string. Format ("Τυπική απόκλιση NO2GT AIR 2
:{0}", stdev24);
               //
********************
                      *
               List<AIR 3> NEWac3 = new List<AIR 3>();//dhmiourgia listas me
syndesh ston pinaka AIR_3 tvn dedomenvn
               NEWac3 = ctx.AIR_3.ToList(); 
               int countNewac3 = NEWac3.Count();
               double adderAIR3_cogt = 0, adderAIR3_nmhgt = 0, adderAIR3_c6gt =
\theta, adderAIR3_no2gt = \theta, adderAIR3_noxgt = \theta;
               double sumAIR3_cogt = 0, sumAIR3_nmhgt = 0, sumAIR3_c6h6gt = 0,
sumAIR3-no2gt = 0, sumAIR3-noxgt = 0;
               foreach (AIR_3 c3 in NEWac3)
               { //edv ginetai to athroisma ths kathe sthlhs
                   adderAIR3_cogt = adderAIR3_cogt + (double)c3.CO_GT; 
                   adderAIR3_nmhgt = adderAIR3_nmhgt + (double)c3.NMHC_GT; 
                   adderAIR3_c6gt = adderAIR3_c6gt + (double)c3.C6H6_GT; 
                   adderAIR3_no2gt = adderAIR3_no2gt + (double)c3.NO2GT; 
                   adderAIR3_noxgt = adderAIR3_noxgt + (double)c3.NOX_GT;
                   //edv ginetai ypologismos tou athroismatos ths sthlhs kai 
pollaplasiasmos me ton eauto tou
                   sumAIR3 cost = sumAIR3<math>cost + (double)c3.C0 GT *(double)c3.CO_GT;
                   sumAIR3_nmhgt = sumAIR3_nmhgt + (double)c3.NMHC_GT *
(double)c3.NMHC_GT;
```
sumAIR3  $c6h6gt = sumAIR3 c6h6gt + (double)c3.C6H6 GT *$ (double)c3.C6H6\_GT; sumAIR3  $no2gt = sumAIR3-no2gt + (double)c3.NO2GT *$ (double)c3.NO2GT; sumAIR3 noxgt = sumAIR3 noxgt +  $(double)c3.NOXGT *$ (double)c3.NOX\_GT; } //Edv ypologizetai o mesos oros double mo\_air3\_cogt = adderAIR3\_cogt / countNewac3; AVGCO\_GT3.Text = string.Format("Mέσος όρος CO\_GT AIR\_3 :{0}", mo\_air3\_cogt); double mo\_air3\_nmhgt = adderAIR3\_nmhgt / countNewac3; AVGNMHC\_GT3.Text = string.Format("Mέσος όρος NMHC\_GT AIR\_3 :{0}", mo\_air3\_nmhgt); double mo\_air3\_c6gt = adderAIR3\_c6gt / countNewac3; AVGC6\_H63.Text = string.Format("Mέσος όρος C6\_H6 AIR\_3 :{0}", mo\_air3\_c6gt); double mo\_air3\_no2gt = adderAIR3\_no2gt / countNewac3; AVGNOX\_GT3.Text = string.Format("Mέσος όρος NOX\_GT AIR\_3 :{0}", mo\_air3\_no2gt); double mo\_air3\_noxgt = adderAIR3\_noxgt / countNewac3; AVGNO2GT3.Text = string.Format("Mέσος όρος NO2GT AIR\_3 :{0}", mo\_air3\_noxgt); //edv ypologizetai h typikh apoklish double stddev\_air3\_cogt = sumAIR3\_cogt / countNewac3; stdev3 = Math.Sqrt(stddev air3 cogt - (mo air3 cogt  $*$ mo\_air3\_cogt)); STDDEVCO GT3.Text = string.Format("Τυπική απόκλιση CO GT AIR 3 :{0}", stdev3); double stddev air3 nmhgt = sumAIR3 nmhgt / countNewac3; stdev31 = Math.Sqrt(stddev air3 nmhgt - (mo air3 nmhgt  $*$ mo\_air3\_nmhgt)); STDDEVNMHC GT3.Text = string.Format("Τυπική απόκλιση NMHC GT AIR 3 :{0}", stdev31); double stddev air3 c6h6gt = sumAIR3 c6h6gt / countNewac3; stdev32 = Math.Sqrt(stddev air3 c6h6gt - (mo air3 c6gt  $*$ mo\_air3\_c6gt)); STDDEVC6\_H63.Text = string.Format("Τυπική απόκλιση C6\_H6 AIR\_3 :{0}", stdev32); double stddev air3 noxgt = sumAIR3 noxgt / countNewac3; stdev33 = Math.Sqrt(stddev air3 noxgt - (mo air3 noxgt  $*$ mo\_air3\_noxgt)); STDDEVNOX\_GT3.Text = string.Format("Τυπική απόκλιση NOX\_GT AIR\_3 :{0}", stdev33); double stddev\_air3\_no2gt = sumAIR3\_no2gt / countNewac3; stdev34 = Math.Sqrt(stddev air3 no2gt - (mo air3 no2gt \* mo  $air3$   $no2gt$ )); STDDEVNO2GT3.Text = string.Format("Τυπική απόκλιση NO2GT AIR\_3 :{0}", stdev34); // \*\*\*\*\*\*\*\*\*\*\*\*\*\*\*\*\* \* List<AIR 4> NEWac4 = new List<AIR  $4$ >();//dhmiourgia listas me syndesh ston pinaka AIR\_4 tvn dedomenvn NEWac4 = ctx.AIR\_4.ToList();  $int$  countNewac4 = NEWac4.Count(); double adderAIR4  $c$ ogt = 0, adderAIR4 nmhgt = 0, adderAIR4  $c$ 6gt =  $\theta$ , adderAIR4\_no2gt =  $\theta$ , adderAIR4\_noxgt =  $\theta$ ;

```
double sumAIR4_cogt = 0, sumAIR4_nmhgt = 0, sumAIR4_c6h6gt = 0,
sumA_1no2gt = 0, sumAIR4_noxgt = 0;
               foreach (AIR_4 c4 in NEWac4)
               { //edv ginetai to athroisma ths kathe sthlhs
                   adderAIR4_cogt = adderAIR4_cogt + (double)c4.CO_GT; 
                   adderAIR4_nmhgt = adderAIR4_nmhgt + (double)c4.NMHC_GT; 
                   adderAIR4_c6gt = adderAIR4_c6gt + (double)c4.C6H6_GT; 
                   adderAIR4_no2gt = adderAIR4_no2gt + (double)c4.NO2GT; 
                   adderAIR4 noxgt = adderAIR4 noxgt + (double)c4.NOX GT;//edv ginetai ypologismos tou athroismatos ths sthlhs kai 
pollaplasiasmos me ton eauto tou
                   sumAIR4_cogt = sumAIR4_cogt + (double)c4.CO_GT *
(double)c4.CO_GT;
                   sumAIR4_nmhgt = sumAIR4_nmhgt + (double)c4.NMHC_GT *
(double)c4.NMHC_GT;
                   sumAIR4_c6h6gt = sumAIR4_c6h6gt + (double)c4.C6H6_GT *
(double)c4.C6H6_GT;
                   sumAIR4_no2gt = sumAIR4_no2gt + (double)c4.NO2GT *
(double)c4.NO2GT;
                   sumAIR4_noxgt = sumAIR4_noxgt + (double)c4.NOX_GT *
(double)c4.NOX_GT;
               }
               //Edv ypologizetai o mesos oros
               double mo_air4_cogt = adderAIR4_cogt / countNewac4; 
               AVGCO_GT4.Text = string.Format("Mέσος όρος CO_GT AIR_4 :{0}",
mo_air4_cogt);
               double mo_air4_nmhgt = adderAIR4_nmhgt / countNewac4;
               AVGNMHC_GT4.Text = string.Format("Mέσος όρος NMHC_GT AIR_4 
:{0}", mo_air4_nmhgt);
               double mo_air4_c6gt = adderAIR4_c6gt / countNewac4; 
               AVGC6 H64. Text = string. Format("Μέσος όρος C6 H6 AIR 4 :{0}",
mo_air4_c6gt);
               double mo air4 noxgt = adderAIR4 no2gt / countNewac4;
               AVGNOX_GT4.Text = string.Format("Mέσος όρος NOX_GT AIR_4 :{0}",
mo_air4_noxgt);
               double mo air4 no2gt = adderAIR4 noxgt / countNewac4;
               AVGNO2GT4.Text = string.Format("Mέσος όρος NO2GT AIR_4 :{0}",
mo_air4_no2gt);
               //edv ypologizetai h typikh apoklish
               double stddev_air4_cogt = sumAIR4_cogt / countNewac4;
               stdev4 = Math.Sqrt(stddev_air4_cogt - (mo_air4_cogt *
mo_air4_cogt));
               STDDEVCO_GT4.Text = string.Format("Τυπική απόκλιση CO_GT AIR_4
:{0}", stdev4);
               double stddev_air4_nmhgt = sumAIR4_nmhgt / countNewac4; 
               stdev41 = Math.Sqrt(stddev_air4_nmhgt - (mo_air4_nmhgt * 
mo_air4_nmhgt));
               STDDEVNMHC_GT4.Text = string.Format("Τυπική απόκλιση NMHC_GT
AIR_4 :{0}", stdev41);
               double stddev_air4_c6h6gt = sumAIR4_c6h6gt / countNewac4; 
               stdev42 = Math.Sqrt(stddev_air4_c6h6gt - (mo_air4_c6gt *
mo_air4_c6gt));
               STDDEVC6_H64.Text = string.Format("Τυπική απόκλιση C6_H6 AIR_4
:{0}", stdev42);
               double stddev air4 noxgt = sumAIR4 noxgt / countNewac4;
               stdev43 = Math.Sqrt(stddev_air4_noxgt - (mo_air4_noxgt * 
mo_air4_noxgt));
               STDDEVNOX GT4.Text = string.Format("Τυπική απόκλιση NOX GT AIR 4
:{0}", stdev43);
               double stddev_air4_no2gt = sumAIR4_no2gt / countNewac4;
```

```
stdev44 = Math.Sqrt(stddev air4 no2gt - (mo air4 no2gt *mo_air4_no2gt));
               STDDEVNO2GT4.Text = string.Format("Τυπική απόκλιση NO2GT AIR 4
:{0}", stdev44);
  //
*
                List<AIR 5> NEWac5 = new List<AIR 5>();//dhmiourgia listas me
syndesh ston pinaka AIR_5 tvn dedomenvn
               NEWac5 = ctx.AIR_5.ToList(); 
               int countNewac5 = NEWac5.Count();
               double adderAIR5_cogt = \theta, adderAIR5_nmhgt = \theta,
adderAIR5_c6gt=0, adderAIR5_no2gt=0, adderAIR5_noxgt=0;
               double sumAIR5_cogt = \theta, sumAIR5_nmhgt = \theta, sumAIR5_c6h6gt = \theta,
sumAIR5_no2gt = 0, sumAIR5_noxgt = 0;
                foreach (AIR_5 c5 in NEWac5)
                     { //edv ginetai to athroisma ths kathe sthlhs
                   adderAIR5_cogt = adderAIR5_cogt + (double)c5.CO_GT; 
                   adderAIR5_nmhgt = adderAIR5_nmhgt + (double)c5.NMHC_GT; 
                   adderAIR5_c6gt = adderAIR5_c6gt + (double)c5.C6H6_GT; 
                   adderAIR5_no2gt = adderAIR5_no2gt + (double)c5.NO2GT; 
                   adderAIR5_noxgt = adderAIR5_noxgt + (double)c5.NOX_GT;
                   //edv ginetai ypologismos tou athroismatos ths sthlhs kai 
pollaplasiasmos me ton eauto tou
                   sumAIR5 \text{cogt} = \text{sumAIR5} \text{cogt} + (\text{double})c5.CO GT *
(double)c5.CO_GT;
                   sumAIR5 nmhgt = sumAIR5 nmhgt + (double)c5.NMHC GT *(double)c5.NMHC_GT;
                   sumAIR5 cbh6gt = sumAIR5cbh6gt + (double)c5.C6H6GT *(double)c5.C6H6_GT;sumAIR5 no2gt = sumAIR5 no2gt + (double) c5.NO2GT *
(double)c5.NO2GT;
                   sumAIR5 noxgt = sumAIR5 noxgt + (double) c5.NOX GT *(double)c5.NOX_GT;
               }
                //Edv ypologizetai o mesos oros
                double mo_air5_cogt = adderAIR5_cogt / countNewac5; 
                AVGCO_GT5.Text = string.Format("Mέσος όρος CO_GT AIR_5 :{0}",
mo_air5_cogt);
                double mo_air5_nmhgt = adderAIR5_nmhgt / countNewac5; 
                AVGNMHC_GT5.Text = string.Format("Mέσος όρος NMHC_GT AIR_5 
:\{0\}", mo air5 nmhgt);
                double mo_air5_c6gt = adderAIR5_c6gt / countNewac5; 
                AVGC6_H65.Text = string.Format("Mέσος όρος C6_H6 AIR_5 :{0}",
mo_air5_c6gt);
                double mo_air5_noxgt = adderAIR5_no2gt / countNewac5;
                AVGNOX_GT5.Text = string.Format("Mέσος όρος NOX_GT AIR_5 :{0}",
mo_air5_noxgt);
                double mo_air5_no2gt = adderAIR5_noxgt / countNewac5;
                AVGNO2GT5.Text = string.Format("Mέσος όρος NO2GT AIR_5 :{0}",
mo_air5_no2gt);
                //edv ypologizetai h typikh apoklish
                double stddev_air5_cogt = sumAIR5_cogt / countNewac5;
                stdev5 = Math.Sqrt(stddev air5 cogt - (mo air5 cogt *mo_air5_cogt));
                STDDEVCO GT5.Text = string.Format("Τυπική απόκλιση CO_GT AIR_5
:{0}", stdev5);
```

```
double stddev air5 nmhgt = sumAIR5 nmhgt / countNewac5;
               stdev51 = Math.Sqrt(stddev air5 nmhgt - (mo air5 nmhgt *mo_air5_nmhgt));
               STDDEVNMHC GT5.Text = string.Format("Τυπική απόκλιση NMHC GT
AIR_5 :{0}", stdev51);
              double stddev air5 c6h6gt = sumAIR5 c6h6gt / countNewac5;
              stdev52 = Math.Sqrt(stddev air5 c6h6gt - (mo air5 c6gt *mo air5(c6gt));
              STDDEVC6 H65.Text = string.Format("Τυπική απόκλιση C6 H6 AIR 5
:{0}", stdev52);
              double stddev_air5_noxgt = sumAIR5_noxgt / countNewac5; 
              stdev53 = Math.Sqrt(stddev_air5_noxgt - (mo_air5_noxgt *
mo_air 5_noxgt));
              STDDEVNOX_GT5.Text = string.Format("Τυπική απόκλιση NOX_GT
AIR_5 :{0}", stdev53);
              double stddev_air5_no2gt = sumAIR5_no2gt / countNewac5; 
              stdev54 = Math.Sqrt(stddev_air5_no2gt - (mo_air5_no2gt *
mo_air5_no2gt));
              STDDEVNO2GT5. Text = string. Format ("Τυπική απόκλιση NO2GT AIR_5
:{0}", stdev54);
//
*
```
#endregion

```
} //edv teleivnei h GetDs class pou trexei to generatedRandom_Click
button
```
}

## }

```
Ο κώδικας της σελίδας Web.config φαίνεται πιο κάτω:
<?xml version="1 .0 " encoding="utf-8 "?>
2! - -For more information on how to configure your ASP.NET application, please 
visit
 http://go.microsoft.com/fwlink/?LinkId=169433 
  --<configuration>
  <connectionStrings>
    <add name="Excel03ConString"
connectionString="Provider=Microsoft.Jet.OLEDB.4.0;Data Source={0};Extended 
Properties='Excel 8.0;HDR={1}'" />
    <add name="Excel07ConString"
connectionString="Provider=Microsoft.ACE.OLEDB.12.0;Data Source={0};Extended 
Properties='Excel 8.0;HDR={1}'" />
    <add name="ApplicationServices" connectionString="data 
source=.\SQLEXPRESS;Integrated
Security=SSPI;AttachDBFilename=|DataDirectory|\aspnetdb.mdf;User Instance=true 
providerName="System.Data.SqlClient" />
```

```
<add name="ConnectionString2" connectionString="DATA 
SOURCE=localhost/orcl;PASSWORD=hr;PERSIST SECURITY INFO=True;USER ID=hr" 
providerName="Oracle.DataAccess.Client" />
    <add name="ConnectionString1" connectionString="Provider=MSDAORA;Data 
Source=localhost/orcl;Persist Security Info=True;Password=hr;User ID=hr" 
providerName="System.Data.OleDb" />
    <add name="Entities"
connectionString="metadata=res://*/OModel.csdl|res://*/OModel.ssdl|res://*/OMod 
el.msl;provider=Oracle.DataAccess.Client;provider connection string="DATA
SOURCE=localhost/orcl;PASSWORD=hr;PERSIST SECURITY INFO=True;USER ID=HR""
providerName="System.Data.EntityClient" />
    <add name="Entities1"
connectionString="metadata=res://*/OModel.csdl|res://*/OModel.ssdl|res://*/OMod 
el.msl;provider=Oracle.DataAccess.Client;provider connection string="DATA
SOURCE=LOCALHOST/ORCL;PASSWORD=hr;PERSIST SECURITY INFO=True;USER ID=HR""
providerName="System.Data.EntityClient" />
  </connectionStrings>
  <system.web>
    <compilation debug="true" targetFramework="4.0">
      <assemblies>
        <add assembly="System.Data.Entity, Version=4.0.0.0, Culture=neutral, 
PublicKeyToken=b77a5c561934e089" />
      </assemblies>
    </compilation>
    <authentication mode="Forms">
      <forms loginUrl="~/Account/Login.aspx" timeout="2880" />
    </authentication>
    <membership>
      <providers>
        <clear />
        <add name="AspNetSqlMembershipProvider" 
type="System.Web.Security.SqlMembershipProvider"
connectionStringName="ApplicationServices" enablePasswordRetrieval="false" 
enablePasswordReset="true" requiresQuestionAndAnswer="false" 
requiresUniqueEmail="false" maxInvalidPasswordAttempts="5" 
minRequiredPasswordLength="6 " minRequiredNonalphanumericCharacters="0" 
passwordAttemptWindow="10" applicationName="/" />
      </providers >
    </membership>
    <profile>
      <providers>
        <clear />
        <add name="AspNetSqlProfileProvider" 
type="System.Web.Profile.SqlProfileProvider"
connectionStringName="ApplicationServices" applicationName="/" />
      </providers >
    </profile>
    <roleManager enabled="false">
      <providers>
        <clear />
        <add name="AspNetSqlRoleProvider" 
type="System.Web.Security.SqlRoleProvider"
connectionStringName="ApplicationServices" applicationName="/" />
        <add name="AspNetWindowsTokenRoleProvider" 
type="System.Web.Security.WindowsTokenRoleProvider" applicationName="/" /> 
      </providers >
    </roleManager>
  </system.web>
  <system.webServer>
    <modules runAllManagedModulesForAllRequests="true" />
  </system.webServer>
</configuration>
```
Τέλος ο κώδικας για το μοντέλο μας που ήταν απαραίτητο για να μπορέσουμε να συνδέσουμε τους πίνακας με την Oracle είναι ως εξής:

```
//-------------
                             // <auto-generated>
// This code was generated from a template.
//
// Manual changes to this file may cause unexpected behavior in your 
application.
// Manual changes to this file will be overwritten if the code is 
regenerated.
// </auto-generated>
//--------------------------------------------------------------------------
using System;
using System.ComponentModel;
using System.Data.EntityClient;
using System.Data.Objects;
using System.Data.Objects.DataClasses;
using System.Linq;
using System.Runtime.Serialization;
using System.Xml.Serialization;
[assembly: EdmSchemaAttribute()] 
namespace Insert_from_xls_to_Oracle 
{
   #region Contexts 
    /// <summary>
    /// No Metadata Documentation available.
    /// </summary>
   public partial class Entities1 : ObjectContext 
    {
        #region Constructors 
        /// <summary>
       /// Initializes a new Entities1 object using the connection string 
found in the 'Entities1' section of the application configuration file.
        /// </summary>
        public Entities1() : base("name=Entities1", "Entities!'')
        \left\{ \right.this.ContextOptions.LazyLoadingEnabled = true; 
           OnContextCreated();
        }
        /// <summary>
        /// Initialize a new Entitiesl object.
        /// </summary>
       public Entities1(string connectionString) : base(connectionString, 
"Entitiesl")
        {
            this.ContextOptions.LazyLoadingEnabled = true; 
           OnContextCreated();
        }
        /// <summary>
        /// Initialize a new Entitiesl object.
       /// </summary>
        public Entities1(EntityConnection connection) : base(connection, 
"Entitiesl")
        {
            this.ContextOptions.LazyLoadingEnabled = true; 
           OnContextCreated();
        }
        #endregion
        #region Partial Methods
```

```
#endregion
#region ObjectSet Properties 
/// <summary>
III No Metadata Documentation available.
11/1 </summary>
public ObjectSet<AIR_1> AIR_1 
\{get
    {
        if ((_AIR_1 == null)){
            _AIR_1 = base.CreateObjectSet<AIR_1>("AIR_1");
        }
        return _AIR_1;
    }
}
private ObjectSet<AIR_1> _AIR_1;
/// <summary>
/// No Metadata Documentation available.
111 </summary>
public ObjectSet<AIR_2> AIR_2 
{
    get
    {
        if ((_AIR_2 == null)){
            _AIR_2 = base.CreateObjectSet<AIR_2>("AIR_2");
        }
        return _AIR_2;
    }
}
private ObjectSet<AIR 2> AIR 2;
/// <summary>
/// No Metadata Documentation available.
/// </summary>
public ObjectSet<AIR_3> AIR_3 
{
    get
    {
        if ((_AIR_3 == null)){
            _AIR_3 = base.CreateObjectSet<AIR_3>("AIR_3");
        }
        return _AIR_3;
    }
}
private ObjectSet<AIR_3> _AIR_3;
/// <summary>
/// No Metadata Documentation available.
/// </summary>
public ObjectSet<AIR 4> AIR 4
{
    get
    {
        if ((_AIR_4 == null)){
            _AIR_4 = base.CreateObjectSet<AIR_4>("AIR_4");
        }
        return _AIR_4;
partial void OnContextCreated();
```
87

```
}
        }
        private ObjectSet<AIR 4> AIR 4;
        /// <summary>
        III No Metadata Documentation available.
        11/1 </summary>
        public ObjectSet<AIR_5> AIR_5 
        {
            get
            {
                if ((AIR_5 == null)){
                    _AIR_5 = base.CreateObjectSet<AIR_5>("AIR_5");
                }
                return _AIR_5;
            }
        }
        private ObjectSet<AIR_5> _AIR_5;
        /// <summary>
        /// No Metadata Documentation available.
        /// </summary>
        public ObjectSet<AIR_COPY> AIR_COPY 
        {
            get
            {
                if ((AIR COPY == null)){
                    AIR_COPY = base.CreateObjectSet<AIR_COPY>("AIR_COPY");
                }
                return _AIR_COPY;
            }
        }
        private ObjectSet<AIR COPY> AIR COPY;
        #endregion
        #region AddTo Methods 
        III <summary>
        /// Deprecated Method for adding a new object to the AIR 1 EntitySet.
Consider using the .Add method of the associated ObjectSet< T&gt; property
instead.
        11/1 </summary>
        public void AddToAIR 1(AIR 1 aIR 1)
        {
            base.AddObject("AIR_1", aIR_1);
        }
        /// <summary>
        /// Deprecated Method for adding a new object to the AIR_2 EntitySet.
Consider using the .Add method of the associated ObjectSet< T&gt; property
instead.
        111 </summary>
        public void AddToAIR_2(AIR_2 aIR_2)
        {
            base.AddObject("AIR_2", aIR_2);
        }
        /// <summary>
        /// Deprecated Method for adding a new object to the AIR_3 EntitySet.
Consider using the .Add method of the associated ObjectSet< T&gt; property
instead.
        11/3 </summary>
        public void AddToAIR 3(AIR 3 aIR 3)
        {
```

```
base.AddObject("AIR_3", aIR_3);
        }
        /// <summary>
        III Deprecated Method for adding a new object to the AIR_4 EntitySet. 
Consider using the .Add method of the associated ObjectSet< T&gt; property
instead.
        /// </summary>
        public void AddToAIR_4(AIR_4 aIR_4)
        {
            base.AddObject("AIR_4", aIR_4);
        }
        /// <summary>
        /// Deprecated Method for adding a new object to the AIR_5 EntitySet.
Consider using the .Add method of the associated ObjectSet< T&gt; property
instead.
        /// </summary>
        public void AddToAIR_5(AIR_5 aIR_5)
        {
            base.AddObject("AIR_5", aIR_5);
        }
        /// <summary>
        /// Deprecated Method for adding a new object to the AIR_COPY
EntitySet. Consider using the .Add method of the associated ObjectSet< T&gt;
property instead.
        /// </summary>
        public void AddToAIR COPY(AIR COPY aIR COPY)
        {
            base.AddObject("AIR_COPY", aIR_COPY);
        }
        #endregion
    }
    #endregion 
    #region Entities 
    III <summary>
    /// No Metadata Documentation available.
    11/3 </summary>
    [EdmEntityTypeAttribute(NamespaceName="Model", Name="AIR_1")] 
    [Serializable() ]
    [DataContractAttribute(IsReference=true)] 
    public partial class AIR_1 : EntityObject 
    {
        #region Factory Method 
        /// <summary>
        /// Create a new AIR 1 object.
        /// </summary>
        11/ <param name="id">Initial value of the ID property.</param>
        public static AIR_1 CreateAIR_1(global::System.Int32 id)
        {
            AIR 1 aIR 1 = new AIR 1();
            aIR 1.ID = id;
            return aIR_1;
        }
        #endregion
        #region Primitive Properties 
        /// <summary>
```

```
Ill No Metadata Documentation available.
Ill <|summary>
[EdmScalarPropertyAttribute(EntityKeyProperty=false, IsNullable=true)] 
[DataMemberAttribute()]
public Nullable<global::System.Decimal> CO_GT 
{
    get
    {
        return _CO_GT;
    }
    set
    {
        OnCO_GTChanging(value);
        ReportPropertyChanging("CO_GT");
        _CO_GT = StructuralObject.SetValidValue(value); 
        ReportPropertyChanged("CO_GT");
        OnCO_GTChanged();
    }
}
private Nullable<global::System.Decimal> _CO_GT;
partial void OnCO_GTChanging(Nullable<global::System.Decimal> value); 
partial void OnCO_GTChanged();
/// <summary>
/// No Metadata Documentation available.
/// </summary>
[EdmScalarPropertyAttribute(EntityKeyProperty=false, IsNullable=true)] 
[DataMemberAttribute()]
public Nullable<global::System.Decimal> NMHC_GT 
\{get
    {
        return _NMHC_GT;
    }
    set
    {
        OnNMHC_GTChanging(value);
        ReportPropertyChanging("NMHC_GT");
        NMHC GT = StructuralObject.SetValidValue(value);
        ReportPropertyChanged("NMHC_GT");
        OnNMHC_GTChanged();
    }
}
private Nullable<global::System.Decimal> _NMHC_GT;
partial void OnNMHC_GTChanging(Nullable<global::System.Decimal> value); 
partial void OnNMHC_GTChanged();
/// <summary>
/// No Metadata Documentation available.
// / </summary>
[EdmScalarPropertyAttribute(EntityKeyProperty=false, IsNullable=true)] 
[DataMemberAttribute()]
public Nullable<global::System.Decimal> C6H6_GT
{
    get
    {
        return _C6H6_GT;
    }
    set
    {
        OnC6H6_GTChanging(value);
        ReportPropertyChanging("C6H6_GT");
        C6H6 GT = StructuralObject.SetValidValue(value);
        ReportPropertyChanged("C6H6 GT");
        OnC6H6_GTChanged();
    }
}
```

```
/// <summary>
/// No Metadata Documentation available.
/// </summary>
[EdmScalarPropertyAttribute(EntityKeyProperty=false, IsNullable=true)] 
[DataMemberAttribute()]
public Nullable<global::System.Decimal> NOX_GT 
{
    get
    {
        return _NOX_GT;
    }
    set
    {
        OnNOX_GTChanging(value);
        ReportPropertyChanging("NOX_GT");
        _NOX_GT = StructuralObject.SetValidValue(value); 
        ReportPropertyChanged("NOX_GT");
        OnNOX_GTChanged();
    }
}
private Nullable<global::System.Decimal> _NOX_GT;
partial void OnNOX GTChanging(Nullable<global::System.Decimal> value);
partial void OnNOX GTChanged();
/// <summary>
/// No Metadata Documentation available.
/// </summary>
[EdmScalarPropertyAttribute(EntityKeyProperty=false, IsNullable=true)] 
[DataMemberAttribute()]
public Nullable<global::System.Decimal> NO2GT 
{
    get
    {
        return _NO2GT;
    }
    set
    {
        OnNO2GTChanging(value);
        ReportPropertyChanging("NO2GT");
        NO2GT = StructuralObject.SetValidValue(value);
        ReportPropertyChanged("NO2GT");
        OnNO2GTChanged();
    }
}
private Nullable<global::System.Decimal> _NO2GT;
partial void OnNO2GTChanging(Nullable<global::System.Decimal> value); 
partial void OnNO2GTChanged();
/// <summary>
/// No Metadata Documentation available.
/// </summary>
[EdmScalarPropertyAttribute(EntityKeyProperty=true, IsNullable=false)] 
[DataMemberAttribute()] 
public global::System.Int32 ID 
{
    get
    {
        return _ID;
    }
    set
    {
        if <math>(\_ID \neq value)</math>{
private Nullable<global::System.Decimal> C6H6 GT;
partial void OnC6H6 GTChanging(Nullable<global::System.Decimal> value);
partial void OnC6H6 GTChanged();
```

```
91
```

```
OnIDChanging(value);
                ReportPropertyChanging("ID");
                 _ID = StructuralObject.SetValidValue(value); 
                ReportPropertyChanged("ID");
                OnIDChanged();
            }
        }
    }
    private global::System.Int32 _ID;
    partial void OnIDChanging(global::System.Int32 value); 
    partial void OnIDChanged();
    #endregion
}
/// <summary>
/// No Metadata Documentation available.
/// </summary>
[EdmEntityTypeAttribute(NamespaceName="Model", Name="AIR_2")]
[Serializable() ]
[DataContractAttribute(IsReference=true)] 
public partial class AIR_2 : EntityObject 
{
    #region Factory Method 
    /// <summary>
    /// Create a new AIR_2 object.
    /// </summary>
    /// <param name="id">Initial value of the ID property.</param> 
    public static AIR_2 CreateAIR_2(global::System.Int32 id)
    {
        AIR 2 aIR 2 = new AIR 2();
        aIR 2.ID = id;return aIR_2;
    }
    #endregion
    #region Primitive Properties 
    /// <summary>
    /// No Metadata Documentation available.
    /// </summary>
    [EdmScalarPropertyAttribute(EntityKeyProperty=false, IsNullable=true)] 
    [DataMemberAttribute()]
    public Nullable<global::System.Decimal> CO_GT 
    {
        get
        {
            return _CO_GT;
        }
        set
        {
            OnCO_GTChanging(value);
            ReportPropertyChanging("CO_GT");
            _CO_GT = StructuralObject.SetValidValue(value); 
            ReportPropertyChanged("CO_GT");
            OnCO_GTChanged();
        }
    }
    private Nullable<global::System.Decimal> _CO_GT;
    partial void OnCO GTChanging(Nullable<global::System.Decimal> value);
    partial void OnCO G T Changed();
    /// <summary>
```

```
Ill No Metadata Documentation available.
Ill <|summary>
[EdmScalarPropertyAttribute(EntityKeyProperty=false, IsNullable=true)] 
[DataMemberAttribute()]
public Nullable<global::System.Decimal> NMHC_GT 
{
    get
    {
        return _NMHC_GT;
    }
    set
    {
        OnNMHC_GTChanging(value);
        ReportPropertyChanging("NMHC_GT");
        _NMHC_GT = StructuralObject.SetValidValue(value); 
        ReportPropertyChanged("NMHC_GT");
        OnNMHC_GTChanged();
    }
}
private Nullable<global::System.Decimal> _NMHC_GT;
partial void OnNMHC_GTChanging(Nullable<global::System.Decimal> value); 
partial void OnNMHC_GTChanged();
/// <summary>
/// No Metadata Documentation available.
/// </summary>
[EdmScalarPropertyAttribute(EntityKeyProperty=false, IsNullable=true)] 
[DataMemberAttribute()]
public Nullable<global::System.Decimal> C6H6_GT
\{get
    {
        return _C6H6_GT;
    }
   set
    {
        OnC6H6_GTChanging(value);
        ReportPropertyChanging("C6H6 GT");
        C6H6 GT = StructuralObject.SetValidValue(value);
        ReportPropertyChanged("C6H6 GT");
        OnC6H6_GTChanged();
    }
}
private Nullable<global::System.Decimal> _C6H6_GT;
partial void OnC6H6_GTChanging(Nullable<global::System.Decimal> value);
partial void OnC6H6 GTChanged();
/// <summary>
/// No Metadata Documentation available.
// / </summary>
[EdmScalarPropertyAttribute(EntityKeyProperty=false, IsNullable=true)] 
[DataMemberAttribute()]
public Nullable<global::System.Decimal> NOX_GT 
{
    get
    {
        return _NOX_GT;
    }
    set
    {
        OnNOX_GTChanging(value);
        ReportPropertyChanging("NOX_GT");
        NOX GT = StructuralObject.SetValidValue(value);
        ReportPropertyChanged("NOX_GT");
        OnNOX_GTChanged();
    }
}
```
93

```
/// <summary>
    /// No Metadata Documentation available.
    /// </summary>
    [EdmScalarPropertyAttribute(EntityKeyProperty=false, IsNullable=true)] 
    [DataMemberAttribute()]
    public Nullable<global::System.Decimal> NO2GT 
    {
        get
        {
            return _NO2GT;
        }
        set
        {
            OnNO2GTChanging(value);
            ReportPropertyChanging("NO2GT");
            _NO2GT = StructuralObject.SetValidValue(value); 
            ReportPropertyChanged("NO2GT");
            OnNO2GTChanged();
        }
    }
    private Nullable<global::System.Decimal> _NO2GT;
    partial void OnNO2GTChanging(Nullable<global::System.Decimal> value); 
    partial void OnNO2GTChanged();
    /// <summary>
    /// No Metadata Documentation available.
    /// </summary>
    [EdmScalarPropertyAttribute(EntityKeyProperty=true, IsNullable=false)] 
    [DataMemberAttribute()] 
    public global::System.Int32 ID 
    {
        get
        {
            return ID;
        }
        set
        {
            if (ID != value){
                OnIDChanging(value);
                ReportPropertyChanging("ID");
                _ID = StructuralObject.SetValidValue(value); 
                ReportPropertyChanged("ID");
                OnIDChanged();
            }
        }
    }
    private global::System.Int32 _ID;
    partial void OnIDChanging(global::System.Int32 value); 
    partial void OnIDChanged();
    #endregion
    private Nullable<global::System.Decimal> NOX GT;
    partial void OnNOX GTChanging(Nullable<global::System.Decimal> value);
    partial void OnNOX GTChanged();
/// <summary>
/// No Metadata Documentation available.
/// </summary>
[EdmEntityTypeAttribute(NamespaceName="Model", Name="AIR_3")] 
[Serializable() ]
[DataContractAttribute(IsReference=true)] 
public partial class AIR_3 : EntityObject
```
}

```
#region Factory Method 
/// <summary>
III Create a new AIR_3 object.
/// </summary>
1/1 <param name="id">Initial value of the ID property.</param>
public static AIR_3 CreateAIR_3(global::System.Int32 id)
{
    AIR 3 aIR 3 = new AIR 3();
    aIR 3.ID = id;return aIR_3;
}
#endregion
#region Primitive Properties 
/// <summary>
/// No Metadata Documentation available.
/// </summary>
[EdmScalarPropertyAttribute(EntityKeyProperty=false, IsNullable=true)] 
[DataMemberAttribute()]
public Nullable<global::System.Decimal> CO_GT 
{
    get
    {
        return CO GT;
    }
    set
    {
        OnCO_GTChanging(value);
        ReportPropertyChanging("CO_GT");
        _CO_GT = StructuralObject.SetValidValue(value); 
        ReportPropertyChanged("CO_GT");
        OnCO_GTChanged();
    }
}
private Nullable<global::System.Decimal> CO GT;
partial void OnCO GTChanging(Nullable<global::System.Decimal> value);
partial void OnCO_GTChanged();
/// <summary>
/// No Metadata Documentation available.
11/1 </summary>
[EdmScalarPropertyAttribute(EntityKeyProperty=false, IsNullable=true)] 
[DataMemberAttribute()]
public Nullable<global::System.Decimal> NMHC_GT 
{
    get
    {
        return _NMHC_GT;
    }
    set
    {
        OnNMHC_GTChanging(value);
        ReportPropertyChanging("NMHC_GT");
        _NMHC_GT = StructuralObject.SetValidValue(value); 
        ReportPropertyChanged("NMHC_GT");
        OnNMHC_GTChanged();
    }
}
private Nullable<global::System.Decimal> _NMHC_GT;
partial void OnNMHC GTChanging(Nullable<global::System.Decimal> value);
partial void OnNMHC GTChanged();
/// <summary>
```
{

```
Ill No Metadata Documentation available.
Ill <|summary>
[EdmScalarPropertyAttribute(EntityKeyProperty=false, IsNullable=true)] 
[DataMemberAttribute()]
public Nullable<global::System.Decimal> C6H6_GT 
{
    get
    {
        return _C6H6_GT;
    }
    set
    {
        OnC6H6_GTChanging(value);
        ReportPropertyChanging("C6H6_GT");
        _C6H6_GT = StructuralObject.SetValidValue(value); 
        ReportPropertyChanged("C6H6_GT");
        OnC6H6_GTChanged();
    }
}
private Nullable<global::System.Decimal> _C6H6_GT;
partial void OnC6H6_GTChanging(Nullable<global::System.Decimal> value); 
partial void OnC6H6_GTChanged();
/// <summary>
/// No Metadata Documentation available.
/// </summary>
[EdmScalarPropertyAttribute(EntityKeyProperty=false, IsNullable=true)] 
[DataMemberAttribute()]
public Nullable<global::System.Decimal> NOX_GT 
\{get
    {
        return NOX GT;
    }
   set
    {
        OnNOX_GTChanging(value);
        ReportPropertyChanging("NOX_GT");
        NOX GT = StructuralObject.SetValidValue(value);
        ReportPropertyChanged("NOX_GT");
        OnNOX_GTChanged();
    }
}
private Nullable<global::System.Decimal> _NOX_GT;
partial void OnNOX GTChanging(Nullable<global::System.Decimal> value);
partial void OnNOX GTChanged();
/// <summary>
/// No Metadata Documentation available.
// / </summary>
[EdmScalarPropertyAttribute(EntityKeyProperty=false, IsNullable=true)] 
[DataMemberAttribute()]
public Nullable<global::System.Decimal> NO2GT 
{
    get
    {
        return _NO2GT;
    }
    set
    {
        OnNO2GTChanging(value);
        ReportPropertyChanging("NO2GT");
        NO2GT = StructuralObject.SetValidValue(value);
        ReportPropertyChanged("NO2GT");
        OnNO2GTChanged();
    }
}
```

```
/// <summary>
    /// No Metadata Documentation available.
    /// </summary>
    [EdmScalarPropertyAttribute(EntityKeyProperty=true, IsNullable=false)] 
    [DataMemberAttribute()] 
    public global::System.Int32 ID 
    {
        get
        {
            return _ID;
        }
        set
        {
            if (ID != value){
                OnIDChanging(value);
                ReportPropertyChanging("ID");
                _ID = StructuralObject.SetValidValue(value); 
                ReportPropertyChanged("ID");
                OnIDChanged();
            }
        }
    }
    private global::System.Int32 _ID;
    partial void OnIDChanging(global::System.Int32 value); 
    partial void OnIDChanged();
    #endregion
    private Nullable<global::System.Decimal> NO2GT;
    partial void OnNO2GTChanging(Nullable<global::System.Decimal> value);
    partial void OnNO2GTChanged();
}
/// <summary>
/// No Metadata Documentation available.
/// </summary>
[EdmEntityTypeAttribute(NamespaceName="Model", Name="AIR_4")]
[Serializable() ]
[DataContractAttribute(IsReference=true)] 
public partial class AIR_4 : EntityObject 
{
    #region Factory Method 
    /// <summary>
    /// Create a new AIR 4 object.
    /// </summary>
    /// <param name="id">Initial value of the ID property.</param> 
    public static AIR_4 CreateAIR_4(global::System.Int32 id)
    {
        AIR 4 aIR 4 = new AIR 4();
        aIR 4.D = id;return aIR_4;
    }
    #endregion
    #region Primitive Properties 
    /// <summary>
    /// No Metadata Documentation available.
    /// </summary>
    [EdmScalarPropertyAttribute(EntityKeyProperty=false, IsNullable=true)] 
    [DataMemberAttribute()]
    public Nullable<global::System.Decimal> CO_GT
```

```
{
        return _CO_GT;
    }
    set
    {
        OnCO_GTChanging(value);
        ReportPropertyChanging("CO_GT");
        _CO_GT = StructuralObject.SetValidValue(value); 
        ReportPropertyChanged("CO_GT");
        OnCO_GTChanged();
    }
}
private Nullable<global::System.Decimal> _CO_GT;
partial void OnCO_GTChanging(Nullable<global::System.Decimal> value); 
partial void OnCO_GTChanged();
/// <summary>
/// No Metadata Documentation available.
/// </summary>
[EdmScalarPropertyAttribute(EntityKeyProperty=false, IsNullable=true)] 
[DataMemberAttribute()]
public Nullable<global::System.Decimal> NMHC_GT 
{
    get
    {
        return NMHC GT;
    }
    set
    {
        OnNMHC_GTChanging(value);
        ReportPropertyChanging("NMHC_GT");
        NMHC GT = StructuralObject.SetValidValue(value);
        ReportPropertyChanged("NMHC_GT");
        OnNMHC_GTChanged();
    }
}
private Nullable<global::System.Decimal> NMHC GT;
partial void OnNMHC GTChanging(Nullable<global::System.Decimal> value);
partial void OnNMHC_GTChanged();
/// <summary>
/// No Metadata Documentation available.
/// </summary>
[EdmScalarPropertyAttribute(EntityKeyProperty=false, IsNullable=true)] 
[DataMemberAttribute()]
public Nullable<global::System.Decimal> C6H6 GT
{
    get
    {
        return _C6H6_GT;
    }
    set
    {
        OnC6H6_GTChanging(value);
        ReportPropertyChanging("C6H6_GT");
        _C6 H6_GT = StructuralObject.SetValidValue(value); 
        ReportPropertyChanged("C6H6_GT");
        OnC6H6_GTChanged();
    }
}
{
    get
private Nullable<global::System.Decimal> _C6H6_GT;
partial void OnC6H6 GTChanging(Nullable<global::System.Decimal> value);
partial void OnC6H6 GTChanged();
/// <summary>
```

```
I l l No Metadata Documentation available.
I l l <|summary>
[EdmScalarPropertyAttribute(EntityKeyProperty=false, IsNullable=true)] 
[DataMemberAttribute()]
public Nullable<global::System.Decimal> NOX_GT 
{
    get
    {
        return _NOX_GT;
    }
    set
    {
        OnNOX_GTChanging(value);
        ReportPropertyChanging("NOX_GT");
        _NOX_GT = StructuralObject.SetValidValue(value); 
        ReportPropertyChanged("NOX_GT");
        OnNOX_GTChanged();
    }
}
private Nullable<global::System.Decimal> _NOX_GT;
partial void OnNOX_GTChanging(Nullable<global::System.Decimal> value); 
partial void OnNOX_GTChanged();
/// <summary>
/// No Metadata Documentation available.
11/ \langle </summary>
[EdmScalarPropertyAttribute(EntityKeyProperty=false, IsNullable=true)] 
[DataMemberAttribute()]
public Nullable<global::System.Decimal> NO2GT 
{
    get
    {
        return _NO2GT;
    }
   set
    {
        OnNO2GTChanging(value);
        ReportPropertyChanging("NO2GT");
        NO2GT = StructuralObject.SetValidValue(value);
        ReportPropertyChanged("NO2GT");
        OnNO2GTChanged();
    }
}
private Nullable<global::System.Decimal> _NO2GT;
partial void OnNO2GTChanging(Nullable<global::System.Decimal> value); 
partial void OnNO2GTChanged();
/// <summary>
/// No Metadata Documentation available.
// / </summary>
[EdmScalarPropertyAttribute(EntityKeyProperty=true, IsNullable=false)] 
[DataMemberAttribute()]
public global::System.Int32 ID 
{
    get
    {
        return _ID;
    }
    set
    {
        if (ID != value){
            OnIDChanging(value);
            ReportPropertyChanging("ID");
            _ID = StructuralObject.SetValidValue(value); 
            ReportPropertyChanged("ID");
            OnIDChanged();
```

```
}
}
#endregion
        }
private global::System.Int32 _ID;
partial void OnIDChanging(global::System.Int32 value);
partial void OnIDChanged();
```

```
}
```
{

```
/// <summary>
/// No Metadata Documentation available.
/// </summary>
[EdmEntityTypeAttribute(NamespaceName="Model", Name="AIR_5")]
[Serializable()]
[DataContractAttribute(IsReference=true)] 
public partial class AIR_5 : EntityObject 
    #region Factory Method 
    /// <summary>
    /// Create a new AIR_5 object.
    /// </summary>
    /// <param name="id">Initial value of the ID property.</param> 
    public static AIR 5 CreateAIR 5(global::System.Int32 id)
    {
        AIR 5 aIR 5 = new AIR 5();
        aIR 5.ID = id;
        return aIR_5;
    }
    #endregion
    #region Primitive Properties 
    /// <summary>
    /// No Metadata Documentation available.
    /// </summary>
    [EdmScalarPropertyAttribute(EntityKeyProperty=false, IsNullable=true)] 
    [DataMemberAttribute()]
    public Nullable<global::System.Decimal> CO_GT 
    {
        get
        {
            return _CO_GT;
        }
        set
        {
            OnCO_GTChanging(value);
            ReportPropertyChanging("CO_GT");
            _CO_GT = StructuralObject.SetValidValue(value); 
            ReportPropertyChanged("CO_GT");
            OnCO_GTChanged();
        }
    }
    private Nullable<global::System.Decimal> _CO_GT;
    partial void OnCO GTChanging(Nullable<global::System.Decimal> value);
    partial void OnCO_GTChanged();
    /// <summary>
    /// No Metadata Documentation available.
    /// </summary>
    [EdmScalarPropertyAttribute(EntityKeyProperty=false, IsNullable=true)] 
    [DataMemberAttribute()]
    public Nullable<global::System.Decimal> NMHC_GT
```

```
{
        return _NMHC_GT;
    }
    set
    {
        OnNMHC_GTChanging(value);
        ReportPropertyChanging("NMHC_GT");
        NMHC GT = StructuralObject.SetValidValue(value);
        ReportPropertyChanged("NMHC_GT");
        OnNMHC_GTChanged();
    }
}
private Nullable<global::System.Decimal> _NMHC_GT;
partial void OnNMHC_GTChanging(Nullable<global::System.Decimal> value); 
partial void OnNMHC_GTChanged();
/// <summary>
/// No Metadata Documentation available.
/// </summary>
[EdmScalarPropertyAttribute(EntityKeyProperty=false, IsNullable=true)] 
[DataMemberAttribute()]
public Nullable<global::System.Decimal> C6H6_GT
{
    get
    {
        return C6H6 GT;
    }
    set
    {
        OnC6H6_GTChanging(value);
        ReportPropertyChanging("C6H6_GT");
        C6H6 GT = StructuralObject.SetValidValue(value);
        ReportPropertyChanged("C6H6_GT");
        OnC6H6_GTChanged();
    }
}
private Nullable<global::System.Decimal> C6H6 GT;
partial void OnC6H6 GTChanging(Nullable<global::System.Decimal> value);
partial void OnC6H6_GTChanged();
/// <summary>
/// No Metadata Documentation available.
/// </summary>
[EdmScalarPropertyAttribute(EntityKeyProperty=false, IsNullable=true)] 
[DataMemberAttribute()]
public Nullable<global::System.Decimal> NOX_GT 
{
    get
    {
        return _NOX_GT;
    }
    set
    {
        OnNOX_GTChanging(value);
        ReportPropertyChanging("NOX_GT");
        _NOX_GT = StructuralObject.SetValidValue(value); 
        ReportPropertyChanged("NOX_GT");
        OnNOX_GTChanged();
    }
}
{
    get
private Nullable<global::System.Decimal> _NOX_GT;
partial void OnNOX GTChanging (Nullable<global::System.Decimal> value);
partial void OnNOX GTChanged();
// / <summary>
```

```
I l l No Metadata Documentation available.
    /// </summary>
    [EdmScalarPropertyAttribute(EntityKeyProperty=false, IsNullable=true)] 
    [DataMemberAttribute()]
    public Nullable<global::System.Decimal> NO2GT 
    {
        get
        {
            return _NO2GT;
        }
        set
        {
            OnNO2GTChanging(value);
            ReportPropertyChanging("NO2GT");
            _NO2GT = StructuralObject.SetValidValue(value); 
            ReportPropertyChanged("NO2GT");
            OnNO2GTChanged();
        }
    }
    private Nullable<global::System.Decimal> _NO2GT;
    partial void OnNO2GTChanging(Nullable<global::System.Decimal> value); 
    partial void OnNO2GTChanged();
    /// <summary>
    /// No Metadata Documentation available.
    /// </summary>
    [EdmScalarPropertyAttribute(EntityKeyProperty=true, IsNullable=false)] 
    [DataMemberAttribute()]
    public global::System.Int32 ID 
    \left\{ \right.get
        {
            return ID;
        }
        set
        {
            if (ID != value){
                OnIDChanging(value);
                ReportPropertyChanging("ID");
                 _ID = StructuralObject.SetValidValue(value); 
                ReportPropertyChanged("ID");
                OnIDChanged();
            }
        }
    }
    private global::System.Int32 _ID;
    partial void OnIDChanging(global::System.Int32 value); 
    partial void OnIDChanged();
    #endregion
/// <summary>
/// No Metadata Documentation available.
// / </summary>
[EdmEntityTypeAttribute(NamespaceName="Model", Name="AIR_COPY")] 
[Serializable() ]
[DataContractAttribute(IsReference=true)] 
public partial class AIR_COPY : EntityObject 
    #region Factory Method 
    /// <summary>
    /// Create a new AIR_COPY object.
```

```
102
```
}

{

```
I l l </summary>
/// <param name="id">Initial value of the ID property.</param>
public static AIR COPY CreateAIR COPY(global::System.Decimal id)
{
    AIR COPY aIR COPY = new AIR COPY();
    aIR COPY.ID = id;
    return aIR_COPY;
}
#endregion
#region Primitive Properties 
/// <summary>
/// No Metadata Documentation available.
11/1 </summary>
[EdmScalarPropertyAttribute(EntityKeyProperty=false, IsNullable=true)] 
[DataMemberAttribute()]
public Nullable<global::System.Decimal> CO_GT 
{
    get
    {
        return _CO_GT;
    }
    set
    {
        OnCO_GTChanging(value);
        ReportPropertyChanging("CO_GT");
        _CO_GT = StructuralObject.SetValidValue(value); 
        ReportPropertyChanged("CO_GT");
        OnCO_GTChanged();
    }
}
private Nullable<global::System.Decimal> CO_GT;
partial void OnCO GTChanging(Nullable<global::System.Decimal> value);
partial void OnCO GTChanged();
Ill <summary>
/// No Metadata Documentation available.
11/ \langle </summary>
[EdmScalarPropertyAttribute(EntityKeyProperty=false, IsNullable=true)] 
[DataMemberAttribute()]
public Nullable<global::System.Decimal> NMHC_GT 
{
    get
    {
        return _NMHC_GT;
    }
    set
    {
        OnNMHC_GTChanging(value);
        ReportPropertyChanging("NMHC_GT");
        _NMHC_GT = StructuralObject.SetValidValue(value); 
        ReportPropertyChanged("NMHC_GT");
        OnNMHC_GTChanged();
    }
}
private Nullable<global::System.Decimal> _NMHC_GT;
partial void OnNMHC_GTChanging(Nullable<global::System.Decimal> value); 
partial void OnNMHC_GTChanged();
Ill <summary>
/// No Metadata Documentation available.
// / </summary>
[EdmScalarPropertyAttribute(EntityKeyProperty=false, IsNullable=true)] 
[DataMemberAttribute()]
public Nullable<global::System.Decimal> C6H6_GT
```

```
{
        return _C6H6_GT;
    }
    set
    {
        OnC6H6_GTChanging(value);
        ReportPropertyChanging("C6H6_GT");
        C6H6 GT = StructuralObject.SetValidValue(value);
        ReportPropertyChanged("C6H6_GT");
        OnC6H6_GTChanged();
    }
}
private Nullable<global::System.Decimal> _C6H6_GT;
partial void OnC6H6_GTChanging(Nullable<global::System.Decimal> value); 
partial void OnC6H6_GTChanged();
/// <summary>
/// No Metadata Documentation available.
/// </summary>
[EdmScalarPropertyAttribute(EntityKeyProperty=false, IsNullable=true)] 
[DataMemberAttribute()]
public Nullable<global::System.Decimal> NOX_GT 
{
    get
    {
        return NOX GT;
    }
    set
    {
        OnNOX_GTChanging(value);
        ReportPropertyChanging("NOX_GT");
        NOX GT = StructuralObject.SetValidValue(value);
        ReportPropertyChanged("NOX_GT");
        OnNOX_GTChanged();
    }
}
private Nullable<global::System.Decimal> NOX GT;
partial void OnNOX GTChanging(Nullable<global::System.Decimal> value);
partial void OnNOX_GTChanged();
/// <summary>
/// No Metadata Documentation available.
/// </summary>
[EdmScalarPropertyAttribute(EntityKeyProperty=false, IsNullable=true)] 
[DataMemberAttribute()]
public Nullable<global::System.Decimal> NO2_GT 
{
    get
    {
        return _NO2_GT;
    }
    set
    {
        OnNO2_GTChanging(value);
        ReportPropertyChanging("NO2_GT");
        _NO2_GT = StructuralObject.SetValidValue(value); 
        ReportPropertyChanged("NO2_GT");
        OnNO2_GTChanged();
    }
}
{
    get
private Nullable<global::System.Decimal> _NO2_GT;
partial void OnNO2 GTChanging(Nullable<global::System.Decimal> value);
partial void OnNO2 GTChanged();
// / <summary>
```

```
/// No Metadata Documentation available.
    /// </summary>
    [EdmScalarPropertyAttribute(EntityKeyProperty=true, IsNullable=false)] 
    [DataMemberAttribute()]
    public global::System.Decimal ID 
    {
        get
        {
            return _ID;
        }
        set
        {
            if (<b>IV</b> != value){
                OnIDChanging(value);
                ReportPropertyChanging("ID");
                 _ID = StructuralObject.SetValidValue(value); 
                ReportPropertyChanged("ID");
                OnIDChanged();
            }
        }
    }
    private global::System.Decimal _ID;
    partial void OnIDChanging(global::System.Decimal value); 
    partial void OnIDChanged();
    #endregion
}
#endregion
```
}

## **Βιβλιογραφία - Αναφορές**

(1) Παναγιωτάκος Θεόδωρος, Διπλωματική εργασία με θέμα «Τεχνικές Εξόρυξης Δεδομένων» Αθήνα 2012

(2) Χαραλάμπους Κωνσταντίνος, Διπλωματική εργασία με θέμα «Οικονομικές Επιπτώσεις Ολυμπιακών Αγώνων και Τεχνικές Εξόρυξης Πληροφορίας: Απόπειρες Εξαγωγής Αποτελεσμάτων και Συμπεράσματα» Αθήνα Ιούλιος 2009

(3) Χαλκίδη Μ, Βαρζιγιάννης Μ, Εξόρυξη γνώσης από βάσεις δεδομένων και τον παγκόσμιο ιστό, εκδόσεις Gutenberg, 2009

(4) Usama M Fayyad,Gregory Piatetsky-Shapiro, Padhraic Smyth, Ramasary Uthurusamy, Advances in Knowledge Discovery and Data Mining <https://www.aaai.org/Papers/KDD/1996/KDD96-014.pdf>

(5) Παγουρόπουλος Απόστολος, Διπλωματική εργασία με θέμα «Data Mining στη Χρηματοοικονομική ανάλυση» Πάτρα 17/10/2006

(6) Τζιραλής Γεώργιος, «Αλγόριθμοι εξόρυξης πληροφορίας, Διάλεξη 4, απεικόνιση γνώσης, αξιοπιστία και αποτίμηση» http://sites.google.com/site/gtziralis/Lecture04\_KnowledgeRepresentationCre dibilityEvaluation.pdf

(7) Richter M Michael, Advances in Data Mining: Theoretical Aspects and Applications, εκδ. Springer, 2007

(8) Ελληνικά Ακαδημαϊκά και Ηλεκτρονικά Συγγράμματα και Βοηθήματα https://repository.kallipos.gr/bitstream/11419/2130/1/06 chapter05.pdf. [https://repository.kallipos.gr/bitstream/11419/2972/1/02\\_chapter\\_06.pdf](https://repository.kallipos.gr/bitstream/11419/2972/1/02_chapter_06.pdf) και https://repository.kallipos.gr/bitstream/11419/1236/2/Kef. 9.pdf

(9) Βρυώνης Ευάγγελος, Τσούτσας Δημήτριος, Πτυχιακή εργασία με θέμα «Γραφο-θεωρητικές μέθοδοι συσταδοποίησης και ο αλγόριθμος JARVIS-Patrick σε βάσεις δεδομένων Oracle» Σέρρες Ιούνιος 2011

(10) Varun Chandola, Vipon Kumar Summarization - Compressing Data Into an Informative Representation, University of Minnesota

(11) Jiawei Han, Micheline Kamber, Jian Pei Data Mining Concepts and **Techniques** 

(12) Θεοδωρίδης Γιάννης, Πελέκης Νίκος, «Αποθήκες Δεδομένων και εξόρυξη γνώσης»

(13) Αναστάσιος Γούναρης, ΑΠΘ, Ανοικτά Μαθήματα «Αποθήκες Δεδομένων και εξόρυξη δεδομένων» Ενότητα 01-Ενότητα 12.

(14) Charu C. Aggarwal , Philip S. Yu . , A Survey of Synopsis Construction in Data Streams.

(15) Aggarwal C., Han J., Wang J., Yu P. (2003) A Framework for Clustering Evolving Data Streams. *VLDB Conference.*

(16) Aggarwal C, Han J., Wang J., Yu P. (2004). On-Demand Classification of Data Streams. *ACM KDD Conference.*

(17) BIRCH[, https://en.wikipedia.org/wiki/BIRCH](https://en.wikipedia.org/wiki/BIRCH)

(18) McCune, Grace Distance Measures,chapter6 2002.

(19) "The Big Data Market: 2014 - 2020 - Opportunities, Challenges, Strategies, Industry Verticals and Forecasts." The Big Data Market: 2014 - 2020 - Opportunities, Challenges, Strategies, Industry Verticals and Forecasts. N.p., n.d. Web. 19 Aug. 2014.

(20) "Big data in the banking sector -." Big data in the banking sector. N.p., n.d. Web. 19 Aug. 2014.

(21) Six Provocations for Big Data

(22) "OF DATA AND MEN" FUNDAMENTAL RIGHTS AND FREEDOMS IN A WORLD OF BIG DATAGigabytes=10^6 byte, Terabytes=10^9 byte, Exabytes=10^12 byt0, Zettabytes10^15 byte

(23) . We shall not discuss here the indirect costs for the environment and health of the development of digital technologies

(24) "Big Data" : Technologies and players. N.p., n.d. Web. 19 Aug. 2014. <[http://bigdatatutorial.blogspot.co.uk/2012/01/big-data-technologies-and](http://bigdatatutorial.blogspot.co.uk/2012/01/big-data-technologies-and-players.html)[players.html](http://bigdatatutorial.blogspot.co.uk/2012/01/big-data-technologies-and-players.html)>.

(25) Big Data How it became a Differentior (Deutche Bank)

(26) "Big Data Vendor Revenue And Market Forecast 2012-2017 - Wikibon." Big Data Vendor Revenue And Market Forecast 2012-2017 - Wikibon. N.p., n.d. Web. 19 Aug. 2014[. http://wikibon.org/wiki/v/Big Data](http://wikibon.org/wiki/v/Big_Data_%20Vendor_Revenue_and_Market_Forecast_2012-2017) [Vendor Revenue and Market Forecast 2012-2017](http://wikibon.org/wiki/v/Big_Data_%20Vendor_Revenue_and_Market_Forecast_2012-2017)

(27) Νίκος Κυραμάς ΕΛΕΓΧΟΣ ΙΔΙΩΤΙΚΟΤΗΤΑΣ ΣΕ ΠΑΡΟΧΟΥΣ ΗΛΕΚΤΡΟΝΙΚΩΝ ΥΠΗΡΕΣΙΩΝ Πανεπιστήμιο Πειραιώς Τμήμα Ψηφιακών Συστημάτων Π.Μ.Σ. 2015-16.

(28) Customer Successes in your industry from <http://www.spss.com/success/?source=homepage&hpzone=nav>bar

(29) McKinsey Global Institute, Big data: The next frontier for innovation, competition, and productivity,June 2011 ("MGI Report"), <http://www.mckinsey.com/Insights/MGI/Research/Technology>and Innovation/Big data The next frontier for innovation; Thomas Edsall, Let the Nanotargeting Begin, NY Times Campaignstops Blog, April 15, 2012, [http://campaignstops.blogs.nytimes.com/2012/04/15/let-the-nanotargeting](http://campaignstops.blogs.nytimes.com/2012/04/15/let-the-nanotargeting-begin)[begin.](http://campaignstops.blogs.nytimes.com/2012/04/15/let-the-nanotargeting-begin)

(30) Adverse Event Reporting System (AERS), [http://www.fda.gov/drugs/guidancecomplianceregulatoryinformation/surveillan](http://www.fda.gov/drugs/guidancecomplianceregulatoryinformation/surveillance/adversedrugeffects/d%20efault.htm) [ce/adversedrugeffects/d efault.htm.](http://www.fda.gov/drugs/guidancecomplianceregulatoryinformation/surveillance/adversedrugeffects/d%20efault.htm)

(31) Rita Rubin, How did Vioxx debacle happen?, USA Today, October 12, 2004, [http://www.usatodav.com/news/health/2004-10-12-vioxx-cover x.htm.](http://www.usatodav.com/news/health/2004-10-12-vioxx-cover%20x.htm)

(32) Jeremy Ginsberg, Matthew Mohebbi, Rajan Patel, Lynnette Brammer, Mark Smolinski & Larry Brilliant, Detecting Influenza Epidemics Using Search Engine Query Data, 457 Nature 1012 (2009).

(33) Big Data for Social Good Initiative, Engineering Social Systems, <http://www.hsph.harvard.edu/ess/bigdata.html>; see, e.g., Amy Wesolowski & Nathan Eagle, Parameterizing the Dynamics of Slums, AAAI Spring Symposium 2010 on Artificial Intelligence for Development (AI-D)[, http://ai](http://ai-d.org/pdfs/Wesolowski.pdf)[d.org/pdfs/Wesolowski.pdf.](http://ai-d.org/pdfs/Wesolowski.pdf)

(34) Washington Okori & Joseph Obua, Machine Learning Classification Technique for Famine Prediction, Proceedings of the World Congress on Engineering 2011, <http://www.iaeng.org/publication/WCE2011/WCE2011> pp991-996.pdf

(35) Jmeson Toole, Nathan Eagle and Joshua Plotkin, Quantifying Crime Waves, AAAI Spring Symposium 2010 on Artificial Intelligence for Development (AI-D)[, http://ai-d.org/pdfs/Toole.pdf.](http://ai-d.org/pdfs/Toole.pdf)

(36) Massoud Moussavi and Noel McGinn, A Model for Quality of Schooling, American Associations for the Advancement of Artificial Intelligence, 2010 AAAI Spring Symposium Series.

(37) Information and Privacy Commissioner of Ontario & Future of Privacy Forum, Smart Privacy for the Smart Grid: Embedding Privacy into the Design of Electricity Conservation, November 2009, [http://www.ipc.on.ca/images/Resources/pbd-smartpriv-smartgrid.pdf.](http://www.ipc.on.ca/images/Resources/pbd-smartpriv-smartgrid.pdf)

(38) Katie Fehrenbacher, Introducing the Facebook Social Energy App, October 17, 2011, GigaO[m http://gigaom.com/cleantech/introducing-the](http://gigaom.com/cleantech/introducing-the-facebook-social-energy-app)[facebook-social-energy-app.](http://gigaom.com/cleantech/introducing-the-facebook-social-energy-app)

(39) In Europe: Directive 2004/52/EC of the European Parliament and of the Council of 29 April 2004 on the interoperability of electronic road toll systems in the Community; Commission Decision 2009/750/EC of 6 October 2009 on the definition of the European Electronic Toll Service and its technical element.

(40) See, e.g., Carlo Ratti, Riccardo Maria Pulselli, Sarah Williams & Dennis Frenchman, Mobile Landscapes: Using Location Data from Cell-Phones for Urban Analysis, 33 Environment and Planning B: Planning and Design 727 (2006).

(41) MGI Report, supra note 21.
(42) Sastry Duri, Jeffrey Elliot, Marco Gruteser, Xuan Liu, Paul Moskowitz, Ronald Perez, Moninder Singh & Jung-Mu Tang, Data Protection and Data Sharing in Telematics, 9(6) Mobile Networks & Applications, 693 (2004).

(43) See Article 29 Working Party, Opinion 2/2010 on online behavioral advertising (WP 171), 22 June 2010, <http://ec.europa.eu/justice><br>home/fsi/privacy/docs/wpdocs/2010/wp171 en.pdf; FTC Staff Report, home/fsi/privacy/docs/wpdocs/2010/wp171 en.pdf; FTC Staff Report, SelfRegulatory Principles for Online Behavioral Advertising, February 2009, [http://www.ftc.gov/os/2009/02/P085400behavadreport.pdf.](http://www.ftc.gov/os/2009/02/P085400behavadreport.pdf)

(44) Omer Tene & Jules Polonetsky, To Track or 'Do Not Track': Advancing Transparency and Individual Control in Online Behavioral Advertising, 13 Minn. J. L. Sci. & Tech. 282 (2012).

(45) MGI Report, supra note 21, at p. 68.

(46) Duncan Douglass, An Examination of the Fraud Liability Shift in Consumer Card-Based Payment Systems, Federal Reserve Bank of Chicago (2009)[, www.chicagofed.org/digital.../ep 1qtr2009 part7 douglass.pdf.](http://www.chicagofed.org/digital.../ep%201qtr2009%20part7%20douglass.pdf)

(47) Melissa Fach, Stats on Facebook 2012, Search Engine Journal, February 17, 2012, [http://www.searchengineiournal.com/stats-on-facebook-2012](http://www.searchengineiournal.com/stats-on-facebook-2012-) infographic/40301; also see 10 Key Statistics About Facebook, Experian Hitwise Blog, February 2, 2012, [http://www.experian.com/blogs/hitwise/2012/2/2/10-key-statistics-about](http://www.experian.com/blogs/hitwise/2012/2/2/10-key-statistics-about-facebook)[facebook.](http://www.experian.com/blogs/hitwise/2012/2/2/10-key-statistics-about-facebook)

(48[\) http://www.google.com/intl/en/about/products/index.html.](http://www.google.com/intl/en/about/products/index.html)

(49) See Statement of the Federal Trade Commission Concerning Google/DoubleClick, FTC File No. 071-0170, December 20, 2007, [http://www.ftc.gov/os/caselist/0710170/071220statement.pdf;](http://www.ftc.gov/os/caselist/0710170/071220statement.pdf) and see Dissenting Statement of Commissioner Pamela Jones Harbour, [http://www.ftc.gov/os/caselist/0710170/071220harbour.pdf.](http://www.ftc.gov/os/caselist/0710170/071220harbour.pdf)

(50) Balachander Krishnamurthy & Craig Wills, Privacy Diffusion on the Web: A Longitudinal Perspective, October 2009, submitted as public comment to Federal Trade Commission Exploring Privacy Roundtable Series, [http://www.ftc.gov/os/comments/privacvroundtable/544506-00009.pdf.](http://www.ftc.gov/os/comments/privacvroundtable/544506-00009.pdf)

(51) Nicole Perlroth, Revamping at Yahoo to Focus on Its Media Properties and Customer Data, NY Times, April 11, 2012, http://bit.ly/HUneMM.

(52) Chakrabarti K., Garofalakis M., Rastogi R., Shim K. (2001) Approximate Query Processing with Wavelets. VLDB Journal, 10(2-3), pp. 199-223.

(53) Gehrke J., Korn F., Srivastava D. (2001) On Computing Correlated Aggregates Over Continual Data Streams. SIGMOD Conference.

(54) Garofalakis M., Gehrke J., Rastogi R. (2002) Querying and mining data streams: you only get one look (a tutorial). SIGMOD Conference.

(55) Database Systems for Advanced Applications, 17th International Conference, DASFAA 2012, Busan, South Korea, April 15-19, 2012, Proceedings, Part II, [https://link.springer.com/chapter/10.1007/978-3-642-](https://link.springer.com/chapter/10.1007/978-3-642-29035-0) [29035-0](https://link.springer.com/chapter/10.1007/978-3-642-29035-0) 33

(56) Μέθοδοι εξόρυξης και επεξεργασίας ερωτημάτων σε ροές δεδομένων, Μαρία Κοντάκη, Διδακτορική Διατριβή, ΑΠΘ / Τμήμα Πληροφορικής, 2009.